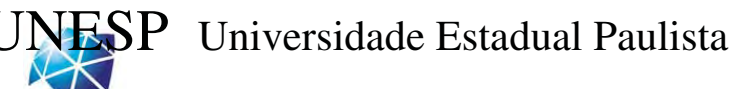

Faculdade de Engenharia – Campus de Ilha Solteira

Departamento de Engenharia Mecânica

**Programa de Pós Graduação em Engenharia Mecânica**

# **"Sistemas Dinâmicos com Amortecedores Ativos Controlados por Atuadores Piezelétricos"**

**Thiago Vianna Galavotti** 

**Orientador**: Prof. Dr. Gilberto Pechoto de Melo

Dissertação apresentada à Faculdade de Engenharia - UNESP – Campus de Ilha Solteira, para obtenção do título de Mestre em Engenharia Mecânica.

Área de Conhecimento: Mecânica dos Sólidos.

Ilha Solteira, 3 de maio de 2010

#### FICHA CATALOGRÁFICA

 Elaborada pela Seção Técnica de Aquisição e Tratamento da Informação Serviço Técnico de Biblioteca e Documentação da UNESP - Ilha Solteira.

Galavotti, Thiago Vianna.<br>G147s Sistemas dinâmicos co

Sistemas dinâmicos com amortecedores ativos controlados por atuadores piezelétricos / Thiago Vianna Galavotti. -- Ilha Solteira : [s.n.], 2011  $165 f.: 11.$ 

 Dissertação (mestrado) – Universidade Estadual Paulista. Faculdade de Engenharia de Ilha Solteira. Área de Conhecimento: Mecânica dos Sólidos, 2011

> Orientador: Gilberto Pechoto de Melo Inclui bibliografia

1. Controle ativo de vibrações. 2. Controle semi-ativo de vibrações.

3. Materiais piezelétricos. 4. Máquinas rotativas.

5. Método dos elementos finitos. 6. Amortecedores ativos.

#### $unesp^*$ UNIVERSIDADE ESTADUAL PAULISTA **CAMPUS DE ILHA SOLTEIRA** FACULDADE DE ENGENHARIA DE ILHA SOLTEIRA

#### CERTIFICADO DE APROVAÇÃO

TÍTULO: Sistemas Dinâmicos com Amortecedores Ativos Controlados por Atuadores Piezelétricos

#### AUTOR: THIAGO VIANNA GALAVOTTI ORIENTADOR: Prof. Dr. GILBERTO PECHOTO DE MELO

Aprovado como parte das exigências para obtenção do Título de MESTRE em ENGENHARIA MECÂNICA, Área: MECANICA DOS SÓLIDOS, pela Comissão Examinadora:

Frot. Dr. Gilberto PECHOTO DE MELO Departamento de Engenharia Mecânica / Faculdade de Engenharia de Ilha Solteira

Prof. Dr. VICENTE LOPES JUNIOR

Departamento de Engenharia Mecânica / Faculdade de Engenharia de Ilha Solteira

formus got of

Profa. Dra. SEZIMÁRIA DE FÁTIMA PEREIRA SARAMAGO Faculdade de Matemática / Universidade Federal de Uberlândia

Data da realização: 04 de maio de 2010.

Dedico este trabalho a Fábio Vianna Galavotti (i*n memorian*)

## **Agradecimentos**

Agradeço primeiramente a Deus por me dar saúde, paz, oportunidade e amigos.

 Em especial ao professor Gilberto Pechoto de Melo pelos anos de orientação precisa em todos os momentos solicitados.

A todos os professores e técnicos da UNESP Ilha Solteira, pela sólida formação que puderam me proporcionar.

A toda minha família e amigos, em especial ao meu pai Adilair e minha mãe Mércia pelos ensinamentos, incentivos e apoio incondicional durante minhas escolhas nessa caminhada. A minha namorada Lilian Fontana, por cooperar e incentivar sempre, desde a fase de graduação.

Aos grandes amigos e colaboradores diretos desse trabalho, Aldemir Ap. Cavalini Junior e Vitor Franco Ramos pelo incentivo e auxilio durante a realização do mesmo.

A todos os amigos conquistados em Ilha Solteira e aos velhos companheiros de Rio Claro pelos momentos de descontração tão importantes durante a etapa de construção desse projeto.

Ao Grupo de Materiais e Sistemas Inteligentes (GMSINT) pelo suporte e por fornecer os equipamentos necessários para a realização de testes experimentais.

A CAPES (Coordenação de Aperfeiçoamento de Pessoal de Nível Superior), pelo apoio financeiro.

A banca examinadora, em especial ao professor Vicente Lopes Junior pelas sugestões e comentários de extrema importância.

"os obstáculos estão aí por alguma razão. Eles existem para você ter uma chance de mostrar aos outros o quanto você realmente quer alguma coisa. Os obstáculos existem para filtrar as pessoas que realmente querem algo daquelas que não querem realmente. Ou seja, servem para filtrar as outras pessoas, não você"

Randy Pausch.

### **Resumo**

Nos últimos anos, as indústrias têm mostrado bastante interesse no desenvolvimento de novas técnicas para o controle de vibrações. O objetivo principal é atribuir valores aceitáveis das amplitudes de vibrações nos sistemas, garantindo um bom funcionamento dos mesmos e evitando falhas que provoquem paradas abruptas, mostrando-se uma área científica muito importante e que aproxima vários campos da engenharia moderna. Atualmente essa tecnologia é crescente e grande investimento tem sido aplicado no seu desenvolvimento. Este trabalho apresenta resultados obtidos para técnicas ativas e semi-ativas de controle de vibrações, considerando que as modificações estruturais são provenientes da alteração da rigidez e amortecimento. Utiliza-se para essa análise, Amortecedores Ativos Controlados por Atuadores Piezelétricos, denominados em inglês por *Piezoelectric Friction Damper (*PFD*)*. A aplicação da metodologia é realizada em máquinas rotativas modeladas pelo Método dos Elementos Finitos e em um protótipo projetado e construído em laboratório. Os resultados procuram atenuar os níveis de vibrações e demonstram a viabilidade da aplicação de PFDs em estruturas.

Palavras Chave: Controle ativo de vibrações. Controle semi-ativo de vibrações. Materiais piezelétricos. Máquinas rotativas. Método dos Elementos Finitos. Amortecedores ativos.

### **Abstract**

Nowadays industries have shown great interest in developing new techniques for vibration control. The target is getting acceptable values of the amplitudes of vibrations in systems, ensuring proper working order avoiding failures. This is a scientific area of very important and approach fields of modern engineering. Currently this technology is growing and large investments has been applied in its development. This paper presents results obtained for active and semi-active techniques vibration control, where the structural changes are from the modification of stiffness and damping. It is used for this analysis a system known by Piezoelectric Friction Damper (PFD). The methodology was applied in rotating machines modeled by finite element method and in a prototype designed and built in the laboratory. The results try to mitigate the vibration levels and demonstrate the feasibility of applying PFDs in rotating machine.

Keywords: Active vibration control. Semi-active vibration control. Piezoelectric materials. Rotating machinery. Finite elements. Active dampers.

## **LISTA DE FIGURAS**

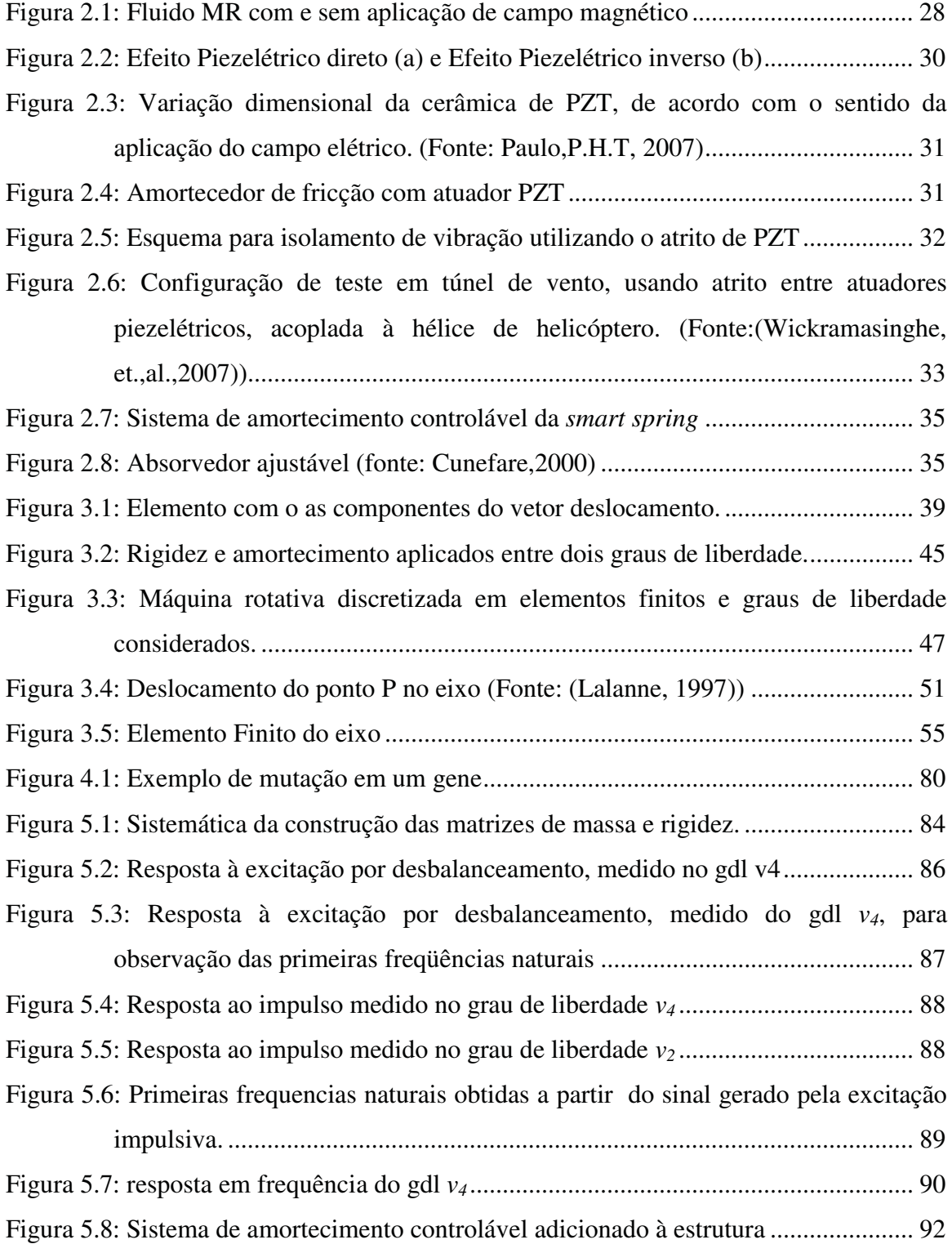

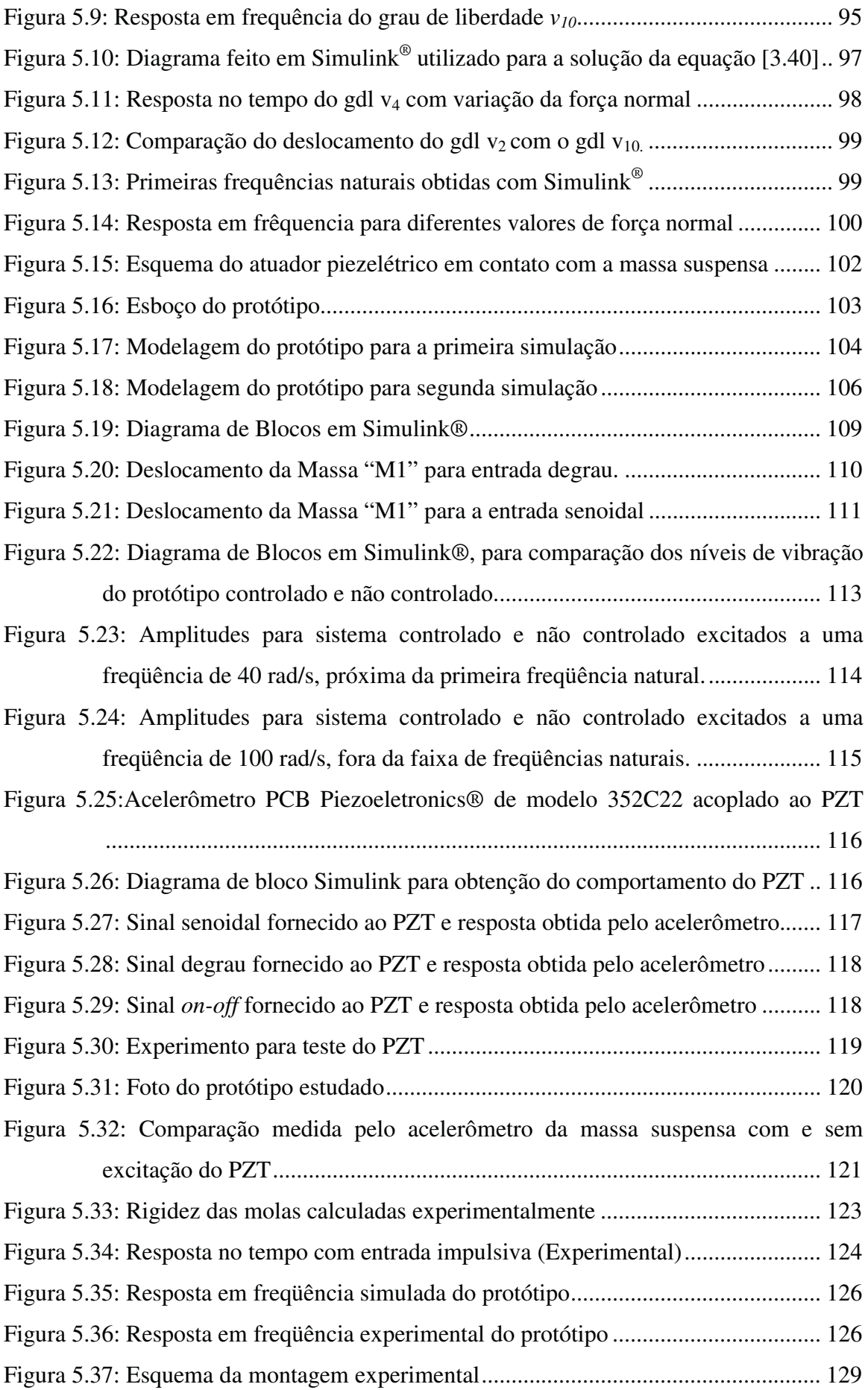

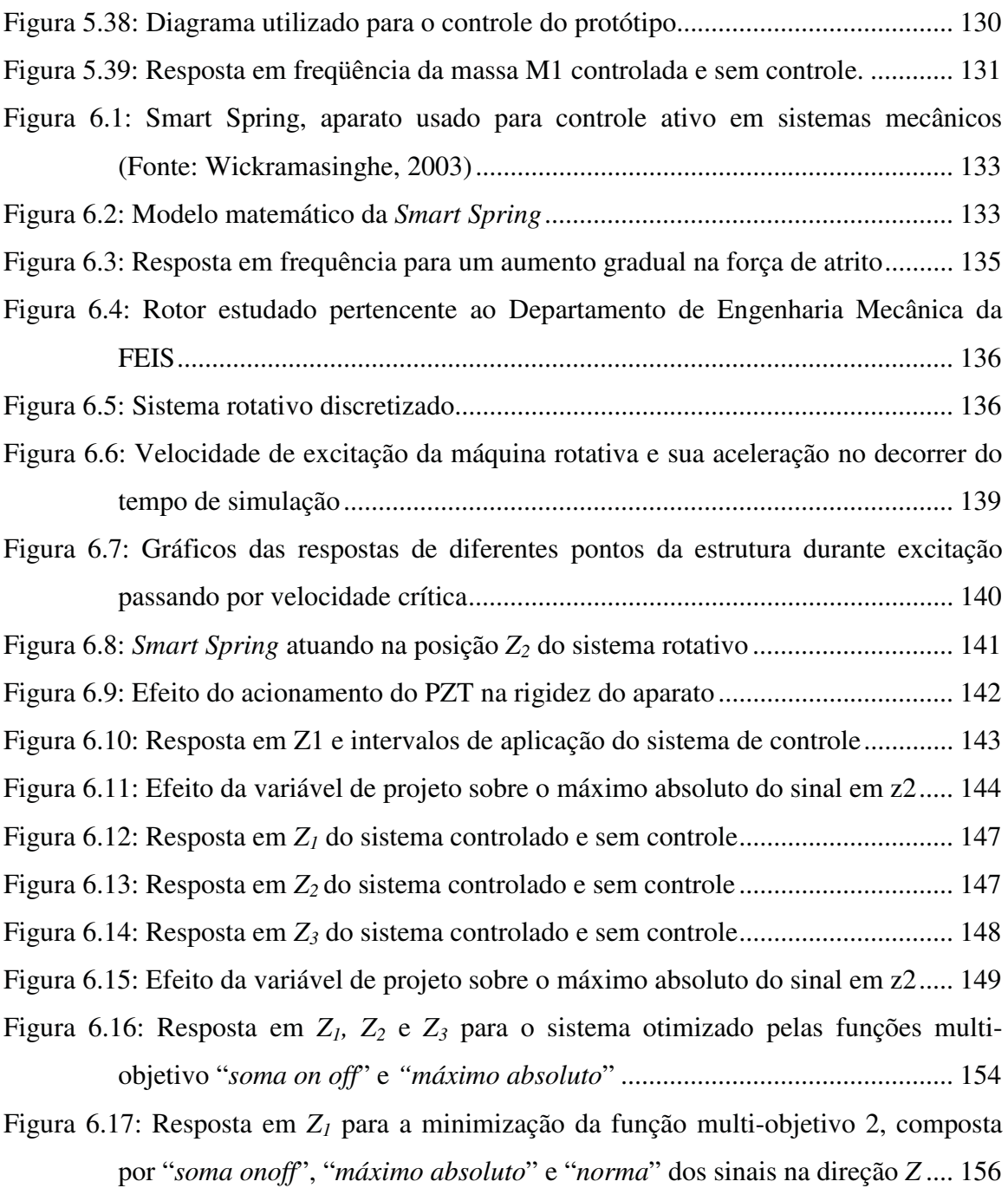

Figura 6.18: Comparação entre os sinais de *Z1* para as duas funções multi-objetivo. .... 157

# **LISTA DE TABELAS**

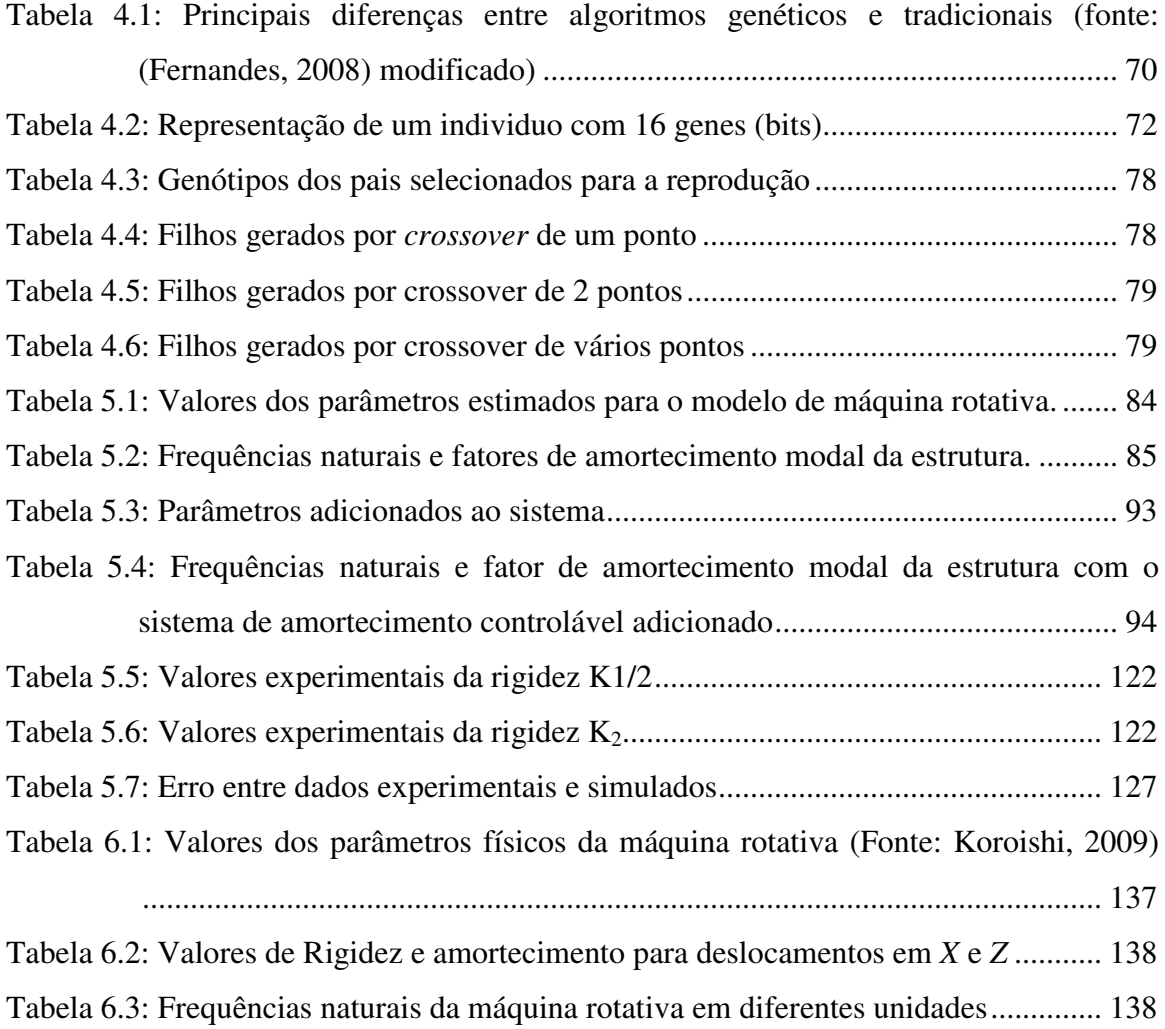

# **SUMÁRIO**

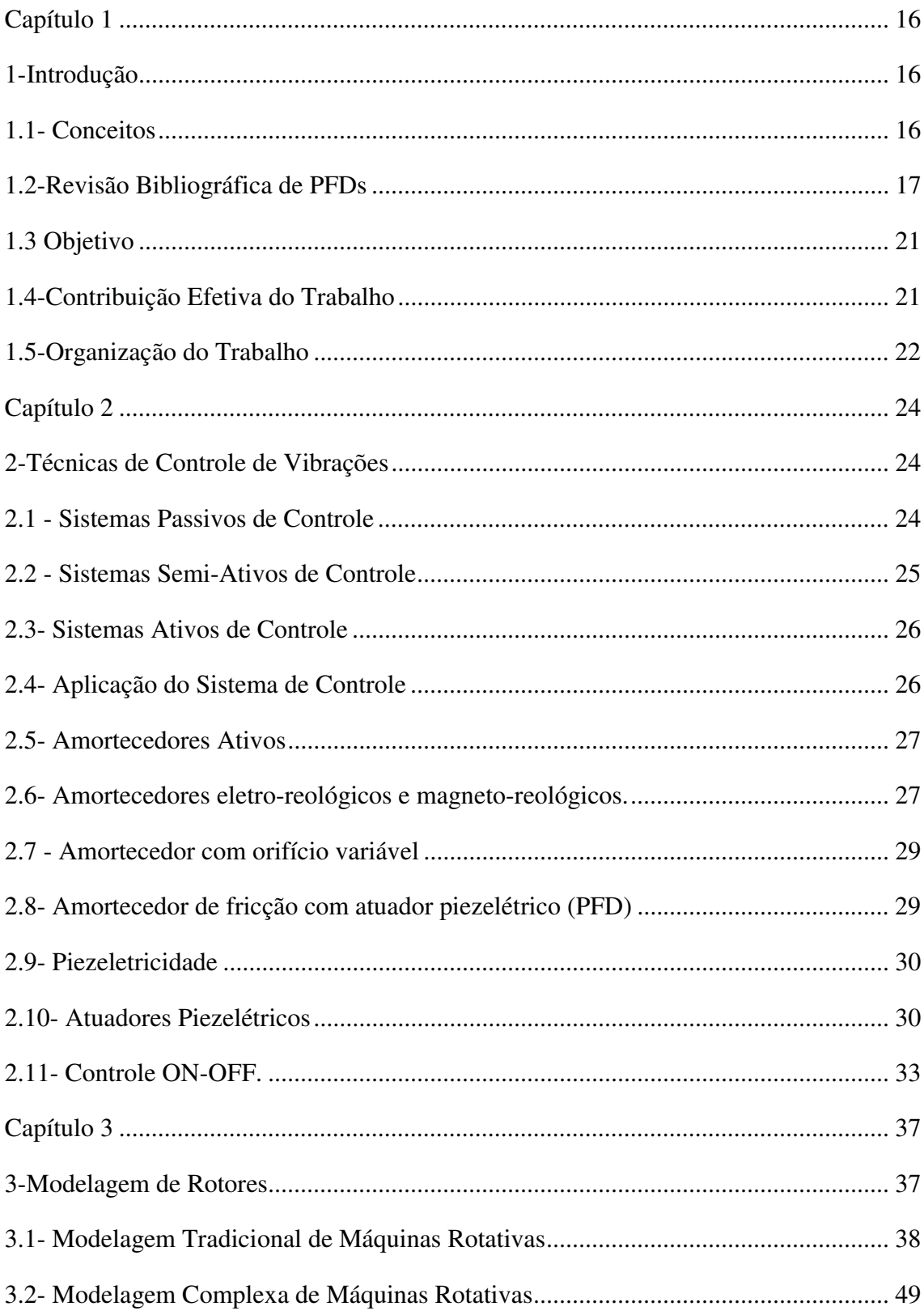

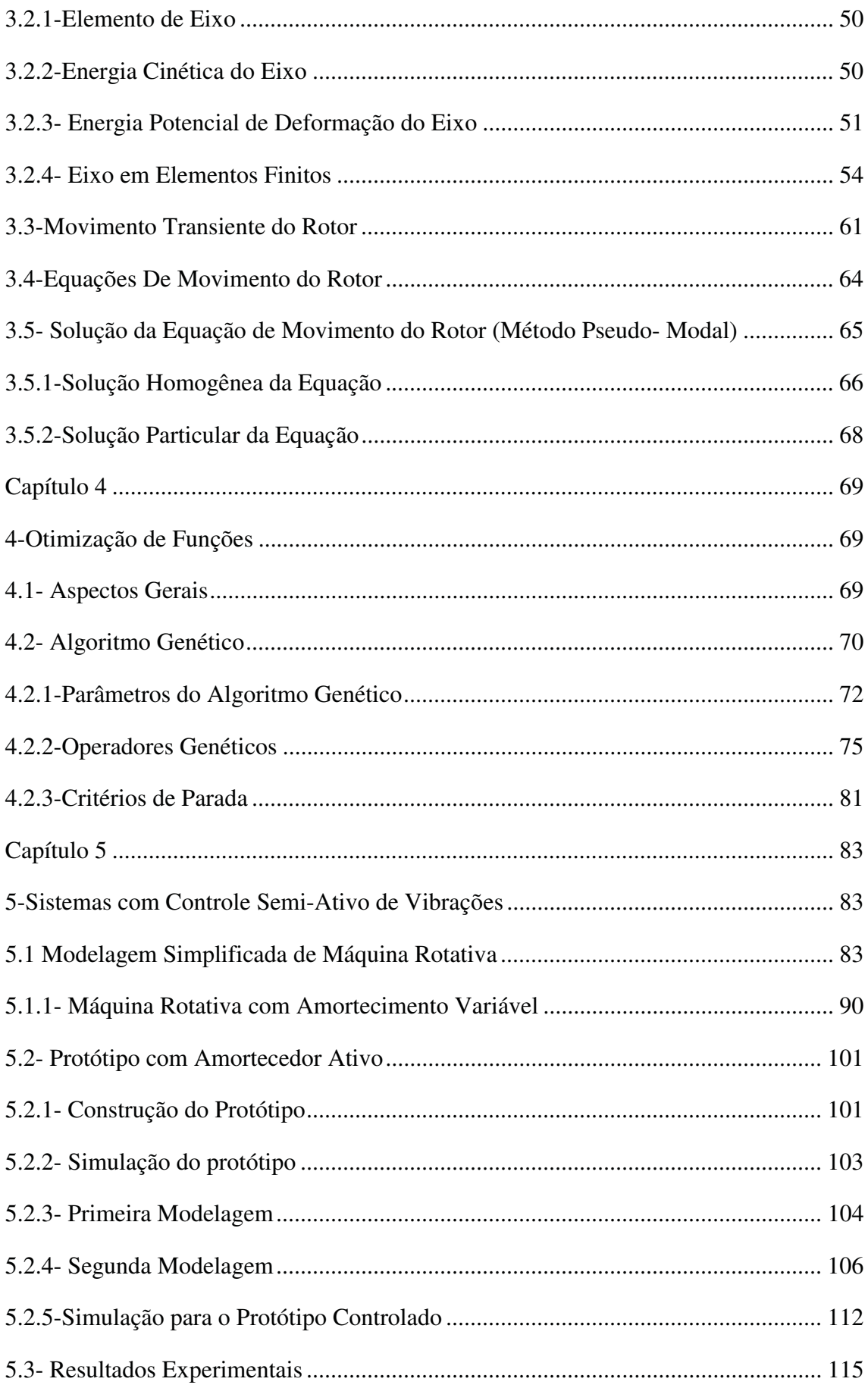

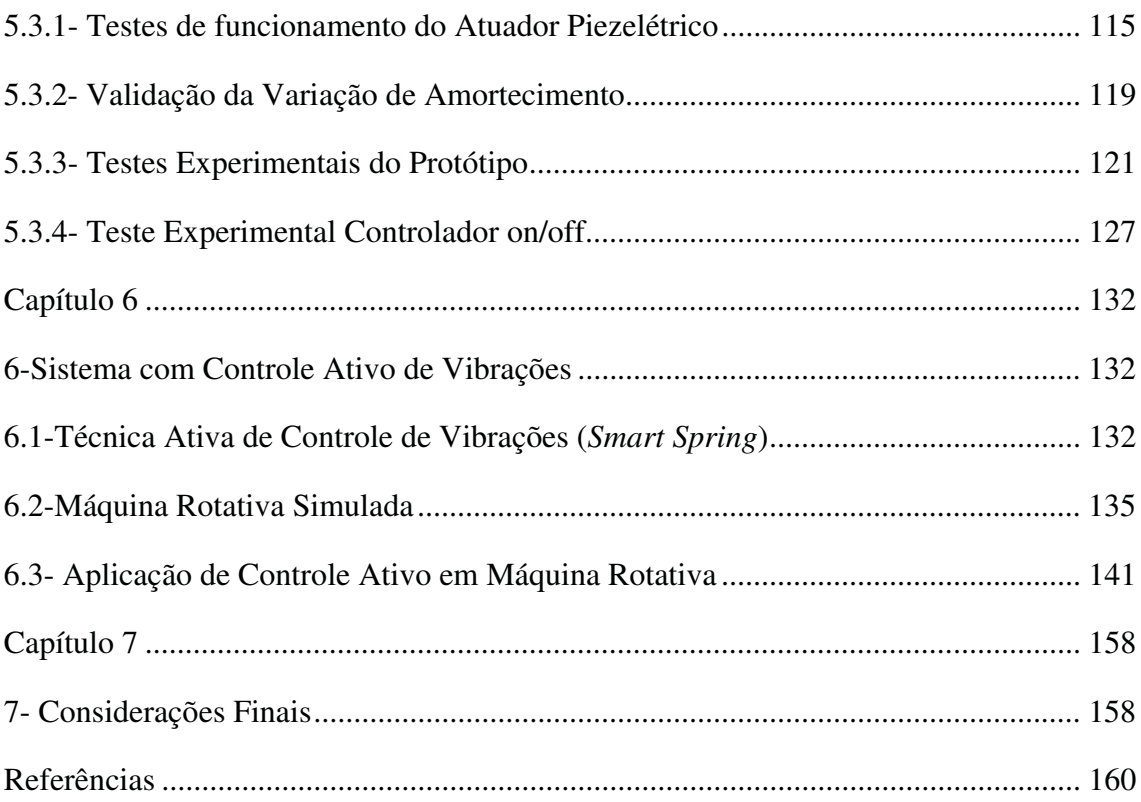

## **Capítulo 1**

## **1-Introdução**

#### **1.1- Conceitos**

É fato que a grande maioria dos equipamentos e máquinas utilizadas tanto na indústria como pela sociedade em geral apresenta algum nível de vibração durante seu funcionamento. Essa vibração pode ser originada através de massas desbalanceadas, equipamentos mal ajustados com folgas ou trincas ou até mesmo ter origem desconhecida. Porém, níveis elevados de vibrações podem causar danos irreparáveis a equipamentos ou simplesmente incomodar pessoas nas suas proximidades. Dessa forma, vários estudos são aplicados com o objetivo de atenuar níveis de vibrações nas mais diferentes estruturas conhecidas. Um estudo bastante importante, e que é abordado nesse trabalho, faz uso de "materiais inteligentes", que são materiais capazes de se deformar ou deformar partes estruturais a fim de obter configurações que minimizem os níveis de vibração. Dentre os materiais utilizados para esse fim encontram-se os materiais piezelétricos, que apresentam características peculiares, pois deformam na presença de um campo elétrico e também podem fazer o efeito inverso, ou seja, geram um campo elétrico quando deformados. Isso fez dos materiais piezelétricos um importante componente de sistemas de controle de vibrações.

Grande parte dos controladores ativos de vibração faz uso de materiais piezelétricos que atuam diretamente na estrutura controlada com o propósito de reduzir seus níveis de vibração. Esse mecanismo requer que os atuadores efetuem forças e deflexões significantes para efetivamente confrontar as forças que geram distúrbios. Dessa maneira o sucesso da aplicação desse sistema depende das limitações eletromecânicas dos atuadores juntamente com a disponibilidade de energia proveniente do sistema de controle. Freqüentemente esse tipo de atuador funciona modificando diretamente a rigidez do sistema a ser controlado, fornecendo ou retirando energia desse sistema, onde esses apresentam limitações quanto à demanda de energia requerida pelos atuadores

Tendo em vista essa limitação estudos recentes visam à utilização de materiais piezelétricos que possam modificar características físicas do sistema visando um maior aproveitamento da energia fornecida ao atuador. Baseado nessa premissa, o presente trabalho visou estudar o comportamento de um atuador piezelétrico utilizado para alterar o coeficiente de amortecimento de estruturas. Assim o sistema juntamente com o material piezelétrico passa a ter amortecimento ajustável, dessa forma podem-se empregar a ele técnicas de controle com o objetivo de reduzir as amplitudes de vibração.

A interação existente entre o atuador piezelétrico e a estrutura é obtida através do contato de ambos, dessa forma o principal componente gerado nesse contato é o atrito, que pode apresentar valores variáveis dependendo do campo elétrico aplicado no atuador. Esse tipo de amortecimento é amplamente conhecido através da sigla em inglês (VFP) *variation friction damper*. Geralmente a aplicação desse tipo de equipamento é observada em sistemas de controle semi-ativos, onde o tipo de amortecimento do sistema é conhecido como amortecimento ativo. Uma grande vantagem descrita por Chen e Chen (2003) está no fato de esse tipo de sistema não apresentar instabilidade na estrutura quando submetida ao controle semi-ativo.

Observando a importância da aplicação de Amortecedores Ativos controlados por Atrito de Atuadores Piezelétricos, (PFD *– Piezelectric Friction Damper* sigla em inglês), o presente trabalho apresenta simulações de sistemas com vários graus de liberdade modelados pelo Método dos Elementos Finitos e com aplicação de PFDs acoplados a sua estrutura. Posteriormente é apresentado um protótipo construído em laboratório e simulado com técnica simples de modelagem, usado testes experimentais de uma estrutura contendo PFD e controlada em tempo real.

#### **1.2-Revisão Bibliográfica de PFDs**

Muitos pesquisadores, nos últimos anos, têm estudado Amortecimento Ativo e alguns desses trabalhos se mostraram interessantes e serviram de motivação para o presente trabalho.

Aplicando amortecedores ativos em modelos de fundações de máquinas e suspensões veiculares, Stammers e Sireteanu (1998) aplicaram algoritmos com uma lógica baseada em amortecimentos seqüenciais pré-definidos. A estratégia usada para o controle atribui que a força de atrito aplicada à massa e controlada de modo a anular a força proveniente da rigidez do sistema, porém isso só é possível quando essas forças agem em direções opostas. Caso contrário, a força de atrito deve ser sintonizada para zero, que é perfeitamente possível desde que não aja amortecimento viscoso no sistema. Dessa forma, o amortecimento por atrito pode ser controlado de forma a imitar um amortecimento viscoso adicionado ao sistema. Os resultados numéricos mostraram uma implementação bem sucedida da estratégia de reduzir índices de vibrações transmitidas para fundação de uma maquina rotativa sujeita a uma força de massa desbalanceada e de um modelo veicular sujeito a excitações randômicas como as enfrentadas em rodovia.

Baseado em um PFD projetado e construído, Garrett et al. (2001) caracterizaram o amortecedor estudando vários parâmetros. Assim, investigaram o amortecimento em termos de energia de dissipação, durabilidade em diferentes temperaturas. Os atuadores foram submetidos a tensões constantes para observar a aproximação desse tipo de amortecimento com amortecimentos passivos. Também foi testado o comportamento do amortecimento quando submetido a uma tensão crescente e observado que ele apresenta uma rigidez efetiva que aumenta quase que linearmente. Como resultados importantes observaram que as propriedades do amortecedor não variam em temperaturas ambientes, e que permanecem constantes depois de ter sido testado por 30000 ciclos. Comprovaram, também, que o coeficiente de atrito do amortecedor é independente da frequência de excitação (superior a 2 Hz) e da força de aperto (superior a 100 libras).

Através da construção de um PFD para testes experimentais, Unsal et al. (2002) buscaram resultados para atribuir vantagens da aplicação desse tipo de equipamento. Assim, algumas características que justificam seu uso podem ser observadas na alta faixa de frequência em que o amortecedor pode ser empregado, apresentando um tipo de acionamento que pode ser apto a trabalhar no vácuo, podendo ser utilizado fora da atmosfera terrestre, em missões espaciais. Os autores comprovaram ainda que as relações entre a força de atrito gerada e a tensão aplicada no atuador se comportaram de maneira linear. Chen e Chen (2003) utilizaram uma estrutura do tipo torre para simular atividade sísmica em um prédio e utilizando um PFD com quatro atuadores piezelétricos e assim puderam aplicar uma estratégia de controle simples. Esse controle foi avaliado numericamente e experimentalmente apresentando resultados próximos, no qual o algoritmo de controle se adaptava a diferentes frequências de excitações. Esse trabalho pôde validar a técnica de controle semi-ativo aplicado em amortecedores ativos acoplados a edifícios próximos a regiões de intensa atividade sísmica.

Estudando diversos métodos de controle de vibração, Lu et al. (2004) observaram que dispositivos ativos para controle de vibrações em estruturas submetidas a excitações sísmicas apresentam limitação quanto a forças aplicadas pelos dispositivos. Já sistemas semi-ativos apresentaram outras limitações, pois só forneceram resistência às forças de vibrações (amortecimento). Tendo isso em vista, o trabalho visou à aplicação dos dois tipos de sistemas de controle (ativo e semi-ativo) utilizando amortecedores por atrito variável (PFD). Os resultados numéricos mostram que a utilização de ambos os controles (semi-ativo e ativo) apresentaram reduções de aceleração melhor do que no caso de sistemas passivos e ainda se aproximaram do desempenho de sistemas de controle puramente ativos, mas de aplicação inviável.

Baseado em técnicas de controle semi-ativo, Chen e Chen (2003) fizeram comparações de algoritmos aplicados em amortecedores de atrito usando materiais piezelétricos. Os autores desenvolveram um algoritmo inovador denominado *Tri-D* para orientar o deslocamento dos atuadores. Tal algoritmo foi comparado com outros existentes, dentre eles o *controle bangbang*. Os testes foram aplicados em uma estrutura de três pisos, onde o atuador piezelétrico foi ajustado para amortecer o primeiro piso. As vantagens e desvantagens de cada método foram discutidas em simulações numéricas mostrando que o algoritmo implementado apresentou muitas vantagens.

Algumas pesquisas envolvendo PFDs utilizam um sistema mecânico patenteado denominado *Smart Spring* do inglês que significa Mola Inteligente. Esse aparato utiliza PFDs para variar propriedades como massa, rigidez e amortecimento quando acoplando a uma estrutura primária. Isso é possível graças ao posicionamento de seus parâmetros como *PFD*, rigidezes e massas. Assim, de acordo com a aplicação da tensão elétrica no atuador piezelétrico, seu atrito com a estrutura pode alterar o amortecimento da *smart spring*. Porém se a tensão elétrica for suficiente para "travar" o atuador piezelétrico com a massa que desliza pelo mesmo (devido à elevada força de atrito entre a massa e o atuador), os parâmetros de rigidez e massa da *smart sring* são alterados nessa configuração. Com base nesse aparato, Chen et al. (2004) desenvolveram um algoritmo de controle adaptativo aplicado na *smart spring* para atenuar vibrações no rotor usado em helicópteros através do controle individual das hélices. Para melhorar a adaptabilidade do algoritmo, os autores utilizaram um método de aquisição de dados em tempo real. Os testes experimentais foram realizados em túnel de vento ensaiando uma hélice do helicóptero. Esses testes alcançaram atenuações significantes nos índices de vibrações. Além disso, os resultados experimentais demonstraram que o algoritmo

foi capaz de selecionar modos de vibrar da hélice e acompanhar as variações de vibração devido às condições de vôo, sendo promissora para a aplicação em controle de vibrações em helicópteros. Aplicando *smart spring* para o controle de vibrações, Daley et al. (2005) realizaram testes experimentais para isolamento de vibrações em fundações de máquinas utilizando algoritmos de controle repetitivo (RC). Com esse estudo, conseguiram resultados satisfatórios mostrando que a técnica tem aplicabilidade no campo industrial. Investigando a capacidade da *smart spring* em controlar características de impedância dinâmica em estruturas, (NITZSCHE et al. (2005) estudaram estratégias de controle para mudar constantemente a impedância do da estrutura conectada com a *smart spring* a fim de maximizar a extração de energia de vibração do sistema. Baseado em Chen et al.(2004), Wickrmasinghe et al. (2007) implementaram outro tipo de técnica de controle para atenuação de vibrações em hélices de helicóptero.

Xu e Chen (2007) aplicaram conceitos de controle semi-ativo de vibrações através de PFD em uma estrutura tipo torre e fizeram, paralelo a essa aplicação, o monitoramento da integridade estrutural do sistema. Nesse caso, o controle dos amortecedores por atrito utilizou realimentação local com filtro de Kalmam. Já os possíveis danos causados ao sistema puderam ser simulados e detectados baseados na adição de rigidez ao sistema.

Lu e Lin (2008) propuseram um estudo numérico e experimental de um sistema de proteção a plataformas sujeitas a excitações desconhecidas, onde denominaram esse sistema pela sigla em inglês (*PSIS*) *Piezoelectric Smart Isolation System*. O trabalho propôs o isolamento de vibrações em uma plataforma deslizante controlada por amortecimento de atrito usando atuador piezelétrico. O atuador piezelétrico incorporado utilizava tensão DC, onde o atrito aplicado podia ser controlado através da tensão a ele fornecida. O resultado da simulação mostrou que a plataforma deslizante foi privada de danos expressivos quando submetida a excitações próximas de terremotos de grande intensidade.

Aplicando técnicas de controle semi-ativo com controladores fuzzy,Lu e Lin, (2009) utilizaram uma plataforma deslizante acoplada conectada com PFDs. Variando a tensão aplica ao atuador piezelétrico o amortecimento da estrutura deslizante pôde ser regulado. Quatro tipos de controladores baseados em lógica fuzzy foram desenvolvidos utilizando conceitos de sistemas de controle aplicados em freios *ABS*. Os resultados numéricos mostraram a eficácia dos controladores com relação a um sistema passivo.

### **1.3 Objetivo**

O objetivo desse trabalho é estudar o comportamento de sistemas mecânicos que contenham amortecedores ativos controlados por atuadores piezelétricos, onde técnicas de controle ativo e semi-ativo podem ser empregadas com o objetivo de minimizar as amplitudes de vibração dos sistemas quando submetidos a forças cíclicas. Esse efeito é apresentado em sistemas numéricos e reais.

#### **1.4-Contribuição Efetiva do Trabalho**

A principal contribuição desse trabalho é estudar sistemas contendo PFDs e propor técnicas de controle de acordo com as características da estrutura e do tipo de resultado que se espera do controlador. Isso pode ser explicado em tópicos de acordo com cada importante contribuição que o trabalho pode proporcionar, dessa forma é possível listá-las em quatro tópicos:

1-A primeira contribuição desse trabalho está na construção de um protótipo contendo *PFD* usado para investigar a técnica de controle semi-ativo proposta anteriormente em um sistema numérico. Essa contribuição proporcionou a aplicação da técnica em ambiente de laboratório mostrando as dificuldades de lidar com sistema mecânico real em funcionamento.

2-Outra contribuição é no campo da modelagem estrutural de máquinas rotativas, onde o trabalho apresenta diferentes modelos e suas aplicações, mostrando o que é importante em cada um de acordo com o esperado como resultado final.

3-Técnicas de otimização de funções são apresentadas e utilizadas no decorrer do trabalho mostrando, no caso, a eficiência de algoritmos genéticos na otimização de sistemas mecânicos.

4-Por fim, a utilização de PFDs em controle ativo de vibrações é proposta, sendo que essa aplicação é pouco difundida em pesquisas direcionadas ao assunto. A utilização dessa técnica pôde apresentar uma técnica inédita de controle de vibrações em rotores operando em velocidade crítica.

#### **1.5-Organização do Trabalho**

O trabalho é dividido em sete capítulos com a seguinte organização:

Capítulo 1: apresenta uma introdução sobre o principal tema abordado e uma breve revisão bibliográfica sobre *PFDs*. Finalizando esse capítulo, o leitor é informado sobre a divisão do trabalho para que possa se focalizar no tópico de maior interesse, sabendo o que discorre no restante do mesmo.

Capítulo 2: é composto por um texto explicativo de caráter introdutório, contendo os principais conceitos aplicados, nele são encontrados novamente conceitos de PFDs, controle de vibrações e uma breve explicação de modelagem de sistemas mecânicos

Capítulo 3: esse capítulo contém uma descrição detalhada de dois diferentes tipos de modelagem de sistemas rotativos baseados em elementos finitos. A primeira modelagem, aqui denominada de modelagem clássica, é baseada nas coordenadas físicas do sistema. Nessa abordagem considera-se o eixo rígido do sistema e é aplicada no capitulo 5 durante o estudo de controle semi-ativo em máquinas rotativas.

Já a segunda modelagem, nomeada de modelagem complexa, segue as equações de Lalanne (1997) para propor um modelo que considere eixos flexíveis e operem em regime transiente. Essa última é aplicada no capítulo 6 durante o estudo do controle ativo em sistemas rotativos analisando sua passagem pela velocidade crítica, fato marcante da escolha de simulação em regime transiente.

Capítulo 4: discorre sobre otimização de funções focalizando o assunto em algoritmos genéticos. O objetivo desse tópico é explicar o tipo de técnica utilizada no capítulo 6 durante a otimização do sistema rotativo com controle ativo de vibrações

Capítulo 5: apresenta um sistema rotativo numérico e o protótipo projetado e construído em laboratório aplicando *PFDs* em ambos os casos. No protótipo é projetado um sistema de controle semi-ativo de vibrações, validando dessa forma, técnicas já utilizadas.

Capitulo 6: esse capítulo aborda de maneira diferente a utilização de *PFDs* através de utilização desses sistemas em controle ativo de vibrações. Isso é possível graças à utilização de um aparato denominado *Smart Spring* utilizado. Sendo que após buscas bibliográficas não foram encontrados trabalhos com esta aplicação, assim, de acordo com nosso conhecimento trata-se de uma contribuição nova ao tema.

Capítulo 7: apresenta as sugestões para futuros projetos além de uma conclusão final sobre o que foi feito no trabalho

## **Capítulo 2**

## **2-Técnicas de Controle de Vibrações**

#### **2.1 - Sistemas Passivos de Controle**

Os sistemas passivos têm seus parâmetros construtivos fixos, compostos por molas, materiais elásticos ou amortecedores. Em alguns casos a sua utilização ótima é restrita a uma determinada condição de operação (ou em uma faixa de freqüência bem definida) e quando ocorrem excitações fora desta faixa estes mecanismos perdem grande parte da sua eficiência (ABREU, 2003).

Dentre as técnicas utilizadas na atenuação de vibração através de sistemas passivos, destacam-se os amortecedores passivos que utilizam sistemas hidráulicos a pistão e os absorvedores dinâmicos de vibrações (ADVs).

Absorvedores Dinâmicos de Vibrações (ADVs) são sistemas acoplados a uma estrutura primária, tendo como principal finalidade atenuar ou até mesmo eliminar vibrações indesejáveis dentro de uma faixa de freqüência. Os ADVs são sistemas constituídos por elementos de inércia, rigidez e não necessariamente de amortecimento. Sendo que, o amortecimento somente é utilizado quando as freqüências de excitação variam com o tempo, por exemplo, em máquinas de velocidade variável e motores de combustão interna. Partindo-se do princípio de funcionamento dos ADVs, o qual se baseia na geração de uma força de intensidade igual à força de excitação, porém em oposição de fase, devem-se escolher seus parâmetros estruturais, para excitar a estrutura primária com uma força contrária ao distúrbio externo, proporcionando o aparecimento de um fenômeno conhecido como anti-ressonância. Dessa forma pode-se dizer que o ADV está sintonizado. Por serem sintonizados em apenas uma pequena faixa de freqüência os ADVs detêm uma grande limitação, pois perdem sua eficiência quando a característica de excitação do sistema é aleatória ou impulsiva.

Fernandes (2008) utilizou a teoria de otimização de algoritmos genéticos, para sintonizar ADV tipo lamina vibrante e com isso obter a melhor configuração do ADV para especifica freqüência de excitação. Nesse conceito, os ADVs podem apresentar uma maior funcionalidade, visto que é possível abranger uma maior faixa de freqüência, mas com a deficiência de não ser automatizado, ou seja, a cada nova freqüência de excitação o ADV deve ser ajustado, assim problemas relacionados a características aleatórias de excitação ainda são presentes.

#### **2.2 - Sistemas Semi-Ativos de Controle**

Uma teoria bastante aceita para caracterizar sistemas semi-ativos de controle de vibração descreve que para um sistema atuar dessa maneira ele deve extrair energia de vibração da estrutura através da variação de amortecimento da mesma. Dessa maneira o controle atua de forma a dissipar energia da estrutura. É necessário lembrar que para o controle ser classificado como semi-ativo, deve alternar o amortecimento da estrutura em tempo real, sem necessidade de interromper a dinâmica da estrutura, sendo que o amortecimento desejado é proveniente das condições estabelecidas pelo controlador. Projetistas e cientistas estudam maneiras de atuar em diferentes estruturas com a missão de alterar seu amortecimento de maneira dinâmica.

Dentro do campo de amortecedores controláveis, no qual esse trabalho está inserido, existem vários tipos de projetos que visam alterar o coeficiente de amortecimento do sistema através de técnicas de controle. Dentre eles se destacam amortecedores com orifício variado controlado por válvula eletrostática, amortecedores que utiliza fluído eletro-reológico com viscosidade variável, sistemas que utilizam atrito variável entre as superfícies do amortecedor, entre outros. Para a construção de um amortecedor ativo, além de seu projeto físico, existe o projeto de controle envolvido que ultimamente utilizam atuadores e sensores onde se destacam aqui os materiais "inteligentes", tais como os piezelétricos que podem ser utilizados tanto como atuadores como sensores e apresentam como vantagem seu baixo tempo de resposta.

#### **2.3- Sistemas Ativos de Controle**

A principal característica que diferem sistemas ativos de controle dos demais sistemas está na aplicação de forças externas ao sistema, fornecidas (ao sistema) geralmente por um atuador que pode ser elétrico, mecânico, pneumático, etc. Essas forças externas aplicadas a estrutura tem por objetivo modificar suas características dinâmicas tanto em fatores relacionados ao amortecimento como relacionados à rigidez. A eficácia das técnicas de controle ativo são estudadas há tempos, porém esbarravam em limitações de técnicas analógicas. Atualmente sistemas ativos que extraem energia de vibrações em estruturas estão altamente relacionados com o controle digital.

Uma importante abordagem de vibrações indesejadas nas mais diferentes áreas de engenharia está associada ao ruído originado, na maioria das vezes, por freqüências especificas de vibração. Atualmente trabalhos desenvolvidos para solucionar esse tipo de problema estão diretamente ligados a sistemas de controle ativo. Como exemplo dessa aplicação, Siviero (2007) estudou maneiras de reduzir a transmissão de ruídos em placas metálicas através da aplicação de sensores e atuadores em sua superfície, conseguindo assim eliminar sistemas mais robustos de redução de ruídos que utilizavam técnicas passivas.

#### **2.4- Aplicação do Sistema de Controle**

Os sistemas de controle de vibração são compostos basicamente por controladores, sensores e atuadores, dessa forma é possível aproximar os conceitos de sistemas ativos e semi-ativos, resumindo as características de ambos da seguinte maneira:

- controlador procura a ação adequada para minimizar as vibrações através das medidas dos sensores.

- em seguida uma ação de controle é transmitida aos atuadores.

- os atuadores interferem nas características estruturais do sistema.

Porém, as diferenças que existem entre a concepção de sistema ativo e semi-ativo estão ligadas à escolha de atuadores e controladores. Dessa forma a diferença está na estrutura em que o controle é empregado, ou seja, enquanto no sistema semi-ativo o atuador visa alterar características que apenas dissipam energia do sistema, como por exemplo, amortecedores; já os sistemas ativos alteram as características que dissipam energia do sistema, mas também as que fornecem energia para o sistema, como por exemplo, o aumento de sua rigidez. Contudo, pela necessidade de uma fonte maior de energia para seu funcionamento, os sistemas ativos apresentam claramente uma desvantagem.

#### **2.5- Amortecedores Ativos**

Os amortecedores ativos são largamente utilizados tanto no campo industrial quanto nas linhas de pesquisa, neste tópico será apresentado diferentes tipos de amortecedores ativos. Um amortecedor é dito ativo se possuir a habilidade de se ajustar em diferentes momentos, ou seja, precisa alterar seu coeficiente de amortecimento de acordo com as necessidades que o sistema de controle impõe, para que os níveis de vibrações aceitáveis sejam alcançados. Dentro do campo dos materiais inteligentes, encontramos atuadores que podem ser conciliados a projetos de amortecedores com a intenção de torná-los ativos, dessa forma é possível listar alguns tipos de amortecedores ativos que utilizam materiais inteligentes.

## **2.6- Amortecedores eletro-reológicos e magneto-reológicos.**

Os fluidos eletro-reológicos e magneto-reológicos conhecidos respectivamente por fluidos ER e MR, são conhecidos como fluidos "inteligentes", pois tem a característica de mudarem sua viscosidade através da polarização de suas partículas. Fluídos ER ou MR são materiais semicondutores compostos por partículas sólidas em suspensão numa base de óleo. Normalmente estes fluídos apresentam as características do fluído base,

mas quando estes são submetidos a um campo elétrico ou magnético eles "coagulam", aumentando a força de contato com as paredes dos mancais, (Bonneau, 1997).

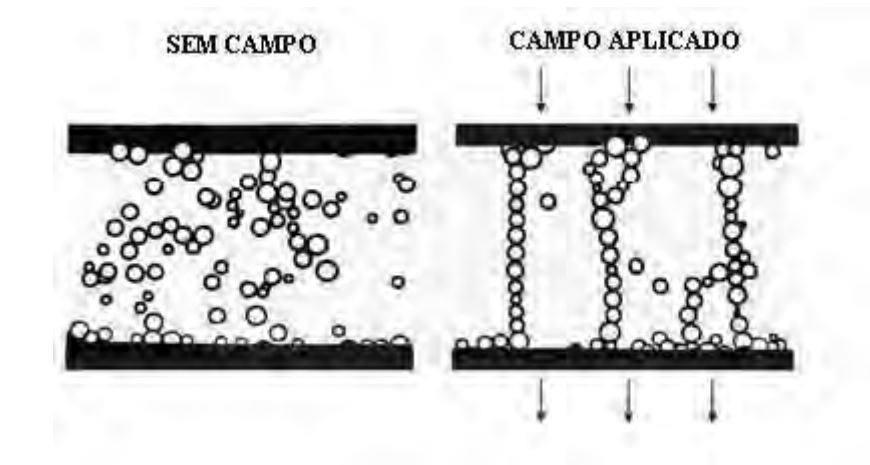

Figura 2.1- Fluido MR com e sem aplicação de campo magnético

Fonte: Bueno (2007)

 Os amortecedores que utilizam esses fluidos são muito semelhantes a um amortecedor tradicional, porém como esses fluidos poder mudar sua viscosidade, uma espira enrolada ao redor do amortecedor fornece um campo elétrico ou magnético, conseguindo assim, através de um sistema de controle, ajustar coerentemente o coeficiente de amortecimento para cada situação. Esses tipos de amortecedores são largamente empregados na indústria automobilística, onde os amortecedores MR já estão disponíveis comercialmente.

Na construção civil, os amortecedores controlados por fluidos "inteligentes" são atualmente os mais utilizados na construção de edificações que visam à proteção contra forças sísmicas, onde juntamente com um sistema de controle, pode prevenir a destruição de pontes e prédios largamente povoados. Na confecção de prótese para membros inferiores os amortecedores MR, estão atualmente substituindo as próteses controladas por controle de passos, isso se deve ao fato de as próteses fabricadas com fluído MR apresentarem menor custo de confecção, menor tempo de resposta e menos complexidade na elaboração do projeto (MARQUI, 2007).

#### **2.7 - Amortecedor com orifício variável**

O amortecedor com orifício variável se assemelha ao amortecedor tradicional, porém o orifício por onde o amortecedor dissipa a energia do sistema é variável e altera sua dimensão através de técnicas de controle estabelecidas. Essa variação geralmente é obtida com o auxilio de uma válvula tipo solenóide, sendo assim o coeficiente de amortecimento da suspensão é variado para oferecer as características que o sistema de controle determina.

#### **2.8- Amortecedor de fricção com atuador piezelétrico (PFD)**

Os amortecedores de fricção com atuador piezelétrico *PFDs* serão mais detalhadamente discutidos nessa seção, já que o sistema proposto e construído nesse trabalho utiliza esse tipo de amortecedor. Os amortecedores de fricção foram largamente empregados para gerar amortecimento em sistemas simples e de forma passiva. Porém o avanço nas pesquisas sobre materiais "inteligentes" possibilitou a variação na força normal das partes deslizantes, e com isso a variação na dissipação dos sistemas vibrantes. A variação da força normal é obtida com a variação dimensional de atuadores piezelétricos. Importantes características, apresentadas por pesquisadores, quando se comparam amortecedores de fricção com amortecedores convencionais, apontam que os amortecedores de fricção apresentam uma excelente absorção ao choque, sendo que a avaliação do sistema de controle é simples e pode fornecer forças de amortecimento consideráveis mesmo em baixas velocidades. Dessa forma esses amortecedores são muito empregados em motocicletas e veículos *off-road.*

Assim para melhor compreensão dos PFDs é necessário conhecer um pouco mais dos materiais piezelétricos e suas propriedades.

### **2.9- Piezeletricidade**

Piezeletricidade é um termo derivado de "eletricidade de pressão", sendo assim, material piezelétrico é aquele capaz de produzir cargas elétricas quando submetido a deformações aplicadas externamente, sendo que o efeito inverso também é valido (FRANCO, 2009), ou seja, o material piezelétrico modifica a sua dimensão quando submetido a um campo elétrico.

Figura 2.2- Efeito Piezelétrico direto (a) e Efeito Piezelétrico inverso (b)

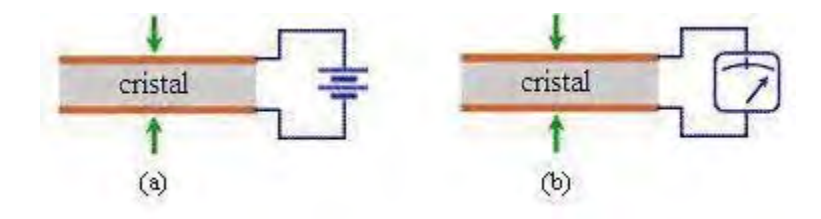

Fonte: Palma (2007)

É importante notar que o efeito piezelétrico representa uma dependência linear da deformação com o campo elétrico aplicado. Portanto, se o sentido do campo elétrico é invertido, o sentido da deformação também será invertido os materiais piezelétricos geralmente possuem boa linearidade da relação entre o campo elétrico aplicado e a deformação. Assim, os materiais piezelétricos possuem várias utilidades e suas aplicações são vastas no ramo científico tecnológico e vão alem do campo da engenharia

### **2.10- Atuadores Piezelétricos**

.

Como já visto o material piezelétrico quando submetido a um campo elétrico alternado, produz uma deformação alternada (efeito inverso). Considerando este elemento colado em uma estrutura, pode-se modelar seu esforço como sendo uma força *F* ou um momento *M* aplicado em suas extremidades. O esforço considerado dependerá da forma de ligação do material piezelétrico, como demonstrado na Figura 2.3.

Figura 2.3- Variação dimensional da cerâmica de PZT, de acordo com o sentido da aplicação do campo elétrico.

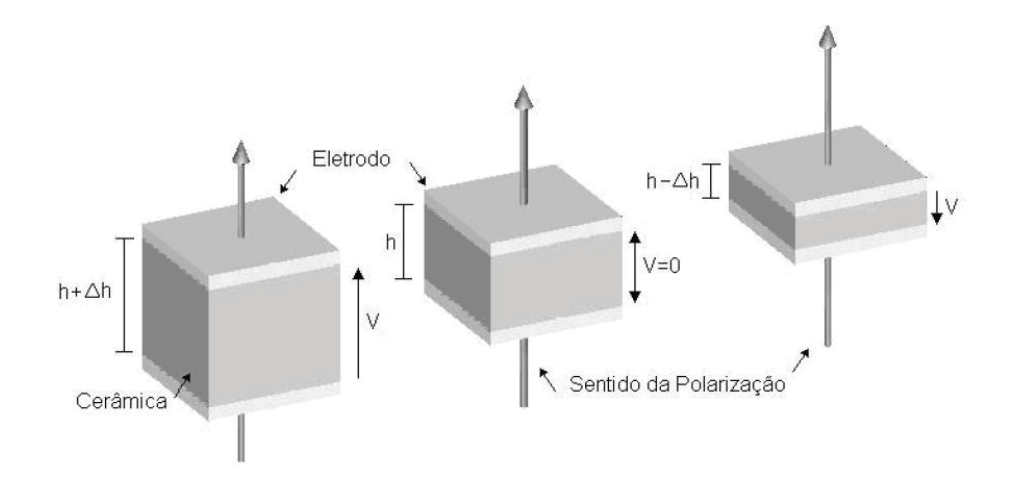

Fonte: Paulo (2007)

Assim, com o avanço das pesquisas sobre materiais piezelétricos foi possível incorporá-los em sistemas de amortecimento variável.

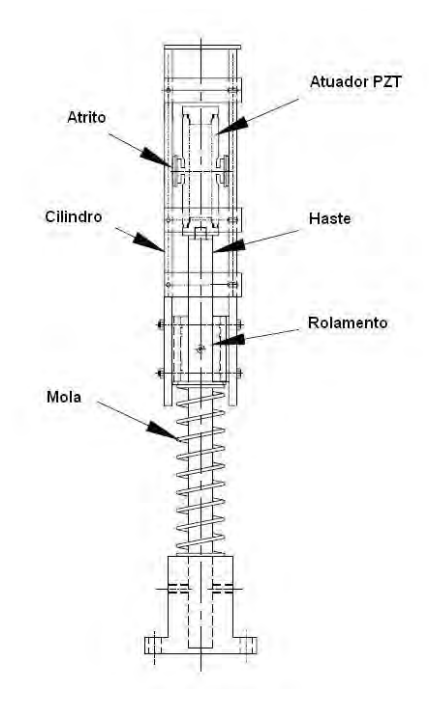

Figura 2.4- Amortecedor de fricção com atuador PZT

Fonte: Unsal (2002)

Recentemente muitos pesquisadores estudaram e contribuíram em projetos de controle de vibrações onde o principal mecanismo de dissipação de energia da estrutura utiliza o atrito de materiais piezelétricos. Alguns trabalhos já citados durante a revisão bibliográfica são ilustrados através das figuras dessa seção.

Como no caso, por exemplo de Lu e Lin (2008) que desenvolveram algoritmos confeccionaram um protótipo, utilizando o atrito de materiais piezelétricos. O objetivo era isolar estruturas sobre plataformas, que não podem sofrer forças de vibrações provenientes de terremotos. Para a construção do protótipo, foi utilizado um PZT tipo pilha, que em contato com uma haste gerava o atrito controlado. Esse protótipo tem como principal tarefa a atenuação dos níveis de vibração em estruturas que devem ser isoladas de forças sísmicas. O esquema a seguir ilustra o protótipo para a redução de vibração em equipamentos suportados por plataformas.

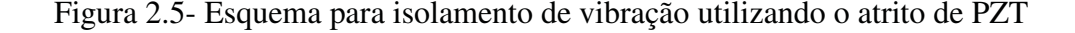

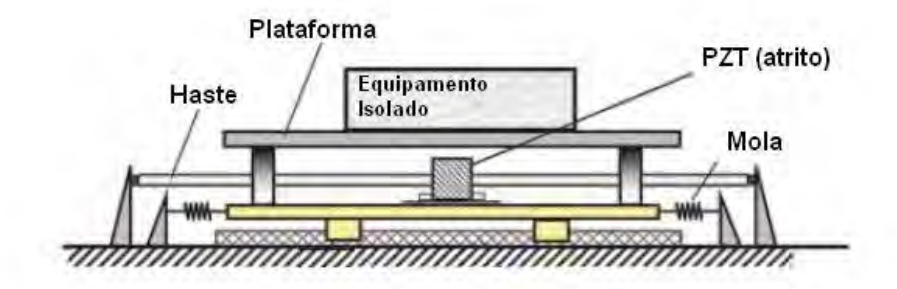

(Fonte: LU; LEN, 2008))

Outro trabalho que apresenta uma boa ilustração está em Wickramasinghe et al. (2007) que propuseram uma suspensão ativa utilizando um aparato conseguiram alterar a rigidez de um sistema através do atrito de atuadores tipo pilha com a estrutura mudando. Com esse aparato conseguiram atenuar vibrações em vários seguimentos no setor aeronáutico durante pesquisas relacionadas ao assunto. Um exemplo desse trabalho foi o desenvolvimento experimental de um protótipo, que utiliza amortecedores por fricção, para redução dos níveis de vibração em hélice de helicóptero. Dessa forma

aplicou-se o experimento em túnel de vento, onde as forças de excitação que atingiam a hélice provinham de um gerador de vórtices e uma espécie de anteparo desviava a trajetória do vento. A Figura abaixo representa o experimento:

Figura 2.6- Configuração de teste em túnel de vento, usando atrito entre atuadores piezelétricos, acoplada à hélice de helicóptero.

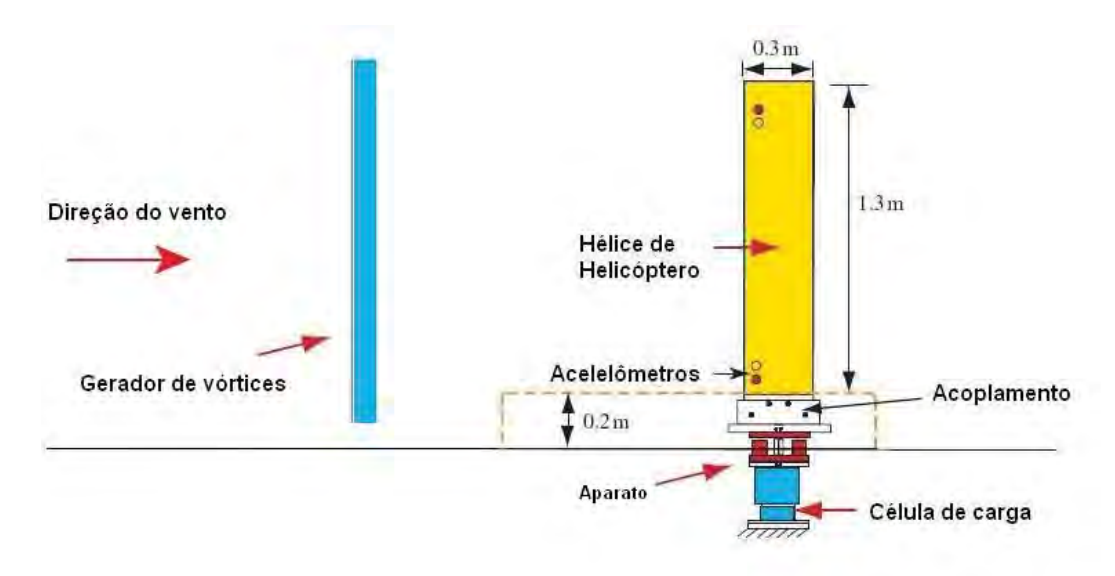

Fonte:Wickramasinghe (2007))

#### **2.11- Controle ON-OFF.**

O tipo de controle empregado futuramente nesse trabalho (secção 5.2) para ajuste adequado do amortecimento de um sistema mecânico é definido como controle *on-off*. Segundo Ogata (2008), um sistema de controle *on-*off é aquele que apresenta apenas duas posições de escolha, ou seja, o elemento atuante possui apenas duas posições fixas que são, em muitos casos, simplesmente "ligado" ou "desligado" (do inglês *on-off)*. O controle de duas posições é relativamente simples e barato e, por essa razão, extremamente utilizado tanto em sistema de controle industriais como em sistemas de controle domésticos.

Considere-se  $u(t)$  o sinal de saída do controlador e  $e(t)$  o sinal de erro atuante. Em um controle de duas posições, o sinal  $u(t)$  permanece igual a um valor máximo ou igual

a um valor mínimo, conforme o sinal do erro atuante seja positivo ou negativo, de modo que:

$$
u(t)=U_1, \quad para \ e(t) > 0
$$
\n
$$
u(t)=U_2, \quad para \ e(t) < 0
$$
\n
$$
\tag{2.1}
$$

Na qual  $U_1$  e  $U_2$  são constantes.

Um exemplo do uso das leis de controle aplicadas em algoritmos de controladores *on/off* em amortecedores é sua aplicação em controladores de suspensão veicular. Outros sistemas aplicam essa técnica, onde para isso utilizam elementos de massa que são suportados por elementos de rigidez, no caso de suspensão veicular a massa suspensa corresponde à carroceria do veículo e a excitação é aplicada no pneu. Sendo assim, os controladores de suspensão automotiva, visam estudar o comportamento das velocidades relativas entre o eixo do veículo e sua carroceria e através desse comportamento, o algoritmo decide que amortecimento deve ser escolhido.

Nitzsche et al. (2005) utilizaram um sistema de controle *on/off* aplicado a amortecedores ativos e através desse conceito os pesquisadores puderam confirmar a atenuação dos níveis de vibração, aplicados à um sistema pateteado e denominado *smart spring*, que em português significa mola inteligente. Esse sistema utiliza amortecimento por atrito (*PFD*) para obter a variação desejada na rigidez do sistema através de algoritmos que procuram a melhor configuração da mesma.

O sistema que impõe a variação de amortecimento aplicado na *smart spring* pode ser observado na Figura 2.7. Observa-se, nessa ilustração, que o sistema de amortecimento por atrito se encontra em série com um elemento de rigidez. Dessa forma, um possível travamento do PZT com a estrutura altera a rigidez do sistema. Essa alteração na rigidez e amortecimento confere ao sistema o nome de "mola inteligente", e o torna apto a fazer parte da configuração de sistemas de controle.

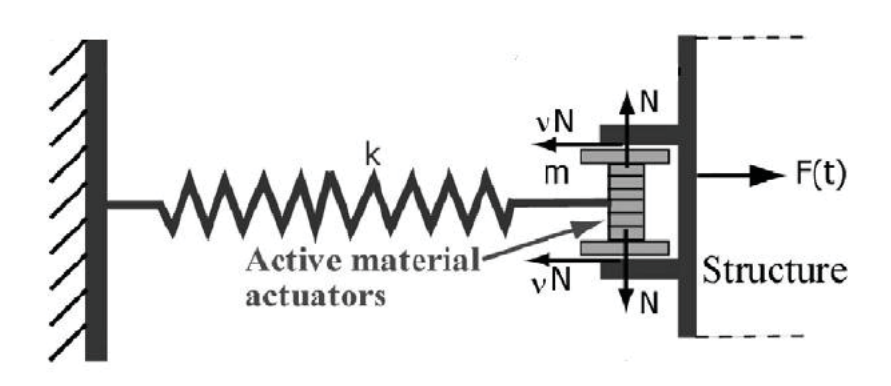

Figura 2.7- Sistema de amortecimento controlável da *smart spring* 

Fonte: Nitzsche (2005)

 Cunefare (2002) desenvolveu um absorvedor de vibrações ajustável que ele denominado *State-Switched Absorber* (SSA). E em seus estudos, o autor acoplou o absorvedor em estruturas simples como vigas, transformando-as em estruturas ativas desenvolvendo regras para o ajuste ideal do absorvedor. O SSA tinha sua rigidez regulável e as regras utilizadas para o ajuste da rigidez eram baseadas nas velocidades relativas da estrutura controlada e do absorvedor SSA. Dessa forma, Cunefare pode ter sido um dos precursores do controle de estruturas baseado na velocidade relativa, tanto que todos os autores citados nessa secção demonstram ter estudado o trabalho de Cunefare durante suas pesquisas.

Figura 2.8- Absorvedor ajustável

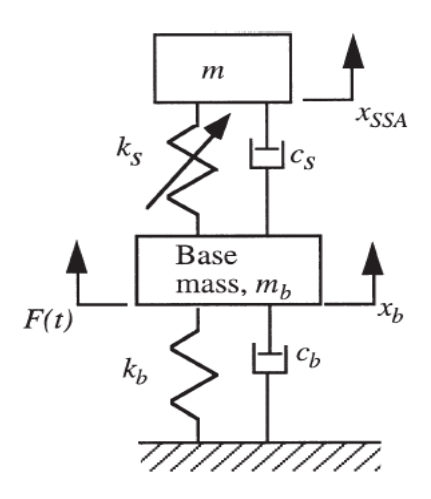

Fonte: Cunefare (2000)

A Figura 2.8 descreve o sistema apresentado por Cunefare para a extração de energia de vibração em estruturas controladas de forma semi-ativa.
# **Capítulo 3**

# **3-Modelagem de Rotores**

A dinâmica de máquinas rotativas é estudada atualmente por diversas razões, entre elas o monitoramento quanto a possíveis falhas estruturais ou em seus equipamentos, como por exemplo, rolamentos, evitando dessa forma as paradas repentinas. Outro importante motivo dos estudos sobre máquinas rotativas é a aplicação de sistemas de controle que visam à redução dos níveis de vibração nos rotores, mancais e fundação da máquina. Tais níveis alterados de vibrações, muitas vezes, têm origem no desbalanceamento do rotor ou excentricidade do eixo.

Esse capítulo apresenta basicamente dois tipos para modelagens de máquinas rotativas. Na primeira delas é feita uma modelagem simplificada de um rotor com parâmetros estimados, essa analise utiliza as coordenadas físicas do sistema e o eixo do rotor é considerado como sendo uma viga de Euler-Bernoulli com secção circular. Esta modelagem será futuramente utilizada nesse trabalho em análises numéricas com aplicação de controle semi-ativo de vibrações. A segunda modelagem é mais abrangente, devido ao fato de considerar parâmetros reais de um rotor construído no laboratório do departamento de engenharia mecânica da FEIS, também por considerar a flexão do rotor. Essa modelagem segue basicamente o trabalho de Lalanne (1997) fazendo uso do método modal de solução de equações diferenciais e considerando os efeitos giroscópio do rotor e de flexão do eixo. Esta segunda modelagem é uma análise numérica com aplicação de controle ativo de vibrações, possuindo a capacidade de simular o rotor em regime transiente, ou seja, considera a aceleração do mesmo para analisar as amplitudes de vibração durante a passagem do rotor pela sua velocidade crítica.

### **3.1- Modelagem Tradicional de Máquinas Rotativas**

A modelagem tradicional de máquinas rotativas tem sua origem no rotor Laval, desenvolvido por Karl de Laval, que consiste em um disco montado no meio de um eixo flexível, com o qual pode se observar, de forma simplificada, a maioria dos fenômenos mais comuns nesse tipo de equipamento. As modelagens aplicadas em máquinas rotativas podem ser baseadas em diversos métodos, onde basicamente (como nesse tópico), se faz o modelo separadamente do eixo do rotor e em seguida se adiciona as demais estruturas presentes na máquina, que são representados por massas, elementos de rigidez de amortecimento adicionados ao sistema. O método dos elementos finitos é amplamente usado em modelagens estruturais para obter o comportamento dinâmico das mesmas através da obtenção de uma solução tão simples quanto se necessite, mas que se aproxime satisfatoriamente da solução exata. No método o sistema é discretizado a partir de um elemento de geometria, escolhida previamente, que tem ligação direta com a estrutura real. No caso desse tópico a modelagem tem início com o eixo da máquina que é representado, através dos métodos dos elementos finitos, por uma viga de seção circular que apresenta um equacionamento especifico. Essa formulação leva em consideração a equação de viga de Euler-Bernoilli, onde em sua aplicação é considerado as condições estabelecidas por Seon et al. (1999) e descritas a seguir:

- O comprimento do eixo é muito maior que as outras dimensões

- O eixo é constituído de um material linearmente elástico

- O efeito de Poisson é negligenciável.

- Planos perpendiculares a linha neutra permanecem planos e perpendiculares depois da deformação.

- O ângulo de rotação é muito pequeno.

- Os efeitos de momento de inércia de rotação são desprezados.

- A energia envolvida no cisalhamento é desprezada.

- O eixo é constituído de material homogêneo com densidade ȡ.

Na Figura 3.3 é possível observar a modelagem usada nesse tópico, na qual o eixo da estrutura é divido em seis elementos de viga. Para cada elemento do eixo existe um modelo finito que descreve suas propriedades de massa e rigidez. Descrito pelas matrizes (3.1) e (3.2).

$$
\begin{bmatrix} M_{el} \end{bmatrix} = \frac{\rho S.L}{420} \begin{bmatrix} 156 & 22L & 54 & -13L \\ 22L & 4L^2 & 13L & -3L^2 \\ 54 & 13L & 156 & -22L \\ -13L & -3L^2 & -22L & 4L^2 \end{bmatrix}
$$
(3.1)  

$$
\begin{bmatrix} K_{el} \end{bmatrix} = \frac{E.I}{L^3} \begin{bmatrix} 12 & 6L & -12 & 6L \\ 6L & 4L^2 & -6L & 2L^2 \\ -12 & -6L & 12 & -6L \\ 6L & 2L^2 & -6L & 4L^2 \end{bmatrix}
$$
(3.2)

Onde, *L* é o comprimento do elemento do eixo, *E* é o módulo de elasticidade do material que o constitui, ȡ a densidade do material, *A* corresponde à área da seção transversal do eixo, *I* é o seu momento de inércia em *Z* (supondo o elemento no plano XY) da secção transversal. Essas matrizes são válidas para o vetor de deslocamentos:

$$
\{q_{el}\} = \{\mathbf{v}_1 \ \mathbf{\psi}_1 \ \mathbf{v}_2 \ \mathbf{\psi}_2\}^T
$$
 (3.3)

Figura 3.1- Elemento e componentes do vetor deslocamento.

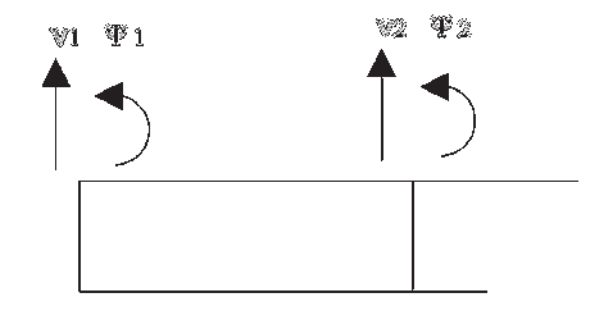

Fonte: Galavotti (2010)

Para um caso genérico em que se considera qualquer nó do elemento discretizado,  $v_i$  e  $\psi$  são o deslocamento em Y e a rotação em Z (assumindo o elemento no plano XY com Y no sentido vertical) do i-ésimo nó, respectivamente.

A matriz que apresenta as propriedades de amortecimento do sistema para um elemento de eixo não está definida, a princípio. Para manter as propriedades de ortogonalidade das matrizes de massa e rigidez com relação aos modos de vibrar, normalmente, assume-se um amortecimento estrutural que é proporcional às matrizes de massa e rigidez.

$$
[C_{est}] = \alpha [M] + \beta [K] \tag{3.4}
$$

Como, para materiais metálicos, a matriz de rigidez possui valores mais expressivos quando comparados com a matriz de massa, já que componentes metálicos possuem grande rigidez em relação a sua massa total, é viável considerar que o amortecimento estrutural seja proporcional somente para a matriz de rigidez do sistema.

Uma técnica bastante usada para descrever o comportamento de sistemas dinâmicos é o uso das equações de Lagrange, as quais podem ser desenvolvidas da seguinte maneira: em princípio supondo que se possui um conjunto de coordenadas e velocidades generalizadas para o sistema, as equações que definem seu comportamento consistem da equação *F=ma* para cada partícula.. Entretanto, geralmente, é mais adequado escrever diretamente o sistema em termos de coordenadas e velocidades generalizadas, que corresponde ao método desenvolvido pelo matemático Joseph Luis Comte Lagrange (BACIN, 1998). A equação de Lagrange na sua forma mais simples é:

$$
\frac{d}{dt} \left( \frac{\partial L}{\partial \dot{q}} \right) - \frac{\partial L}{\partial q} = Q \tag{3.5}
$$

Nesta equação, *Q=(Q1,...,Qn)* é a força externa generalizada, que resume todas as forças externas aplicadas às partículas *p* do sistema, e é definida pela equação:

$$
Q_i = \sum_p \frac{\partial \hat{p}}{\partial q_i} F_p; i = 1,...,n
$$
\n(3.6)

O *Lagrangeano L* do sistema é definido como:

$$
L(q, \dot{q}, t) = T(q, \dot{q}) - V(q, t)
$$
\n(3.7)

Onde *T* é a energia cinética e *V* é a energia potencial do sistema, ambas expressas em função das coordenadas generalizadas. A equação (3.7) supõe que as coordenadas generalizadas são independentes. Isto é, para qualquer configuração válida do sistema descrita pelo vetor infinitesimal *dq* do mesmo, existe uma única configuração válida do sistema descrita pelo vetor *q+dq*. De outro modo, pode-se supor que o número de coordenadas generalizadas é igual ao número de graus de liberdade do sistema.

Observa-se na equação (3.5) que o termo 
$$
\frac{d}{dt} \left( \frac{\partial V}{\partial q} \right)
$$
, contido no *Lagrangeano L*=T-V, só

aparece nos casos em que *V* depende da velocidade • *q* . Se no sistema não tiver tal tipo de energia potencial, então podemos considerar as forças advindas de *V* como sendo forças externas. Sob essas condições é possível escrever as equações de Lagrange como:

$$
\frac{d}{dt} \left( \frac{\partial T}{\partial \dot{q}} \right) - \frac{\partial T}{\partial q} = Q - \frac{\partial V}{\partial q}
$$
\n(3.8)

Para associar a equação de Lagrange ao método dos elementos finitos, considera-se a energia envolvida em cada elemento discretizado que compõe o sistema. Dessa forma é preciso atribuir fisicamente os elementos que formam a estrutura, definindo-se primeiramente os graus de liberdade do sistema, de acordo com a complexidade e aproximação do sistema real que se deseje obter. Feito isso, através das matrizes de massa e rigidez expressas em (3.1) e (3.2) é possível escrever a energia cinética e potencial-elástica do elemento através das equações abaixo:

3- Modelagem de Rotores | 42

$$
T_{el} = \frac{1}{2} \{ \dot{q}_{el} \}^{T} \{ M_{el} \} \{ \dot{q}_{el} \}
$$
 (3.9)

$$
V_{el} = \frac{1}{2} \{q_{el}\}^T \left[K_{el}\right] \{q_{el}\}
$$
\n(3.10)

Expandindo a análise feita nas equações (3.9) e (3.10) para um sistema completo, ou seja, que contenha todos os elementos que formam a estrutura, deve-se reescrever o vetor deslocamento, conhecido também como vetor de coordenadas (pois, desde que sejam suficientes e mínimos para definir o sistema, podem ser escolhidos de forma a representar diretamente esses deslocamentos).

$$
\{q\} = \{q_1 \quad q_2 \quad \cdots \quad q_{i-1} \quad v_1 \quad \psi_1 \quad v_2 \quad \psi_2 \quad q_{i+4} \quad \cdots \quad q_{N-1} \quad q_N \quad \} \tag{3.11}
$$

Na expressão(3.11) os graus de liberdade em evidência são correspondentes a um elemento de interesse. Dessa forma, podem-se recompor as matrizes de massa e rigidez do sistema para escrever as energias do sistema em função do vetor de coordenadas generalizadas completo. Na matriz modificada, somente as linhas e colunas correspondentes aos graus de liberdade do elemento possui valor não nulo, como demonstrado na matriz abaixo, no caso um exemplo da matriz de massa correspondente ao elemento de eixo qualquer aplicado em um sistema:

$$
\left[\tilde{M}_{el}\right] = \frac{\rho A L}{420} \begin{bmatrix} 0 & 0 & \cdots & {}^{V_1} & {}^{V_1} & {}^{V_2} & {}^{W_2} & {}^{W_2} & \cdots & 0 & 0 \\ 0 & 0 & \cdots & 0 & 0 & 0 & 0 & \cdots & 0 & 0 \\ \vdots & \vdots & \ddots & \vdots & \vdots & \vdots & \vdots & \ddots & \vdots & 0 & 0 \\ 0 & 0 & \cdots & 156 & 22L & 54 & -13L & \cdots & 0 & 0 \\ 0 & 0 & \cdots & 22L & 4L^2 & 13L & -3L^2 & \cdots & 0 & 0 \\ 0 & 0 & \cdots & 54 & 13L & 156 & -22L & \cdots & 0 & 0 \\ 0 & 0 & \cdots & -13L & -3L^2 & -22L & 4L^2 & \cdots & 0 & 0 \\ \vdots & \vdots & \vdots & \vdots & \vdots & \vdots & \vdots & \ddots & \vdots & \vdots \\ 0 & 0 & \cdots & 0 & 0 & 0 & 0 & \cdots & 0 & 0 \\ 0 & 0 & \cdots & 0 & 0 & 0 & 0 & \cdots & 0 & 0 \end{bmatrix}
$$
\n(3.12)

Seguindo essa propriedade, pode-se reescrever a energia cinética e potencial de um único elemento em função das coordenadas generalizadas do sistema:

$$
(T_{el})_i = \frac{1}{2} \{ \dot{q}_{el} \}_{i}^{T} \left[ M_{el} \right]_i \{ \dot{q}_{el} \}_{i} = \frac{1}{2} \{ \dot{q} \}_{i}^{T} \left[ \tilde{M}_{el} \right]_i \{ \dot{q} \}
$$
(3.13)

$$
(V_{el})_i = \frac{1}{2} \{ q_{el} \}_{i}^{T} \left[ K_{el} \right]_i \{ q_{el} \}_{i} = \frac{1}{2} \{ q \}_{i}^{T} \left[ \widetilde{K}_{el} \right]_i \{ q \}
$$
 (3.14)

Como a energia do sistema é a somatória das energias de cada elemento, pode-se escrever a energia da estrutura que é composta por elementos, através da somatória da energia dos mesmos da seguinte maneira:

$$
T = \sum_{i=1}^{k} (T_{el})_i = \frac{1}{2} \sum_{i=1}^{k} \{ \hat{q}^T [\tilde{M}_{el}]_i \{ \hat{q} \} \} =
$$
  
\n
$$
\frac{1}{2} \{ \hat{q}^T [\sum_{i=1}^{k} [\tilde{M}_{el}]_i \} \{ \hat{q} \} = \frac{1}{2} \{ \hat{q}^T [M_G] \{ \hat{q} \}
$$
  
\n
$$
V = \sum_{i=1}^{k} (V_{el})_i = \frac{1}{2} \sum_{i=1}^{k} \{ \{ \hat{q}^T [\tilde{K}_{el}]_i \} \{ \hat{q} \} \} =
$$
  
\n
$$
\frac{1}{2} \{ \hat{q}^T [\sum_{i=1}^{k} [\tilde{K}_{el}]_i \} \{ \hat{q} \} = \frac{1}{2} \{ \hat{q}^T [K_G] \{ \hat{q} \}
$$
  
\n(3.16)

Assim sendo, [*MG*] e [*KG*] são as matrizes globais de massa e rigidez do sistema. A energia dissipativa de Rayleigh pode ser escrita utilizando uma matriz de amortecimento global. Esta pode ser escrita da mesma forma que foram as matizes de massa e rigidez, como a soma das matrizes modificadas de cada elemento do sistema, ou também como uma combinação linear da massa com a rigidez, como visto na expressão (3.4)..

Com a energia total do sistema bem definida, pode-se aplicar a formulação de Lagrange para obter a equação do movimento do sistema. Na qual utilizando a energia dissipativa de Rayleigh (*Ed*), pode-se reescrever a equação(3.8) como:

$$
\frac{d}{dt}\left(\frac{\partial T}{\partial \dot{q}}\right) - \frac{\partial T}{\partial q} + \frac{\partial V}{\partial q} + \frac{\partial Ed}{\partial \dot{q}} = Q\tag{3.17}
$$

Sendo:

$$
Ed = \frac{1}{2} \left\{ \dot{q} \right\}^T \left[ C_G \right] \left\{ \dot{q} \right\} \tag{3.18}
$$

Com a aplicação da equação de Lagrange é obtida a equação de movimento (3.19) apresentada a seguir. Deve-se ressaltar que o resultado obtido considera pequenas amplitudes de deslocamento (como na maioria dos conceitos envolvendo vibrações), e que as matrizes globais de massa, amortecimento e rigidez são constantes no tempo.

$$
[M_G]\{\ddot{q}\} + [C_G]\{\dot{q}\} + [K_G]\{q\} = Q = F
$$
\n(3.19)

Com uma mudança de variável exemplifica em tópicos anteriores, pode-se transformar este sistema de 2ª ordem para um sistema de 1ª ordem. Isto auxilia a aplicação de integradores numéricos e na formulação para cálculos de autovetores e autovalores do sistema.

$$
\begin{Bmatrix} \dot{q} \\ \ddot{q} \end{Bmatrix} = \begin{bmatrix} 0 & I \\ -M_G^{-1} \cdot K_G & -M_G^{-1} \cdot C_G \end{bmatrix} \begin{bmatrix} \dot{q} \\ \ddot{q} \end{bmatrix} + \begin{Bmatrix} 0 \\ M_G^{-1} \cdot F \end{Bmatrix} \Rightarrow \{\dot{z}\} = [A]\{\dot{z}\} + [F] \tag{3.20}
$$

Os autovalores da Matriz [*A*] encontrada na equação (3.20) estão relacionados com as freqüências naturais. Os autovetores, por sua vez, descrevem os modos próprios de vibrar do sistema, para cada autovalor associado.

As técnicas descritas para a modelagem da máquina rotativa até agora só consideraram o eixo da mesma, porém devem-se adicionar as massas correspondentes ao rotor a aos mancais da maquina, além das rigidezes e amortecimentos presentes na estrutura. A adição das massas, que estão associadas a Inércias de rotação e translação dentro do sistema, é feita diretamente na matriz global de massa [*MG*] em suas respectivas posições dentro da matriz levando em consideração o grau de liberdade em que estão localizadas. Já os elementos simples, como molas lineares e amortecedores viscosos introduzidos no sistema, geralmente apenas os deslocamentos e velocidades aplicados em suas extremidades são necessários para definir forças aplicadas e energia armazenada. Para essa análise, toma-se como base o sistema com rigidez e amortecedor da Figura 3.2 aplicado para suportar a estrutura estudada.

Figura 3.2- Rigidez e amortecimento aplicados entre dois graus de liberdade.

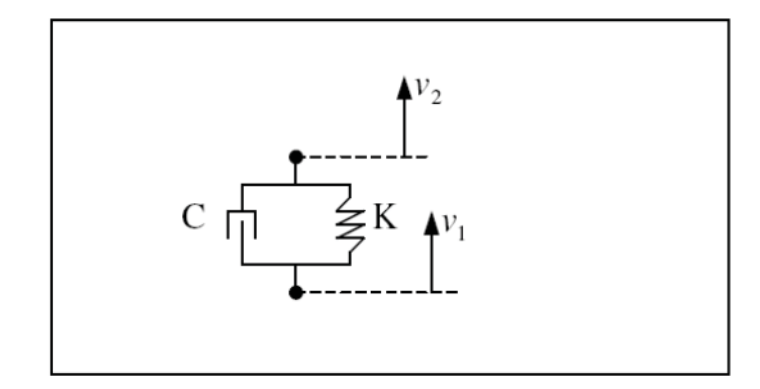

Fonte: Galavotti (2010)

Define-se 'energia potencial elástica' a energia potencial de uma corda ou mola que possui elasticidade. Se considerarmos que uma mola apresenta comportamento ideal, ou seja, que toda energia que ela recebe para se deformar ela realmente armazena, podemos escrever que a energia potencial acumulada nessa mola vale:

$$
E_{el} = V = \frac{k \cdot x^2}{2}
$$
 (3.21)

Nessa equação, *x* representa a deformação (contração ou distensão) sofrida pela mola, e *k* chamada de constante elástica, de certa forma, mede a dificuldade para se conseguir deformá-la

Para inserir os efeitos provocados na energia do sistema, deve-se fazer o equacionamento da energia que cada componente (rigidez e amortecimento) impõe a estrutura. Assim, descrevendo a energia potencial armazenada no elemento de mola encontrado na Figura 3.2, temos:

$$
V_{el} = \frac{k}{2} \cdot (v_2 - v_1)^2 = \frac{k}{2} \cdot [v_1 \ v_2] \cdot \begin{bmatrix} 1 & -1 \\ -1 & 1 \end{bmatrix} \cdot \begin{bmatrix} v_1 \\ v_2 \end{bmatrix} =
$$
  
=  $\frac{1}{2} \cdot [v_1 \ v_2] \cdot \begin{bmatrix} k & -k \\ -k & k \end{bmatrix} \cdot \begin{bmatrix} v_1 \\ v_2 \end{bmatrix} = \frac{1}{2} \cdot [v_1 \ v_2] \cdot [K_{el}] \cdot \begin{bmatrix} v_1 \\ v_2 \end{bmatrix}$  (3.22)

Assim:

$$
[K_{el}] = \begin{bmatrix} k & -k \\ -k & k \end{bmatrix}
$$
 (3.23)

Obtêm-se de modo análogo, utilizando equilíbrio de forças no elemento ou escrevendo a energia dissipativa de Rayleigh, a matriz de amortecimento para o amortecimento viscoso:

$$
[C_{el}] = \begin{bmatrix} c & -c \\ -c & c \end{bmatrix}
$$
 (3.24)

Dessa forma, é possível modelar a estrutura da máquina rotativa através do método de elementos finitos, através das matrizes globais de amortecimento, rigidez e massa. Para isso, os graus de liberdade considerados na estrutura foram nomeados de acordo com sua posição física. Começando com o eixo, cada nó foi numerado de forma crescente da esquerda para a direita, totalizando 7 nós. Os graus de liberdade (gdls) *v1, v2, v3, v4, v5, v6* e *v7* são os deslocamentos verticais dos nós expressos respectivamente em subscrito de cada gdl. Da mesma forma os glds *ȥ1, ȥ2, ȥ3, ȥ4, ȥ5, ȥ<sup>6</sup>* e *ȥ<sup>7</sup>* são os deslocamentos angulares dos nós numerados em subscrito. Os gdls *v8* e *v9* são os deslocamentos verticais das massas que representam os efeitos da fundação da máquina

rotativa. Dessa forma o sistema considerado apresenta 16 graus de liberdade, representados na Figura 3.3.

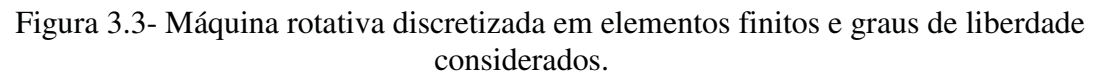

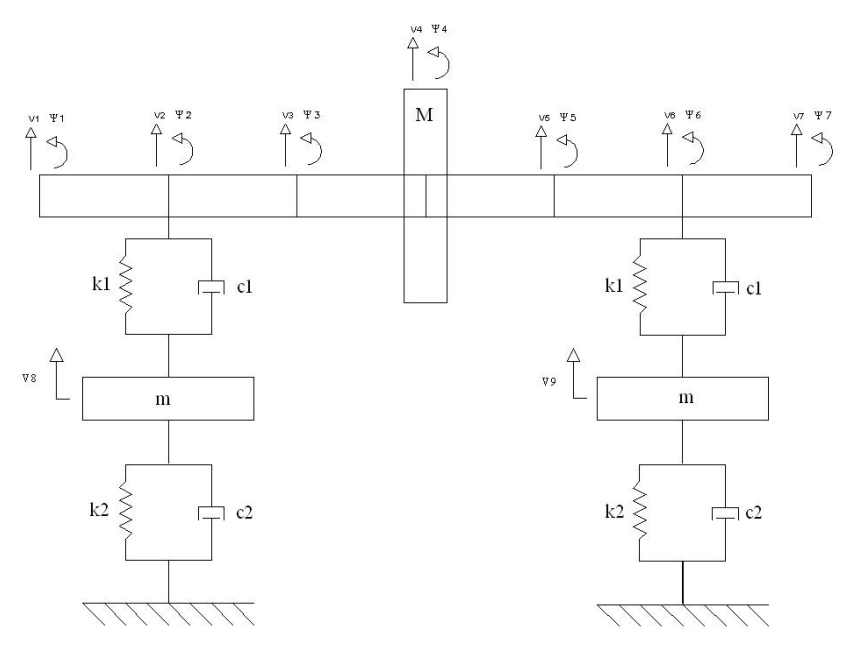

Fonte: Galavotti (2010)

Tomando um elemento qualquer do eixo, como demonstrado anteriormente temos sua energia cinética e potencia descrita a seguir e estendidas para todos os elementos.

$$
Ti = \frac{1}{2} \frac{\rho SL}{420} \begin{bmatrix} \dot{V}_i \\ \dot{\psi}_i \\ \dot{V}_{i+1} \\ \dot{\psi}_{i+1} \end{bmatrix}^T \cdot \begin{bmatrix} 156 & 22L & 54 & -13L \\ 22L & 4L^2 & 13L & -3L^2 \\ 54 & 13L & 156 & -22L \\ -13L & -3L^2 & -22L & 4L^2 \end{bmatrix} \cdot \begin{bmatrix} \dot{V}_i \\ \dot{\psi}_i \\ \dot{V}_{i+1} \\ \dot{\psi}_{i+1} \end{bmatrix} \quad para \ i = 1, \dots, 6 \quad (3.25)
$$

$$
V_{i} = \frac{1}{2} \frac{EI}{L^{3}} \begin{bmatrix} V_{i} \\ \psi_{i} \\ V_{i+1} \end{bmatrix}^{T} \begin{bmatrix} 12 & 6L & -12 & 6L \\ 6L & 4L^{2} & -6L & 2L^{2} \\ -12 & -6L & 12 & -6L \\ 6L & 2L^{2} & -6L & 4L^{2} \end{bmatrix} \begin{bmatrix} V_{i} \\ \psi_{i} \\ V_{i+1} \\ \psi_{i+1} \end{bmatrix}
$$
 para  $i = 1, \dots, 6$  (3.26)

Já a energia potencial-elástica associada aos elementos de rigidez *K1* e *K2* da maquina rotativa é obtida como demonstrado na equação (3.22), onde a força aplicada pela rigidez aparece entre os deslocamentos dos nós que a sustentam. Como nos casos a seguir:

- Rigidez *K1* entre nós 2 e 8

$$
V_8 = \frac{k_1}{2} \cdot (v_8 - v_2)^2 = \frac{k_1}{2} \cdot [v_2 \ v_8] \cdot \begin{bmatrix} 1 & -1 \\ -1 & 1 \end{bmatrix} \cdot \begin{bmatrix} v_2 \\ v_8 \end{bmatrix} =
$$
  
=  $\frac{1}{2} \begin{bmatrix} V_2 \\ \psi_2 \\ V_8 \\ \psi_8 \end{bmatrix}^T \cdot \begin{bmatrix} K_1 & 0 & -K_1 & 0 \\ 0 & 0 & 0 & 0 \\ -K_1 & 0 & K_1 & 0 \\ 0 & 0 & 0 & 0 \end{bmatrix} \cdot \begin{bmatrix} V_2 \\ \psi_2 \\ V_8 \\ \psi_8 \end{bmatrix}$  (3.27)

- Rigidez *K1* entre nós 9 e 6

$$
V_9' = \frac{k_1}{2} \cdot (v_9 - v_6)^2 = \frac{k_1}{2} \cdot [v_6 \ v_9] \cdot \begin{bmatrix} 1 & -1 \\ -1 & 1 \end{bmatrix} \cdot \begin{bmatrix} v_6 \\ v_9 \end{bmatrix} =
$$
  
=  $\frac{1}{2} \begin{bmatrix} V_6 \\ \psi_6 \\ V_9 \\ \psi_9 \end{bmatrix}^T \cdot \begin{bmatrix} K_1 & 0 & -K_1 & 0 \\ 0 & 0 & 0 & 0 \\ -K_1 & 0 & K_1 & 0 \\ 0 & 0 & 0 & 0 \end{bmatrix} \cdot \begin{bmatrix} V_6 \\ \psi_6 \\ V_9 \\ \psi_9 \end{bmatrix}$  (3.28)

Ao observar a Figura 3.3 nota-se que a rigidez  $K_2$  está localizada entre um nó móvel (8 e 9) e um ponto imóvel do sistema. Dessa forma para cálculos da energia potencial elástica, considera-se apenas o deslocamento dos nós 8 e 9.

- Rigidez *K2* entre nó 8 e ponto imóvel

$$
V_8'' = \frac{K_2}{2} (v_8)^2
$$
 (3.29)

- Rigidez *K2* entre nó 8 e ponto imóvel

$$
V_9'' = \frac{K_2}{2} (v_9)^2
$$
 (3.30)

Dessa forma para se obter a energia potencial-elástica dos nós 8 e 9, basta somar as os valores obtidos anteriormente para cada deslocamento. Assim:

$$
V_{8} = V_{8} + V_{8} = \frac{1}{2} \begin{bmatrix} V_{2} \\ \psi_{2} \\ V_{8} \\ \psi_{8} \end{bmatrix}^{T} \begin{bmatrix} K_{1} & 0 & -K_{1} & 0 \\ 0 & 0 & 0 & 0 \\ -K_{1} & 0 & K_{1} + K_{2} & 0 \\ 0 & 0 & 0 & 0 \end{bmatrix} \begin{bmatrix} V_{2} \\ \psi_{2} \\ V_{8} \\ \psi_{8} \end{bmatrix}
$$
(3.31)  

$$
V_{9} = V_{9} + V_{9} = \frac{1}{2} \begin{bmatrix} V_{6} \\ \psi_{6} \\ \psi_{8} \end{bmatrix}^{T} \begin{bmatrix} K_{1} & 0 & -K_{1} & 0 \\ 0 & 0 & 0 & 0 \\ -K_{1} & 0 & K_{1} + K_{2} & 0 \\ 0 & 0 & 0 & 0 \end{bmatrix} \begin{bmatrix} V_{6} \\ \psi_{6} \\ \psi_{9} \end{bmatrix}
$$
(3.32)

Já a energia cinética gerada pelas massas do rotor e da fundação é aplicada em cada nó que a massa está situada. Dessa forma temos:

$$
T_8 = \frac{1}{2} \cdot m \cdot \dot{v}_8^2
$$
  
\n
$$
T_9 = \frac{1}{2} \cdot m \cdot \dot{v}_9^2
$$
  
\n
$$
T_4 = \frac{1}{2} \cdot M \cdot \dot{v}_4^2
$$
\n(3.33)

Onde *m* é a massa da fundação e *M* é a massa do rotor.

### **3.2- Modelagem Complexa de Máquinas Rotativas**

O equacionamento de rotor flexível apresentado nesse tópico foi extraído de (LALLANE, 1997), porém, a dinâmica que serve como base para esse equacionamento também estão presentes em (MEIROVITH, 2004; VANCE,1998). Tanto para a modelagem anterior (tópico 3.1) quanto na atual, para a determinação das equações que governam o movimento de um sistema rotativo será utilizado às equações de Lagrange

(3.8), sabe-se que para isso, deve ser determinado às energias que o sistema apresenta, pois serão usadas no cálculo do Lagrangeano que é a diferença entre energia cinética e potencial. Nessa simulação, os elementos constituintes do sistema rotativo considerados são os discos rígidos que irão contribuir somente na energia cinética, os elementos de eixo flexíveis que apresentam energia cinética e potencial e os mancais que apresentam energia potencial e dissipativa.

#### **3.2.1-Elemento de Eixo**

Para o elemento de eixo, consideram-se a energia cinética e energia elástica de deformação, assumindo-se que ele possui secção transversal circular.Admite-se a secção transversal como linearmente variável. Consideram-se os efeitos da inércia de rotação da secção transversal (Rayleigh) e o efeito de cisalhamento da secção transversal (Timoshenko).

#### **3.2.2-Energia Cinética do Eixo**

Generalizando a formulação da energia cinética de um eixo como sendo uma extensão da equação (3.36) de energia cinética do disco. Considera-se um elemento de comprimento *L*, assim a expressão da energia cinética do eixo é dada por:

$$
T_s = \frac{\rho S}{2} \int_0^L (\dot{u}^2 + \dot{w}^2) dy + \frac{\rho I}{2} \int_0^L (\dot{\psi}^2 + \dot{\theta}^2) dy + \rho I L \Omega^2 + 2 \rho I \Omega \int_0^L \dot{\psi} \theta dy \qquad (3.34)
$$

onde ρ é a densidade do material, *S* é a área de secção transversal do eixo (supostamente constante), *I* é o momento de inércia de secção transversal sobre a linha neutra. A primeira integral da equação (3.34) é a expressão clássica da energia cinética; a segunda integral é o efeito de inércia de rotação (Timoshenko); o termo  $\rho I LΩ<sup>2</sup>$  é constante e não influencia a equação; e a ultima integral representa o efeito giroscópio do eixo.

#### **3.2.3- Energia Potencial de Deformação do Eixo**

As deformações do eixo podem ser representadas sobre o sistema de coordenadas de referência colocado no centro do eixo que gira a uma velocidade de rotação de  $\varphi$  = *ȍ*. Para efeito de distinção, são denotados *u\** e *w\** como sendo componentes do deslocamento de um ponto arbitrário P sobre a seção transversal do eixo no sistema de coordenadas de referência, Figure 3.6. A passagem para o sistema de coordenadas global (ou inercial), onde as componentes do deslocamento são *u* e *w*, é feita pela relação:

$$
u^* = -w \operatorname{sen}\Omega t + u \cos \Omega t
$$
  

$$
w^* = w \cos \Omega t + u \operatorname{sen}\Omega t
$$
 (3.35)

sendo que Ω*t* é o ângulo entre o sistema de coordenadas de referência (x,y,z) e o sistema de coordenadas global (X,Y,Z) medido num instante *t.* 

Figura 3.4- Deslocamento do ponto P no eixo

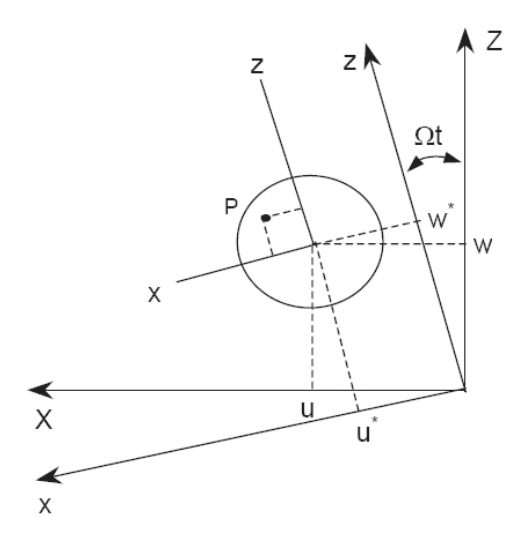

Fonte: Lalanne (1997)

Analisando a Figura 3.4, a expressão de deformação ε do ponto *P* contido na secção transversal de um eixo submetido à flexão é obtida da resistência dos materiais através da equação a seguir:

$$
\mathcal{E} = -x\frac{\partial^2 u^*}{\partial y^2} - z\frac{\partial^2 w^*}{\partial y^2} + \frac{1}{2} \left(\frac{\partial u^*}{\partial y}\right)^2 + \frac{1}{2} \left(\frac{\partial w^*}{\partial y}\right)^2
$$
(3.36)

Na qual as parcelas lineares e não lineares da equação são dadas respectivamente por  $\varepsilon$ <sub>ι</sub> e  $\varepsilon$ <sub>nl</sub>. A relação entre tensão σ e a deformação é dada pela equação abaixo na qual *E* representa o módulo de Young.

$$
\sigma = E\varepsilon \tag{3.37}
$$

A expressão abaixo fornece a energia de deformação de uma viga quando submetida a um carregamento axial:

$$
u_1 = \frac{1}{2} \int_{\tau} e^{t} \sigma \, d\tau \tag{3.38}
$$

Pode-se escrever a equação de deformação do elemento do eixo como:

$$
U_1 = \frac{E}{2} \int_{\tau} \varepsilon_i^2 d\tau + \int_{\tau} E \varepsilon_i \varepsilon_{nl} d\tau + \frac{E}{2} \int_{\tau} \varepsilon_{nl}^2 d\tau
$$
 (3.39)

Como o eixo é simétrico em relação aos eixos coordenados *x* e *z*, o segundo termo da equação anterior é nulo para o elemento de eixo. Se forem considerados os termos de segunda ordem, (3.39) torna-se:

$$
U_1 = \frac{E}{2} \int_0^L \int_S \left( -x \frac{\partial^2 u^*}{\partial y^2} - z \frac{\partial^2 w^*}{\partial y^2} \right)^2 ds \, dy \tag{3.40}
$$

Defini-se então os momentos de inércia em relação a secção transversal do elemento de eixo:

$$
I_x = \int_s z^2 ds \qquad \qquad e \qquad I_z = \int_s x^2 ds \qquad (3.41)
$$

Expandindo (3.40), tem-se:

$$
U_1 = \frac{E}{2} \int_0^L \int_S \left( x^2 \left( \frac{\partial^2 u^*}{\partial y^2} \right)^2 + z^2 \left( \frac{\partial^2 w^*}{\partial y^2} \right)^2 + 2xz \frac{\partial^2 u^*}{\partial y^2} \frac{\partial^2 w^*}{\partial y^2} \right) ds \, dy \tag{3.42}
$$

A condição de simetria do eixo anula o terceiro termo da equação (3.42). Utilizando a equação (3.41), reescreve-se (3.42) como:

$$
U_1 = \frac{E}{2} \int_0^L I_z \left(\frac{\partial^2 u^*}{\partial y^2}\right)^2 dy + \frac{E}{2} \int_0^L I_x \left(\frac{\partial^2 w^*}{\partial y^2}\right)^2 dy
$$
 (3.43)

Se o eixo está sujeito a uma força  $F_0$  existe uma segunda contribuição para energia de deformação do mesmo, denominada $\boldsymbol{U}_2$ , e expressa por:

$$
U_2 = \int_0^L \frac{F_0}{S} (\varepsilon_l + \varepsilon_{nl}) d\tau
$$
\n(3.44)

A simetria da secção transversal no plano XY do eixo anula o primeiro termo da equação (3.44) e através da expressão de (3.39) tem-se:

$$
U_2 = \frac{F_0}{2} \int_0^L \left(\frac{\partial u^*}{\partial y}\right)^2 dy + \frac{F_0}{2} \int_0^L \left(\frac{\partial w^*}{\partial y}\right)^2 dy
$$
 (3.45)

Dessa forma, energia de deformação total do elemento é dada por  $U_A = U_I + U_2$ , logo:

$$
U_A = \frac{E}{2} \int_0^L I_z \left( \frac{\partial^2 u^*}{\partial y^2} \right) dy + \frac{E}{2} \int_0^L I_z \left( \frac{\partial^2 w^*}{\partial y^2} \right) dy + \frac{F_0}{2} \int_0^L I_z \left( \frac{\partial^2 u^*}{\partial y^2} \right) dy + \frac{F_0}{2} \int_0^L I_z \left( \frac{\partial^2 w^*}{\partial y^2} \right) dy \tag{3.46}
$$

Novamente devido a condição de simetria da secção transversal do eixo, tem-se que *Ix= Iz*. A equação (3.39) fornece as expressões para *u\** e *w\** . Assim, (3.46) pode ser reescrita como:

$$
U_A = \frac{EI}{2} \int_0^L \left( \left( \frac{\partial^2 u}{\partial y^2} \right)^2 + \left( \frac{\partial^2 w}{\partial y^2} \right)^2 \right) dy + \frac{F_0}{2} \int_0^L \left( \left( \frac{\partial u}{\partial y} \right)^2 + \left( \frac{\partial w}{\partial y} \right)^2 \right) dy \tag{3.47}
$$

#### **3.2.4- Eixo em Elementos Finitos**

O eixo é modelado como uma viga de secção circular constante, sendo que o elemento finito usado e apresentado na figura a seguir apresenta dois nós cada um com quatro deslocamentos nodais. A relação entre os graus de liberdade e o sistema de referencia é apresentada na equação (3.48).

Figura 3.5- Elemento Finito do eixo

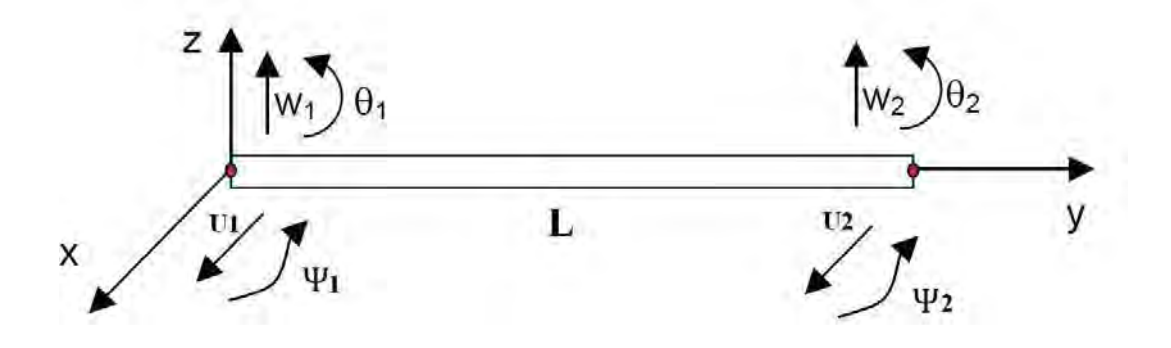

Fonte: Galavotti (2010)

$$
\theta = \frac{\partial w}{\partial y} \qquad \psi = \frac{\partial u}{\partial y} \qquad (3.48)
$$

E o vetor dos deslocamentos nodais é:

$$
\delta = [u_1, w_1, \theta_1, \psi_1, u_2, w_2, \theta_2, \psi_2]^T
$$
\n(3.49)

Considerando os deslocamentos ∂*u* e ∂*w* nas direções X e Z tem-se:

$$
\partial u = [u_1, \psi_1, u_2, \psi_2]^T
$$
  
\n
$$
\partial w = [w_1, \theta_1, w_2, \theta_2]^T
$$
\n(3.50)

Assim, o elemento finito é construído a partir de:

3- Modelagem de Rotores | 56

$$
u = N_1(y)\delta u
$$
  
\n
$$
w = N_2(y)\delta w
$$
\n(3.51)

Onde *N1(y)* e *N2(y)* são funções típicas de deslocamentos para uma viga submetida à flexão:

$$
N_1(y) = \left[1 - \frac{3y^2}{L^2} + \frac{2y^3}{L^3}; y - \frac{2y^2}{L} - \frac{3y^2}{L^2}; \frac{3y^2}{L^2} + \frac{2y^3}{L^3}, \frac{y^2}{L} + \frac{y^3}{L}\right]
$$
  
\n
$$
N_2(y) = \left[1 - \frac{3y^2}{L^2} + \frac{2y^3}{L^3}; y - \frac{2y^2}{L} + \frac{y^3}{L^2}; \frac{3y^2}{L^2} - \frac{2y^3}{L^3}, -\frac{y^2}{L} + \frac{y^3}{L^2}\right]
$$
\n(3.52)

A energia cinética para o eixo apresentada na equação (3.34), fornece a expressão abaixo em sua forma compacta:

$$
T = \frac{\rho S}{2} \int_{0}^{L} \left[ \delta \dot{u}^{T} N_{1}^{T} N_{1} \delta \dot{u} + \delta \dot{w}^{T} N_{2}^{T} N_{2} \delta \dot{w} \right] dy
$$
  
+ 
$$
\frac{\rho S}{2} \int_{0}^{L} \left[ \delta \dot{u}^{T} \frac{dN_{1}^{T}}{dy} \frac{dN_{1}}{dy} \delta \dot{u} + \delta \dot{w}^{T} \frac{dN_{2}^{T}}{dy} \frac{dN_{2}}{dy} \delta \dot{w} \right] dy
$$
(3.53)  
- 
$$
-2 \rho I \Omega \int_{0}^{L} \left[ \delta \dot{u}^{T} \frac{dN_{1}^{T}}{dy} \frac{dN_{2}}{dy} \delta \dot{u} dy + \rho I \Omega^{2} \right] dy
$$

Substituindo (3.52) e suas derivadas em (3.53), depois da integração tem-se:

$$
T = \frac{1}{2} \delta \dot{u}^T M_1 \delta \dot{u} + \frac{1}{2} \delta \dot{w}^T M_2 \delta \dot{w} + \frac{1}{2} \delta \dot{u}^T M_3 \delta \dot{u}
$$
  
+ 
$$
\frac{1}{2} \delta \dot{w}^T M_4 \delta \dot{w} + \Omega \delta \dot{w}^T M_5 \delta w + \rho I L \Omega^2
$$
(3.54)

na qual *M1* e *M2* são as matrizes clássicas de massa, *M3* e *M4* representam o efeito giroscópio de inércia secundário e *M5* corresponde ao efeito giroscópio. Como observado anteriormente o ultimo termo da equação (3.54) é constante, assim a aplicando a equação Lagrange, tem-se:

$$
\frac{d}{dt}\left(\frac{dT}{d\dot{\delta}}\right) - \frac{\partial T}{\partial \delta} = (M + M_s)\ddot{\delta} + C\dot{\delta}
$$
\n(3.55)

Onde *M* e *Ms* são obtidas respectivamente através de *M1,M2* e *M3,M4* e a matriz *M5* fornece *C.* Abaixo estão apresentadas as matrizes em questão:

$$
M = \frac{\rho SL}{420} \begin{bmatrix} 156 & 0 & 0 & -22L & 54 & 0 & 0 & 13L \\ 0 & 156 & 22L & 0 & 0 & 54 & -13L & 0 \\ 0 & 22L & 4L^2 & 0 & 0 & 13L & -3L^2 & 0 \\ -22L & 0 & 0 & 4L^2 & -13L & 0 & 0 & -3L^2 \\ 54 & 0 & 0 & -13L & 156 & 0 & 0 & 22L \\ 0 & 54 & 13L & 0 & 0 & 156 & -22L & 0 \\ 0 & -13L & -3L^2 & 0 & 0 & -22L & 4L^2 & 0 \\ 13L & 0 & 0 & -3L^2 & 22L & 0 & 0 & 4L^2 \end{bmatrix} (3.56)
$$

$$
M_s = \frac{\rho L}{30 L} \begin{bmatrix} 36 & 0 & 0 & -3L & -36 & 0 & 0 & -3L \\ 0 & 36 & 3L & 0 & 0 & -36 & 3L & 0 \\ 0 & 3L & 4L^2 & 0 & 0 & -3L & -L^2 & 0 \\ -3L & 0 & 0 & 4L^2 & 3L & 0 & 0 & -L^2 \\ -36 & 0 & 0 & 3L & 36 & 0 & 0 & 3L \\ 0 & -36 & -3L & 0 & 0 & 36 & -3L & 0 \\ 0 & 3L & -L^2 & 0 & 0 & -3L & 4L^2 & 0 \\ -3L & 0 & 0 & -L^2 & 3L & 0 & 0 & 4L^2 \end{bmatrix}
$$
(3.57)

$$
C = \frac{\rho I \Omega}{15L} \begin{bmatrix} 0 & -36 & -3L & 0 & 0 & 36 & -3L & 0 \\ 36 & 0 & 0 & -3L & -36 & 0 & 0 & -3L \\ 3L & 0 & 0 & -4L^2 & -3L & 0 & 0 & L^2 \\ 0 & 3L & 4L^2 & 0 & 0 & -3L & -L^2 & 0 \\ 0 & 36 & 3L & 0 & 0 & -36 & 3L & 0 \\ -36 & 0 & 0 & 3L & 36 & 0 & 0 & 3L \\ 3L & 0 & 0 & L^2 & -3L & 0 & 0 & -4L^2 \\ 0 & 3L & -L^2 & 0 & 0 & -3L & 4L^2 & 0 \end{bmatrix}
$$
(3.58)

Já a energia de deformação do eixo é descrita a partir de:

$$
U = \frac{EI}{2} \int_{0}^{L} \left[ \delta u^{T} \frac{d^{2} N_{1}^{T}}{dy^{2}} \frac{d^{2} N_{1}}{dy^{2}} \delta u + \delta w^{T} \frac{d^{2} N_{2}^{T}}{dy^{2}} \frac{d^{2} N_{2}}{dy^{2}} \delta w \right] dy
$$
  
+  $\frac{F_{0}}{2} \int_{0}^{L} \left[ \delta u^{T} \frac{dN_{1}^{T}}{dy} \frac{dN_{1}}{dy} \delta u + \delta w^{T} \frac{dN_{2}^{T}}{dy} \frac{dN_{2}}{dy} \delta w \right] dy$  (3.59)

e depois de integração se torna:

$$
U = \frac{1}{2} \delta u^T K_1 \delta u + \frac{1}{2} \delta w^T K_2 \delta w + \delta u^T K_3 \delta u + \frac{1}{2} \delta w^T K_4 \delta w \tag{3.60}
$$

Onde  $K_1$  e  $K_2$  são matrizes clássicas de rigidez e  $K_3$  e  $K_4$  são matrizes devido ao carregamento axial, dadas por:

$$
K_{1} = \frac{EI}{L^{3}} \begin{bmatrix} 12 & -6L & -12 & -6L \\ -6L & 4L^{2} & 6L & 2L^{2} \\ -12 & 6L & 12 & 6L \\ -6L & 2L^{2} & 6L & 4L^{2} \end{bmatrix}
$$
(3.61)  

$$
K_{2} = \frac{EI}{L^{3}} \begin{bmatrix} 12 & 6L & -12 & 6L \\ 6L & 4L^{2} & -6L & 2L^{2} \\ -12 & -6L & 12 & -6L \\ 6L & 2L^{2} & -6L & 4L^{2} \end{bmatrix}
$$
(3.62)

$$
K_3 = \frac{EI}{L^3} \begin{bmatrix} 12 & 6L & -12 & 6L \\ 6L & 4L^2 & -6L & 2L^2 \\ -12 & -6L & 12 & -6L \\ 6L & 2L^2 & -6L & 4L^2 \end{bmatrix}
$$
(3.63)

$$
K_4 = \frac{F}{30L} \begin{bmatrix} 36 & 3L & -36 & 3L \\ 3L & 4L^2 & -3L & -L^2 \\ -36 & -3L & 36 & -3L \\ 3L & -L^2 & -3L & 4L^2 \end{bmatrix}
$$
(3.64)

Considerando ainda o elemento de eixo como viga de Timoshenko, ou seja, calculando o efeito do cisalhamento na secção transversal da viga, provocado pela sua deflexão, uma energia *U\** pode ser calculada:

$$
U^* = \frac{1}{2} \delta u' K_5 \delta u + \frac{1}{2} \delta w' K_6 \delta w \tag{3.65}
$$

De resistência dos materiais tem-se:

$$
\alpha = \frac{12EI}{GL^2S_r} \tag{3.66}
$$

Onde:

$$
G = \frac{E}{2(1-\nu)}\tag{3.67}
$$

<sup>ν</sup> é o coeficiente de Poisson,

*G* é o módulo de cisalhamento,

*Sr* é a área de secção equivalente ao cisalhamento.

Assim, a energia potencial total é dada pela equação a seguir:

$$
U = \frac{1}{2} \delta u^T K_5 \delta u + \frac{1}{2} \delta w^T K_6 \delta w + \delta u^T K_3 \delta u + \frac{1}{2} \delta w^T K_4 \delta w \tag{3.68}
$$

A adição do coeficiente de cisalhamento de Timoshenko  $(a)$  modifica as matrizes  $K_1$  e  $K_2$  para matrizes  $K_5$  e  $K_6$ :

$$
K_{5} = \frac{EI}{L^{3}} \cdot \begin{bmatrix} \frac{12}{1+\alpha} & \frac{-6L}{1+\alpha} & \frac{-12}{1+\alpha} & \frac{-6L}{1+\alpha} \\ \frac{-6L}{1+\alpha} & \frac{4+\alpha}{1+\alpha} & \frac{6L}{1+\alpha} & \frac{2-\alpha}{1+\alpha} \\ \frac{-12}{1+\alpha} & \frac{6L}{1+\alpha} & \frac{12}{1+\alpha} & \frac{6L}{1+\alpha} \\ \frac{-6L}{1+\alpha} & \frac{2+\alpha}{1+\alpha} & \frac{6L}{1+\alpha} & \frac{4+\alpha}{1+\alpha} \end{bmatrix}
$$
(3.69)

$$
K_6 = \frac{EI}{L^3} \cdot \begin{bmatrix} \frac{12}{1+\alpha} & \frac{6L}{1+\alpha} & \frac{-12}{1+\alpha} & \frac{6L}{1+\alpha} \\ \frac{6L}{1+\alpha} & \frac{4+\alpha}{1+\alpha} & \frac{-6L}{1+\alpha} & \frac{2+\alpha}{1+\alpha} \\ \frac{-12}{1+\alpha} & \frac{-6L}{1+\alpha} & \frac{12}{1+\alpha} & \frac{-6L}{1+\alpha} \\ \frac{6L}{1+\alpha} & \frac{2-\alpha}{1+\alpha} & \frac{-6L}{1+\alpha} & \frac{4+\alpha}{1+\alpha} \end{bmatrix}
$$
(3.70)

Aplicando a equação de Lagrange na expressão de energia potencial total, obtémse:

$$
\frac{\partial U}{\partial \delta} = [K_c + K_F] \delta \tag{3.71}
$$

Onde, *K* é a matriz total devido à flexão e ao cisalhamento, obtida das matrizes *K5* e *K6*; *KF* é a matriz de rigidez total devido ao carregamento axial do elemento de eixo, obtida das matrizes  $K_3$ e  $K_4$ . As matrizes  $K_C$ e  $K_F$ são apresentadas abaixo:

$$
K_C = \frac{EI}{(1+\alpha)L^3} \begin{bmatrix} 12 & 0 & 0 & -6L & -12 & 0 & 0 & -6L \\ 0 & 12 & 6L & 0 & 0 & -12 & 6L & 0 \\ 0 & 6L & (4+\alpha)L^2 & 0 & 0 & -6L & (2-\alpha)L^2 & 0 \\ -6L & 0 & 0 & (4+\alpha)L^2 & 6L & 0 & 0 & (2+\alpha)L^2 \\ 0 & -12 & -6L & 0 & 0 & 12 & -6L & 0 \\ 0 & 6L & (2+\alpha)L^2 & 0 & 0 & -6L & (4+\alpha)L^2 & 0 \\ -6L & 0 & 0 & (2+\alpha)L^2 & 6L & 0 & 0 & (4+\alpha)L^2 \end{bmatrix}
$$

(3.72)

$$
K_{F} = \frac{F}{30L} \begin{bmatrix} 36 & 0 & 0 & -3L & 36 & 0 & 0 & -3L \\ 0 & 36 & 3L & 0 & 0 & -36 & 3L & 0 \\ 0 & 3L & 4L^{2} & 0 & 0 & -3L & -L^{2} & 0 \\ -3L & 0 & 0 & 4L^{2} & 3L & 0 & 0 & -L^{2} \\ -36 & 0 & 0 & 3L & 36 & 0 & 0 & 3L \\ 0 & 36 & -3L & 0 & 0 & 36 & -3L & 4L^{2} \\ -3L & 0 & 0 & -L^{2} & 3L & 0 & 0 & 4L^{2} \end{bmatrix}
$$
(3.73)

### **3.3-Movimento Transiente do Rotor**

Nessa fase do estudo é importante saber o que acontece com o rotor quando ele inicia seu movimento de rotação, quando ele para de se movimentar e quando passa pela velocidade crítica, esses efeitos aparecem no movimento transiente do rotor. Para isso a velocidade angular, considerada anteriormente, não é mais constante, assim:

$$
\dot{\phi} = \dot{\phi}(t) \tag{3.74}
$$

A equação apresentada em tópicos anteriores que descreve a energia cinética do disco sofre algumas alterações e é apresentada como:

$$
T_D = \frac{1}{2} M_D (\dot{u}^2 + \dot{w}^2) + \frac{1}{2} I_{Dx} (\dot{\theta}^2 + \dot{\psi}^2) + \frac{1}{2} I_{Dy} (\dot{\phi}^2 + 2 \dot{\phi} \dot{\psi} \theta)
$$
(3.75)

Já a expressão para a energia cinética do eixo, que posteriormente foi obtida a partir da energia cinética do disco, passa a ser expressa por:

$$
T_{s} = \int_{0}^{L} (\dot{u}^{2} + \dot{w}^{2}) dy + \int_{0}^{L} (\dot{\psi}^{2} + \dot{\theta}^{2}) dy + \rho I L \phi^{2} + 2 \rho I \dot{\phi} \int_{0}^{L} \dot{\psi} \theta dy
$$
 (3.76)

As quantidades  $u, w, \psi, \theta$  e  $\phi$  podem ser consideradas como coordenadas generalizadas independentes e se a equação de Lagrange for aplicada em (3.75), tem-se:

$$
\frac{d}{dt}\left(\frac{\partial T_D}{\partial \dot{w}}\right) - \frac{\partial T_D}{\partial w} = M_D \ddot{w}
$$
\n(3.77)

$$
\frac{d}{dt}\left(\frac{\partial T_D}{\partial \dot{u}}\right) - \frac{\partial T_D}{\partial u} = M_D \ddot{u}
$$
\n(3.78)

$$
\frac{d}{dt}\left(\frac{\partial T_D}{\partial \dot{\theta}}\right) - \frac{\partial T_D}{\partial \theta} = I_{Dx}\ddot{\theta} - I_{Dy}\dot{\phi}\dot{\psi}
$$
(3.79)

$$
\frac{d}{dt}\left(\frac{\partial T_D}{\partial \dot{\psi}}\right) - \frac{\partial T_D}{\partial \dot{\psi}} = I_{Dx}\ddot{\psi} + I_{Dy}\dot{\phi}\dot{\theta} + I_{Dy}\ddot{\phi}\theta
$$
\n(3.80)

$$
\frac{d}{dt}\left(\frac{\partial T_D}{\partial \dot{\phi}}\right) - \frac{\partial T_D}{\partial \phi} = I_{Dy}\ddot{\phi} + I_{Dy}\ddot{\psi}\theta + I_{Dy}\dot{\psi}\dot{\theta}
$$
\n(3.81)

Relembrando o mesmo deslocamento modal apresentado anteriormente  $\delta = [u, w, \theta, \psi]$ , as equações de (3.78) a (3.80) são escritas na forma compacta:

$$
\frac{d}{dt}\left(\frac{\partial T_D}{\partial \dot{\delta}}\right) - \frac{\partial T_D}{\partial \delta} = M_D \ddot{\delta} + \dot{\phi} C_D \dot{\delta} + \ddot{\phi} K_{DT} \delta \tag{3.82}
$$

Na qual  $M_D$  é a matriz de massa do disco do rotor,  $C_D$  é obtida pelo efeito giroscópio do rotor, porém dividida por Ω. Já K<sub>DT</sub> é a matriz de rigidez.

Posteriormente, usando o vetor de deslocamento modal (3.49) e a mesmo formato da equação (3.50), a expressão para a energia cinética do eixo pode ser escrita como:

$$
T_{S} = \frac{1}{2} \delta \dot{u}^{T} M_{1} \delta \dot{u} + \frac{1}{2} \delta \dot{w}^{T} M_{2} \delta \dot{w} + \frac{1}{2} \delta \dot{u}^{T} M_{3} \delta \dot{u}
$$
  
+ 
$$
\frac{1}{2} \delta \dot{w}^{T} M_{4} \delta \dot{w} + \dot{\phi} \delta \dot{w}^{T} M_{5} \delta w + \rho I L \dot{\phi}^{2}
$$
(3.83)

Onde *M1*, *M2*, *M3* e *M4* são as matrizes obtidas no tópico (3.1). Já a matriz *M5* é a matriz apresentada em (3.1), mas dividida por *ȍ*. Aplicando Lagrange na equação acima, tem-se:

$$
\frac{d}{dt}\left(\frac{\partial T_s}{\partial \dot{\delta}}\right) - \frac{\partial T_s}{\partial \delta} = \left(M + M_s\right)\ddot{\delta} + \dot{\phi}C_s\dot{\delta} + \ddot{\phi}K_{sr}\delta
$$
\n(3.84)

Na qual *M* e *Ms* são respectivamente as matrizes (3.56) e (3.57), a matriz Cs é (3.58) dividido por *ȍ*. Já a matriz *KST* é matriz de rigidez dada por:

$$
K_{ST} = \frac{\rho I}{15L} \begin{bmatrix} 0 & -36 & -3L & 0 & 0 & 36 & -3L & 0 \\ 0 & 0 & 0 & 0 & 0 & 0 & 0 & 0 \\ 0 & 0 & 0 & 0 & 0 & 0 & 0 & 0 \\ 0 & 3L & 4L^2 & 0 & 0 & -3L & -L^2 & 0 \\ 0 & 36 & 3L & 0 & 0 & -36 & 3L & 0 \\ 0 & 0 & 0 & 0 & 0 & 0 & 0 & 0 \\ 0 & 0 & 0 & 0 & 0 & 0 & 0 & 0 \\ 0 & 3L & -L^2 & 0 & 0 & -3L & 4L^2 & 0 \end{bmatrix}
$$
(3.85)

## **3.4-Equações De Movimento do Rotor**

Como  $q = \{x \ y \ \theta \ \psi\}^T$  é o vetor dos deslocamentos nodais, então o sistema de equações diferenciais que descreve o movimento do rotor é dado por:

$$
M\ddot{q} + [C + \dot{\phi}G]\ddot{q} + [K + \ddot{\phi}K_{ST}]q = F_{ex}
$$
\n(3.86)

$$
D = F_{ex} = F \cdot \Omega t + F \cos \Omega t \tag{3.87}
$$

*M* é a matriz de massa global do sistema

- *C* é a matriz de amortecimento dos mancais
- *G* é a matriz de efeito giroscópio

*K* é a matriz de rigidez oriunda dos mancais e dos elementos de eixo

*KST* é a matriz de rigidez devido a variação de velocidade de rotação

*Fex* é o vetor das forças de excitações

 $\Omega = \dot{\phi}$  é a frequência da força de excitação

# **3.5- Solução da Equação de Movimento do Rotor (Método Pseudo-Modal)**

Observando a equação (3.103) nota-se que ela representa uma equação matricial diferencial de segunda ordem, não homogênea. Por se tratar de um sistema linear, classicamente, a solução total desse tipo de equação é dada pela soma da solução da equação homogênea associada, mais a solução particular.

O Método Pseudo-Modal permite uma grande redução de esforço computacional, isso porque é usado para reduzir a ordem de grandeza da equação de movimento, utilizando apenas alguns dos primeiros modos do sistema não giroscópio associado. Este método permite reduzir o número de graus de liberdade do sistema original, simplificando a solução.

A resposta do sistema às excitações síncronas ou assíncronas, bem como os modos de frequências, são calculados para o sistema reduzido, sem substancial prejuízo da precisão numérica (ENGELS, 1991).

Primeiramente considera-se o sistema homogêneo (*Fex=0*), não amortecido (*c=0*) e não giroscópico (*c=0*), associado ao sistema da equação abaixo:

$$
M\ddot{q} + Kq = 0 \tag{3.88}
$$

Com uma solução do tipo:

Logo:

$$
q = q_0 e^{pt} \tag{3.89}
$$

$$
K^{-1}Mq_0 = -\frac{1}{p^2q_0} \tag{3.90}
$$

Da equação acima se considera os primeiros autovalores  $p_n$  e seus correspondentes autovetores  $\Phi = [\Phi_1, \Phi_1, ..., \Phi_l]$ . Pré multiplicando todos os termos da equação de movimento (3.87) por  $\Phi^t$  e fazendo a seguinte mudança de coordenadas:

$$
\Phi q = \Delta \tag{3.91}
$$

Obtém-se:

$$
\Phi^t M \Phi \ddot{q} + \Phi^t (C + G) \Phi \dot{q} + \Phi^t (K + K_{ST}) \Phi \dot{q} = \Phi^t F_{ex}
$$
\n(3.92)

Ou:

$$
M^*\Delta + C^*\Delta + K^* = F^*{}_{ex} \tag{3.93}
$$

### **3.5.1-Solução Homogênea da Equação**

Da equação (3.88) escreve-se:

$$
M^*\ddot{\Delta} + C^*\dot{\Delta} + K^*\Delta = 0\tag{3.94}
$$

Fazendo a combinação da equação anterior com:

$$
M^*\dot{\Delta} - M^*\dot{\Delta} = 0\tag{3.95}
$$

Obtém-se:

 $\boldsymbol{0}$  $\boldsymbol{0}$  $0 \quad -M^* \left| \left| \Delta \right| \right| \left| M^* \right| 0$ \* \* \* $\bigcap^*$ \* = ¿  $\left\{ \right.$  $\cdot$  $\overline{\mathcal{L}}$  $\left\{ \right.$  $\int$ Δ Δ »  $\overline{a}$  $\begin{vmatrix} M^* & 0 \\ 0 & V^* \end{vmatrix}$  $\overline{\mathsf{L}}$  $\mathbf{r}$ + ¿  $\left\{ \right.$  $\cdot$  $\overline{\mathcal{L}}$  $\left\{ \right.$  $\int$ Δ Δ »  $\overline{a}$  $\begin{vmatrix} 0 & -M^* \\ M^* & C^* \end{vmatrix}$  $\overline{\mathsf{L}}$  $\begin{vmatrix} 0 & -M^* \end{vmatrix} \begin{vmatrix} \ddot{\Delta} \end{vmatrix}$   $\begin{vmatrix} M^* & 0 \end{vmatrix} \begin{vmatrix} \dot{\Delta} \end{vmatrix}$  $\dot{\wedge}$ Ä *K M CM M* (3.96)

Ou:

$$
A\dot{s} + Bs = 0 \tag{3.97}
$$

Seja a solução do tipo:

$$
s = s_0 e^{rt} \tag{3.98}
$$

Assim a equação (3.97) se torna:

$$
B^{-1}As_0 = -\frac{1}{r}s_0\tag{3.99}
$$

Ou:

$$
Ds_0 = \lambda s_0 \tag{3.100}
$$

As equações demonstradas permitem através de métodos numéricos, calcular os 2n autovalores e autovetores complexos que podem ser convertidos em coordenadas originais através da transformação:

$$
\Delta = \Phi q \tag{3.101}
$$

#### **3.5.2-Solução Particular da Equação**

Considerando a linearidade da equação de movimento (3.94). Na dinâmica de rotação as excitações são provenientes de forças de desbalanceamento, forças assíncronas e forças fixas no espaço.

$$
M^*\ddot{\Delta} + C^*\dot{\Delta} + K^*\Delta = F_1 \text{sen wt} + F_2 \cos wt \tag{3.102}
$$

Onde:

Em forças de desbalanceamentos,  $F_1 = F_2 = ma\Omega^2$ 

Em forças assíncronas,  $Q \neq w$ 

Em forças fixas no espaço, F1=0 ou F2=0, dependendo da orientação espacial.

Para a solução particular procura-se a solução do tipo:

$$
\Delta = \delta_1 \text{sen} \, wt + \delta_2 \cos wt \tag{3.103}
$$

Substituindo (3.103) em (3.102) e rearranjando as equações tem-se:

$$
\begin{bmatrix} -w^2 M^* + K^* & -C^* \\ C^* & -w^2 M^* + K^* \end{bmatrix} \begin{bmatrix} \delta_1 \\ \delta_2 \end{bmatrix} = \begin{Bmatrix} F_1 \\ F_2 \end{Bmatrix}
$$
 (3.104)

Após a solução do sistema, o retorno às coordenadas originais é feito por uma transformação de coordenadas.

# **Capítulo 4**

## **4-Otimização de Funções**

### **4.1- Aspectos Gerais**

Os problemas de otimização aparecem em duas categorias principais à maximização ou Minimização. Seja uma função objetivo unidimensional:

$$
f(x) \in \mathfrak{R}, \ x \in I_x = [a, b] \subset \mathfrak{R} \tag{4.1}
$$

definida sobre o intervalo  $I_x$ , para a qual pretende-se determinar o ponto  $x^* \in I_x$ em que função  $f(x^*)$ é máxima. Adicionalmente, considere-se o fato, verdadeiro, de que  $f(x)$  possui no mínimo um ponto de máximo, local ou global, no intervalo de definição. A função  $f(x)$  pode ter vários pontos de máximos locais. Todo problema de minimização pode ser convertido em um problema de maximização, e vice-versa, bastando multiplicar a função objetivo do problema de minimização por (-1), assim a minimização fica parametrizada como se fosse maximização. A modalidade de otimização, maximização ou minimização, será então tratada como um parâmetro multiplicador da função objetivo: (+1) para maximização e (-1) para minimização.

Dentre os algoritmos aplicados a otimização existe basicamente dois grupos: os tradicionais e os evolutivos. Dentre os tradicionais encontram-se exemplos como o Método dos Gradientes Conjugados, Newton, Quase - Newton, Newton – Modificado, Levenberg – Marquardt, Descida Máxima, entre outros. Por sua vez os algoritmos evolutivos se diferenciam dos tradicionais por utilizar lógicas de competição para determinar os valores escolhidos durante a otimização. Como alguns exemplos de algoritmos evolutivos têm-se o Algoritmo Genético (*Genetic Algorithm*) que é baseado nas leis da evolução de Darwin e nos princípios da genética de Mendel. Outro algoritmo evolutivo conhecido como Colônia de Formigas (*Ant Colony Optimization*) é baseado no comportamento real das formigas e utiliza suas técnicas de comunicação via trilha de feromônios, que é um hormônio liberado e captado pelas formigas. Ainda nesse mesmo campo encontra-se o algoritmo conhecido como Enxame de Partículas (*Particle Swarm Otimization*). Esse último é baseado no paradigma da interação entre as partículas de um enxame (ou indivíduos de uma população) que procuram um ótimo global, nesse algoritmo uma população de indivíduos, ou partículas, representa soluções candidatas com pontos do espaço de solução do problema que são avaliadas a cada iteração do algoritmo de acordo com uma função objetivo.

### **4.2- Algoritmo Genético**

A técnica de otimização usada nesse trabalho fez uso de Algoritmo Genético (AG), assim este tópico é discutido mais detalhadamente no presente capítulo. Os AGs apresentam técnicas diferentes, quando comparados aos algoritmos tradicionais, no que se refere à técnica utilizada em otimização de funções. Essas divergências estão representadas na tabela 4.1.

| <b>Algoritmos Tradicionais</b>                                                  | <b>Algoritmos Genéticos</b>                                                |
|---------------------------------------------------------------------------------|----------------------------------------------------------------------------|
|                                                                                 | Geram apenas um ponto simples a cada   Gera uma população de pontos a cada |
| iteração. A sequência de pontos aproxima- iteração. O melhor ponto na população |                                                                            |
| se na solução ótima. Há apenas um aproxima-se da solução ótima. Portanto, a     |                                                                            |
| caminho desde a solução inicial até a busca é realizada em diferentes áreas do  |                                                                            |

Tabela 4.1- Principais diferenças entre algoritmos genéticos e tradicionais

solução final do problema. espaço considerado. Seleciona o próximo ponto através de um cômputo determinístico. Seleciona a próxima população pelo cômputo que utiliza geradores de número, randômico.

Fonte: Fernandes (2008, modificado)

Os AGs pertencem à área da inteligência artificial que utiliza leis da evolução da espécie como base, assim pode-se dizer que esses algoritmos constituem uma metáfora da teoria da evolução aplicada no campo da computação.

O conceito básico é simples, mas de grande eficiência, onde os indivíduos mais aptos, ou seja, aqueles que apresentam os melhores genes têm uma maior chance de sobrevivência em um ambiente competitivo. Os indivíduos mais adaptados ao meio em que vivem são transmitidos de geração em geração através da reprodução, os que possuem piores genes relacionados ao processo de competição, ou seja, àquela determinada característica que se almeja otimizar, é eliminado durante a evolução. Desta forma, o princípio da seleção natural permite que somente os indivíduos que possuem as melhores cargas genéticas gerem descendentes.

Representando simplificadamente a estrutura do AG, têm-se os indivíduos de uma população, representados por um string de dígitos binários denominado cromossomos, que apresentam soluções candidatas a solução do problema, ou seja, cada individuo é uma possível solução do problema. A cada iteração do AG todos os indivíduos da população são avaliados segundo uma função objetivo, que determina sua adequação, e recebem uma pontuação que será utilizada na determinação da geração da população para a próxima iteração. A nova população é obtida através da troca de material genético (*crossover*) entre os indivíduos, formando assim seus descendentes. Os indivíduos melhor adaptados e os seus descendentes carregam consigo informação genética para as próximas gerações e tem mais chance de sobreviver através de gerações sucessivas. Em seguida, realiza-se o processo de mutação, ou seja, exploram-se novos espaços de busca através da manipulação do material genético com a finalidade de manter a diversidade da população. A descendência ou nova população pode substituir toda ou parcialmente a população atual. Este ciclo de avaliação, seleção para reprodução, reprodução e mutação é repetido até que uma solução satisfatória seja encontrada. Deve-se lembrar que o manejo constituído de etapas como criação, manutenção e descarte, caso o problema analisado não seja complexo, só é utilizado no processo de criação da população inicial e na substituição dos pais pelos filhos na operação de *crossover*.Ao final do numero determinado de iterações a população do AG apresentará indivíduos melhores adaptados, assim esses indivíduos representaram a solução otimizada para maximização da função.

#### **4.2.1-Parâmetros do Algoritmo Genético**

Os parâmetros dos AGs são especificações existentes na formulação do algoritmo, alguns desses parâmetros são estimados conforme o indicado na literatura, como por exemplo, em (FERREIRA, 2007). A ótima configuração desses parâmetros reflete no bom funcionamento do algoritmo genético. Assim, os principais componentes do AG são parâmetros que podem ser ajustados em um intervalo coerente, sem extremos. Dentre os parâmetros do AG é possível citar alguns relevantes:

*Indivíduo:* Tal como nas populações naturais, as populações utilizadas nos AGs possuem indivíduos. Uma dada população é constituída de indivíduos na qual cada indivíduo é constituído de um genótipo e de um fenótipo. O termo genótipo refere-se a um particular conjunto de genes contido em um genoma sendo que este conjunto particular de genes é denominado cromossomo.

O cromossomo é à base da codificação dos indivíduos no AG, no caso o cromossomo é representado por um vetor onde cada componente representa um gene que por sua vez é a variável que diferencia o indivíduo. A representação numérica binária é aplicada no vetor (cromossomo) do indivíduo, assim cada gene pode assumir os valores "1" ou "0", dessa forma cada gene pode ser denominado um bit na representação binária. Através dessa representação o individuo possui um genótipo que é o seu conjunto de genes e nesse caso cada gene armazena uma característica do indivíduo. A representação do indivíduo é feita por um vetor como o representado na tabela abaixo:

Tabela 4.2- Representação de um individuo com 16 genes (bits)

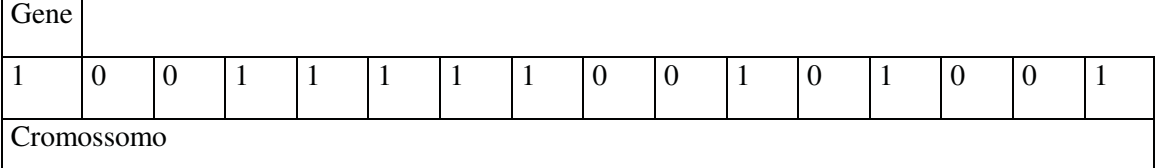

Fonte: Galavotti (2010)
A combinação dos genes atribui a um indivíduo uma sequência binária que geralmente é convertida para decimal no decorrer da rotina computacional para que a solução seja encontrada. Isso é necessário, pois o genótipo do indivíduo pertence ao conjunto dos números binários e o argumento da função objetivo pertence ao conjunto dos números reais. Esta transformação faz-se em duas partes, na primeira convertem-se números binários para decimais inteiros, e na segunda decimais inteiros para decimais reais. Essas transformações podem ser obtidas através do equacionamento (4.2) e (4.3).

$$
x_{g} = (g_{1}, g_{2}, \dots, g_{n}, g_{n}), g_{k} \in \{0, 1\}, k = 1, \dots, n
$$
  

$$
x_{N} = g_{1} \times 2^{n-1} + g_{2} \times 2^{n-2} + \dots + g_{n-1} \times 2^{1} + g_{n} \times 2^{0}, x_{N} \in \mathfrak{R}
$$
 (4.2)

Já a transformação de inteiro decimal  $(x_i, N \in [0,2^n-1], i \in [1,n] \subset N)$  para a representação real ( $x_i \in [a_i, b_i]$ ,  $i \in [1, n] \subset N$ ) é feita através da transformação:

$$
x_i = a_i + (x_{i,N} - a_{i,N}) \frac{b_i - a_i}{b_{i,N} - a_{i,N}} = a_i + \frac{b_i - a_i}{2^n - 1} x_{i,N} \text{ ; } i = 1, 2, \dots, n \tag{4.3}
$$

#### *Função Objetivo:*

A função objetivo tem a capacidade de avaliar o nível de aptidão de cada individuo, através do seu cromossomo, também é conhecida como fitness do cromossomo gerado. Se um algoritmo de otimização apresentar mais uma função objetivo ele é denominado de multi-objetivo. A função objetivo é quem caracteriza o tipo de otimização do algoritmo quanto à minimização ou maximização através do sinal escolhido para a mesma.

*População:* A população do AG é constituída por uma matriz que contem os vetores que representam cada um dos indivíduos que a compõe. A cada iteração uma nova população é formada com o objetivo de melhorar as características genéticas dos indivíduos. Dessa forma, cada iteração atribui uma nova geração ao AG. Porém é necessário que o algoritmo tenha um começo, denominado de primeira geração, onde uma população inicial que é gerada aleatoriamente. Essa população inicial apresenta indivíduos onde seus alelos são gerados aleatoriamente e dessa forma, muito provavelmente não apresentarão valores próximos da solução do problema.

Algumas variáveis são estimadas antes da criação da população inicial do AG. Esses valores têm ligação com os seguintes parâmetros:

*Tamanho da População (tp):* Simplesmente atribui o numero de indivíduos da população, esse valor afeta diretamente a busca de indivíduos dentro do AG da seguinte maneira:

Ao utilizar uma população pequena, o número de operações do AG será reduzido, proporcionando diminuição no tempo computacional de execução do algoritmo. Entretanto, uma população muito reduzida pode causar queda no desempenho, pois a população buscará um número menor de novos indivíduos a cada geração, reduzindo o espaço de cobertura de possíveis soluções do problema. Já ao utilizar uma população muito grande, reduz-se a probabilidade de convergência prematura para um ponto de ótimo local. No entanto, haverá um excessivo dispêndio computacional de armazenamento e tempo de execução do algoritmo.

*Novos indivíduos (ni):* Se a cada geração houver a criação de um elevado número de novos indivíduos, haverá uma busca maior ao espaço de otimização. Entretanto, tal fato poderá ocasionar perda de indivíduos de alta aptidão. Por outro lado, um número reduzido de novos indivíduos possibilitará a manutenção dos mais aptos a cada geração, devido à escolha mais precisa, mas podendo acarretar uma lenta convergência do algoritmo genético.

*Taxa de seleção para o crossover:* Uma elevada taxa de *crossover* permite que novos indivíduos com estruturas diferentes sejam inseridos na população. Entretanto, com o passar das gerações, isto pode ocasionar uma diminuição da diversidade populacional. Ocorrendo tal evento, haverá uma elevada probabilidade da população convergir para uma região de ótimo local. Uma baixa taxa de *crossover* pode levar a alta diversidade da população, resolvendo o problema citado anteriormente. Esta baixa taxa de *crossover*  ocasiona uma lenta convergência do algoritmo genético.

*Taxa de mutação*: A mutação é necessária para manutenção da diversidade genética da população. Serve para incluir novos indivíduos na população. Assegura que a probabilidade de chegar a qualquer ponto do espaço de busca nunca seja nula, atuando na solução de problemas com mínimos locais. Uma diminuição da diversidade populacional ocorrerá ao utilizar uma baixa taxa de mutação, conduzindo a rápidas convergências do algoritmo genético. Porém, estas convergências podem ser prematuras, levando a ótimos locais. Já uma elevada taxa de mutação diminui drasticamente a convergência do algoritmo genético ao elevar a diversidade populacional, tornando a busca realizada pela população altamente aleatória.

# **4.2.2-Operadores Genéticos**

Os quatro processos fundamentais do algoritmo genético que contribuem para a evolução, e estes podem ser denominados de operadores do algoritmo genético:

- · Seleção para reprodução;
- · Reprodução via Crossover, mais conhecido como cruzamento;
- · Mutação;
- · Manejo, do qual fazem parte a criação, manutenção e descarte.

Um algoritmo genético bem formulado deve apresentar no mínimo os operadores citados à cima, caso contrário o resultado obtido para a otimização pode não ser confiável. Dos quatro operadores, dois deles, *crossover* e *mutação*, operam diretamente sobre o genótipo do indivíduo, ou seja, cromossomo, genes e alelos, e destinam-se a produzir recombinação genética, no caso do crossover e alteração genética no caso da mutação. Os outros dois operadores atuam sobre o fenótipo do indivíduo e destinam-se a responder duas questões fundamentais: quais indivíduos da população serão selecionados para reprodução, no caso do operador *seleção para a reprodução*; e quais indivíduos da população serão descartados para abrir espaço para os filhos, no caso do operador *manejo*. Para uma melhor compreensão dos operadores genéticos estes serão apresentados separadamente a seguir:

#### *Seleção para Reprodução*

O mecanismo de seleção é baseado nas características do fenótipo de cada individuo, assim, seu principal objetivo é selecionar em uma população quais os indivíduos que deverão gerar descendentes através da reprodução (*crossover*). Dessa forma espera-se que os indivíduos escolhidos para a reprodução apresentem o fenótipo mais próximo do ideal e dessa forma esses indivíduos são considerados mais aptos através do principio da seleção natural.

O resultado final do processo de seleção é uma lista contendo os indivíduos selecionados para participar da fase de reprodução. A quantidade de indivíduos selecionados deverá ser um valor inteiro positivo e par. Inteiro porque os indivíduos pertencem ao conjunto das entidades contáveis, portanto utilizam-se valores inteiros positivos. Par porque o processo de acasalamento para o crossover é feito aos pares.

A aptidão indivíduo é uma ação ou regra que associa a cada indivíduo a sua posição relativa em uma população. A aptidão de um indivíduo depende de seu fenótipo e do fenótipo dos outros indivíduos da população. O fenótipo está implícito na avaliação do indivíduo através da função objetivo. Fica claro que a aptidão de um indivíduo é um valor coletivo que depende da população e do ambiente ao qual pertence. Através dos fenótipos de todos os indivíduos da população pode-se normalizar a população através do cômputo das aptidões de todos os indivíduos da população e a partir destes valores estabelecerem, via comparação de valores, uma classificação dos indivíduos, do mais apto, o menos apto. Dessa maneira, o mais apto é aquele que possuir o maior valor numérico da aptidão, e o menos apto aquele que possuir o menor valor numérico da aptidão.

Seguindo esse raciocínio a normalização pode ser calculada através da equação abaixo para todos os indivíduos da população.

$$
\hat{f}(x) = \frac{f(x) - f_{\min}}{f_{\max} - f_{\min}}
$$
\n(4.4)

Na qual todos os fenótipos  $f(x)$  da população são normalizados no intervalo [0,1] ∈  $\Re$ , assim originando o conjunto  $\{\hat{f}(x_n), n=1,2,...,np\}$  sendo *np* o numero total de indivíduos normalizados.

Como a aptidão de um indivíduo depende não somente de sua avaliação, mas também das avaliações dos outros indivíduos da população conforme a equação (4.4) demonstra. Toda vez que se realiza o processo de seleção faz-se necessário calcular as aptidões de todos os indivíduos porque, necessariamente, surgiram indivíduos novos na população via *crossover* ou algum indivíduo foi mutado e, portanto, teve seu genótipo alterado, e em conseqüência também teve o fenótipo mudado.

Para efetivamente escolher os indivíduos mais aptos do conjunto de fenótipos normalizados formado pela equação (4.4), faz-se o uso de algoritmos de seleção, dentre esses algoritmos pode-se citar a Algoritmo da Roleta, Seleção Baseada no Torneio, Seleção Baseada na Distribuição Geométrica, etc. Onde basicamente a única função dessas rotinas computacionais é selecionar o indivíduo com fenótipo de melhor aptidão.

#### *Reprodução via Crossover*

O operador do algoritmo genético conhecido como *crossover* simula o fenômeno de *crossing over* presente na genética. A operação é responsável pela recombinação dos genes dos pais escolhidos no processo anterior de seleção, permitindo a hereditariedade dessas características às próximas gerações e assim mantendo na população, indivíduos herdeiros de material genético com características de boa aptidão. Sendo um processo

de recombinação o *crossover* não produz material genético novo apenas recombina o já existente.O processo de *crossover* pode apresentar diferentes tipos de cruzamentos e esses se diferem pelo numero de pontos que o genótipo dos pais é dividido durante a reprodução. De acordo com essa característica, o cruzamento pode ser classificado como *crossover* de um ponto, *crossover* de dois pontos, *crossover* de vários pontos e *crossover* uniforme.

#### *Crossover de Um Ponto*

Primeiramente os indivíduos da população são separados aos pares sendo que cada par corresponde aos pais que se submetem ao processo de *crossover.* Sendo *ng* o numero total de genes no cromossomo dos pais. Assim, para o *crossover* de um ponto é sorteado um gene *k* que pertence ao intervalo [*1,np-1*], para um par de indivíduos, no caso *Pai A* e *Pai B*, como exemplo.

Tabela 4.3- Genótipos dos pais selecionados para a reprodução

|       | Genótipos |  |  |  |  |   |  |  |  |
|-------|-----------|--|--|--|--|---|--|--|--|
| Pai A | -         |  |  |  |  | - |  |  |  |
| Pai B |           |  |  |  |  |   |  |  |  |

Fonte: Galavotti (2010)

Os novos indivíduos (*filho A e filho B*) serão formados pelos cromossomos da recombinação, como demonstrado na tabela abaixo:

Tabela 4.4- Filhos gerados por *crossover* de um ponto

| 1 PONTO | Genótipos |  |  |  |  |  |  |  |  |
|---------|-----------|--|--|--|--|--|--|--|--|
| Filho A |           |  |  |  |  |  |  |  |  |
| Filho B |           |  |  |  |  |  |  |  |  |

Fonte: Galavotti (2010)

Dessa forma, o *Filho A* é formado pelos genes de *1* até *k* do *Pai A* e completa o seu genótipo com os genes de (*k+1*) até *nb* do *Pai B*.

### *Crossover de Dois Pontos*

O *crossover* de dois pontos é semelhante ao *crossover* de um ponto, porém neste algoritmo sorteiam-se, aleatoriamente, dois valores inteiros não repetidos, ou seja, duas posições *k1* e *k2*, no intervalo [*1 ,ng – 1*]. Depois da definição das posições *k1* e *k2*, procede-se à troca de material genético conforme a tabela abaixo:

Tabela 4.5- Filhos gerados por crossover de 2 pontos

| 2 PONTOS | Genótipos |  |  |  |  |  |  |  |  |
|----------|-----------|--|--|--|--|--|--|--|--|
| Filho A  |           |  |  |  |  |  |  |  |  |
| Filho B  |           |  |  |  |  |  |  |  |  |

### Fonte: Galavotti (2010)

# *Crossover de Vários Pontos*

O *crossover* de dois pontos é a extensão do *crossover* de um ponto. O *crossover* de múltiplos pontos é a generalização dos dois. Seja *nm < ng* a quantidade dos pontos múltiplos. Neste algoritmo sorteiam-se, aleatoriamente, *nm* valores inteiros não repetidos, ou seja, *nm* posições *ki , i =1,...,nm* no intervalo [*1,ng – 1*]. Supondo que sejam sorteadas três posições para o crossover de vários pontos, assim a configuração dos filhos gerados pode ser representada pela tabela abaixo:

Tabela 4.6- Filhos gerados por crossover de vários pontos

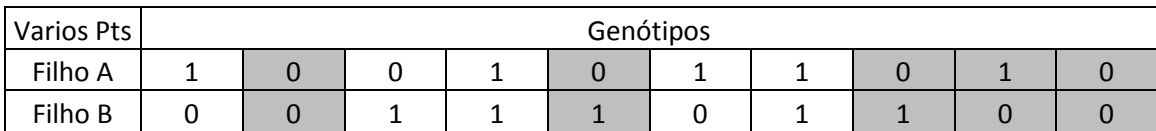

Fonte: Galavotti (2010)

#### *Mutação*

O operador genético mutação altera, aleatoriamente, o valor dos alelos de alguns genes localizados em algumas posições do cromossomo. Este processo serve para incluir novos indivíduos na população, garantindo a manutenção de sua diversidade, porém devido à alteração no código genético do indivíduo o processo de mutação é um produtor ou destruidor de "boa genética" no sentido de que pode transformar indivíduos menos aptos em mais aptos e vice-versa.

Ao contrário do *crossover* que apenas recombina material genético, a mutação produz material genético novo. Os novos indivíduos mutantes se forem mais aptos terão maior probabilidade de passar adiante, aos seus filhos, os seus genes. Se forem menos aptos terão menor probabilidade de propagar na população os seus genes. A mutação, nada mais é que a alteração de um bit no indivíduo de "0" para "1", ou vice-versa. O gene a ser modificado é escolhido aleatoriamente de acordo com uma taxa de mutação da população.

#### Figura 4.1- Exemplo de mutação em um gene

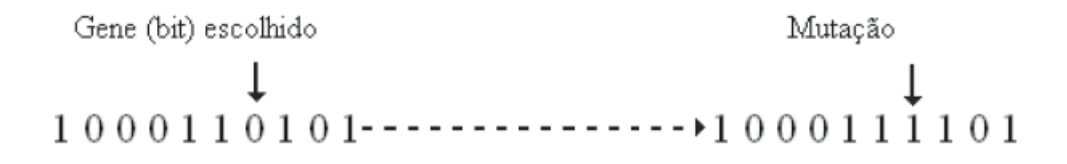

Fonte: Galavotti (2010)

## *Manejo*

O operador manejo é composto por três etapas fundamentais, a criação, a manutenção e o descarte. A operação de manejo é utilizada na criação da população inicial e na substituição (ou não) dos pais pelos filhos na reprodução feita durante o processo de *crossover.* Dessa forma, essa operação pode ser vantajosa, possibilitando a o descarte de indivíduos menos aptos e também na não obrigatoriedade de descarte de pais, no caso, mais aptos que os filhos. A operação de manejo geralmente pode vir acompanhada das outras três (*seleção, crossover e mutação*). O processo inteiro ocorre com a repetição sucessiva de todas as operações até que no final de *ng* gerações os indivíduos mais aptos da ultima geração provavelmente apresentarão os valores para a maximização ou minimização da função escolhida.

#### **4.2.3-Critérios de Parada**

Com a sequência de populações estabelecidas, denominadas gerações, e formadas ao longo do processo realizado pelo algoritmo genético, o valor final e mais próximo da otimização da função pode ser obtido. Assim, para saber o momento em que esse valor foi alcançado pela rotina, faz-se uso dos critérios de parada do algoritmo. Dentre os critérios de parada mais utilizados em AGs tem-se:

- *Numero máximo de gerações*: esse critério estabelece que o processo deva ser parado quando atingir um número máximo de gerações pré estabelecido. Esse critério é importante, pois garante que o processo irá terminar mesmo que outros critérios não sejam alcançados, ou seja, é a garantia que o algoritmo chegará a um resultado.

- *Solução encontrada não melhorar durante um determinado numero de gerações*: se a população estagnar e não mais evoluir, é possível que o algoritmo encontrou a solução. Uma maneira de detectar esse critério é avaliar, através de uma norma adequada, a variação da solução obtida entre o individuo menos apto e o mais apto ao longo das gerações.

- *Variação da função objetivo*: caso o valor da função objetivo não evolua significadamente ao longo das gerações o processo pode ser parado, pois isso é uma provável evidência de que uma solução foi encontrada pelo mesmo motivo do item anterior.

Na prática mais de um critério de parada pode ser utilizado simultaneamente. Normalmente, as características do problema analisado influenciam decisivamente na escolha dos critérios de parada que deverão ser utilizados.

# **Capítulo 5**

# **5-Sistemas com Controle Semi-Ativo de Vibrações**

Esse capítulo aborda tópicos referentes ao comportamento dinâmico das máquinas rotativas. É apresentado também o desenvolvimento de um modelo matemático (através do método dos elementos finitos) de uma máquina rotativa para análise modal de alguns de seus parâmetros. Posteriormente é proposta uma teoria (já apresentada em capítulos anteriores) para obter a variação/sintonização do coeficiente de amortecimento em uma estrutura adicional conectada aos mancais da máquina rotativa. N a ultima parte desse capítulo é apresentado um protótipo contendo PFD, construído em laboratório. Nesse protótipo é aplicado um sistema de controle semi-ativo de vibrações baseados em controladores de suspensão automotiva.

# **5.1 Modelagem Simplificada de Máquina Rotativa**

Primeiramente, na modelagem da máquina rotativa, com todas as equações de energia estabelecidas no tópico 3.1 desse trabalho, é possível montar as matrizes globais. O algoritmo utilizado para a montagem das matrizes e para a solução da equação de movimento foi gerado em software Matlab®. A montagem das matrizes globais de massa e rigidez tem inicio com a sobreposição das matrizes dos elementos do eixo. Conforme a sistemática apresentada na figura 5.1. Na qual uma matriz quadrada de ordem 16 (numero de gdls) onde cada matriz quadrada de ordem 4 é a matriz de um elemento de viga e nas posições onde elas se sobrepõem os termos são somados.

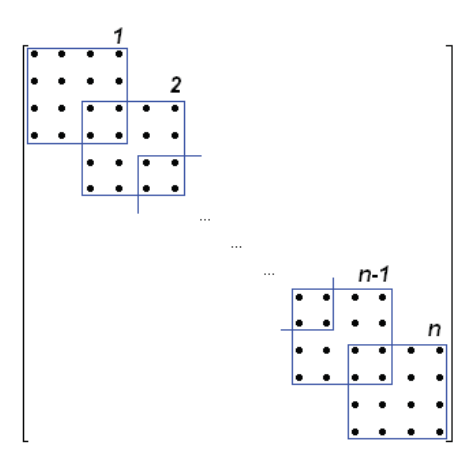

Figura 5.1- Sistemática da construção das matrizes de massa e rigidez.

Fonte: Galavotti (2010)

Em seguida faz-se o acoplamento dos elementos dos mancais e da fundação às matrizes globais do sistema através de um arranjo matricial das equações de energia desses elementos. Na matriz de massa são adicionadas as massas concentradas nos nós 8, 9 e 4 nos elementos da diagonal principal correspondentes ao seu deslocamento vertical. No entanto, nas matrizes de rigidez e amortecimento, os elementos são adicionados tanto na diagonal principal quanto nas respectivas imagens. Conforme detalhado nas equações (3.32) e (3.32). Já os parâmetros estimados para a realização dos cálculos se encontram na Tabela 5.1.

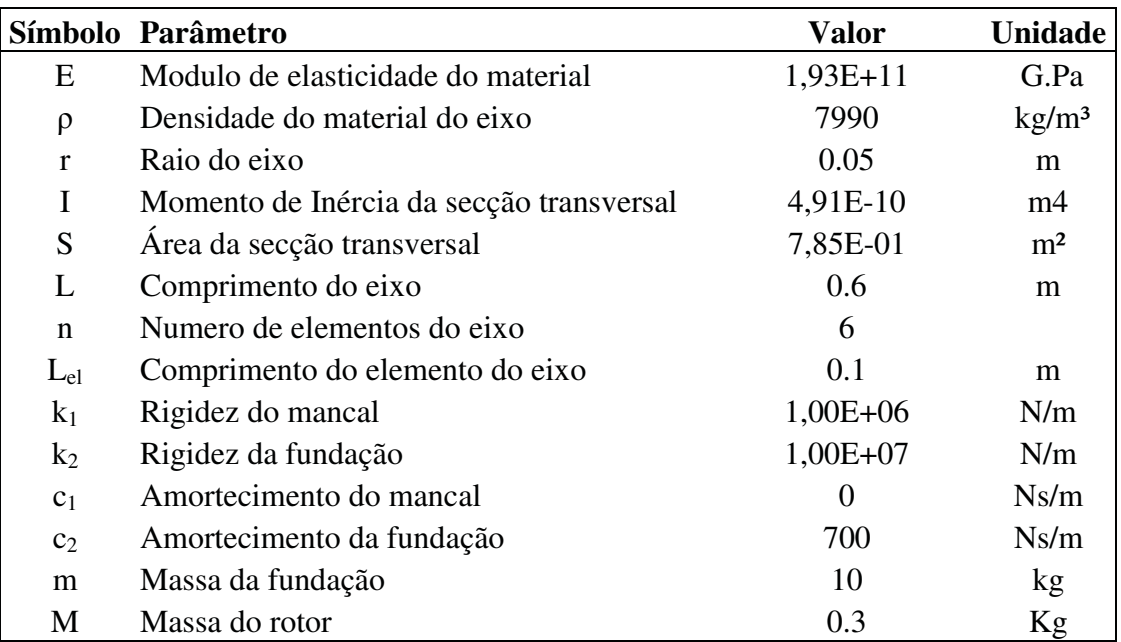

Tabela 5.1- Valores dos parâmetros estimados para o modelo de máquina rotativa.

Fonte: Galavotti (2010)

De posse das matrizes globais constrói-se a matriz dinâmica do sistema baseandose na equação(3.20). Dessa matriz é possível extrair os autovalores e autovetores para o cálculo das freqüências naturais e dos fatores de amortecimento modais da estrutura modelada.

| <b>Frequências Naturais</b> |              |                 |              |  |
|-----------------------------|--------------|-----------------|--------------|--|
| Ordem                       | <b>Hertz</b> | <b>Radianos</b> | <b>Modal</b> |  |
| $1^{\mathrm{a}}$            | 54,287       | 341,1           | 9,20E-12     |  |
| $2^{\mathrm{a}}$            | 129,01       | 810,57          | 1,71E-11     |  |
| $3^a$                       | 143,52       | 901,74          | 9,19E-11     |  |
| $4^{\mathrm{a}}$            | 161,28       | 1013,4          | 2,26E-10     |  |
| $5^{\rm a}$                 | 161,88       | 1017,1          | 4,61E-10     |  |
| $6^{\mathrm{a}}$            | 340,04       | 2136,6          | 4,94E-10     |  |
| $7^{\mathrm{a}}$            | 534,54       | 3358,6          | 4,49E-09     |  |
| 8 <sup>a</sup>              | 1110,8       | 6979,1          | 1,95E-07     |  |
| 9 <sup>a</sup>              | 1409,5       | 8855,9          | 5,70E-07     |  |
| 10 <sup>a</sup>             | 2514,1       | 15797           | 5,69E-06     |  |
| 11 <sup>a</sup>             | 3100,6       | 19481           | 1,38E-05     |  |
| $12^{\rm a}$                | 4613,2       | 28986           | 5,82E-05     |  |
| $13^a$                      | 5797,4       | 36426           | 0,0061512    |  |
| $14^{\rm a}$                | 8173,1       | 51353           | 0,014627     |  |
| 15 <sup>a</sup>             | 11477        | $7,21E+04$      | 0,1136       |  |
| 16 <sup>a</sup>             | 11845        | 7,44E+04        | 0,12213      |  |

Tabela 5.2- Frequências naturais e fatores de amortecimento modal da estrutura.

Fonte: Galavotti (2010)

Com uma rotina implementada em Matlab® é possível construir o sistema em espaço de estados através da matriz dinâmica e de matrizes de excitação e medição. Dessa forma, por exemplo, podem-se extrair os sinais dos gdls disponíveis para uma excitação qualquer aplicada também nos possíveis gdls. Para demonstração foi primeiramente gerado sinais baseados no desbalanceamento do rotor. Os gráficos das Figura 5.2 e 5.3 apresentam a resposta no tempo e na frequência (obtidos pela transformada de Fourier do sinal no tempo) medidos<sup>1</sup> nos gdls v4 e v2 respectivamente. Vale lembrar que o algoritmo confeccionado possibilita a medição e excitação <sup>2</sup> nos 16 gdls existentes

<sup>1-2</sup> Medição e excitação, nesse caso, aplicadas durante a simulação em ambiente computacional

.Como a excitação aplicada à estrutura no ponto central, em uma maquina rotativa semelhante à modelada, é proveniente da força de desbalanceamento proveniente da massa excêntrica do rotor. Esse sinal pode ser gerado, para a excitação no espaço de estados, com base da equação (5.1).

$$
F_{ex} = M_0 \cdot e \cdot \Omega^2 \tag{5.1}
$$

Onde F é a amplitude da força de desbalanceamento distribuída,  $M_0$  é a massa desbalanceada, e é a excentricidade e  $\Omega$  é a frequência de rotação do rotor.

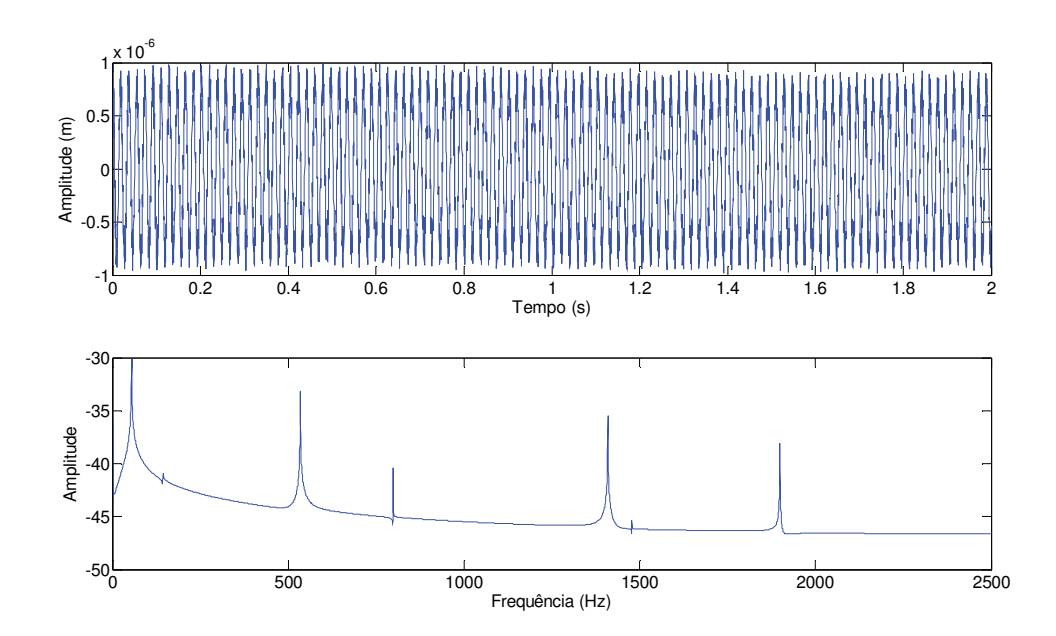

Figura 5.2- Resposta à excitação por desbalanceamento, medido no gdl v4

Fonte: Galavotti (2010)

Figura 5.3- Resposta à excitação por desbalanceamento, medido do gdl *v4*, para observação das primeiras freqüências naturais

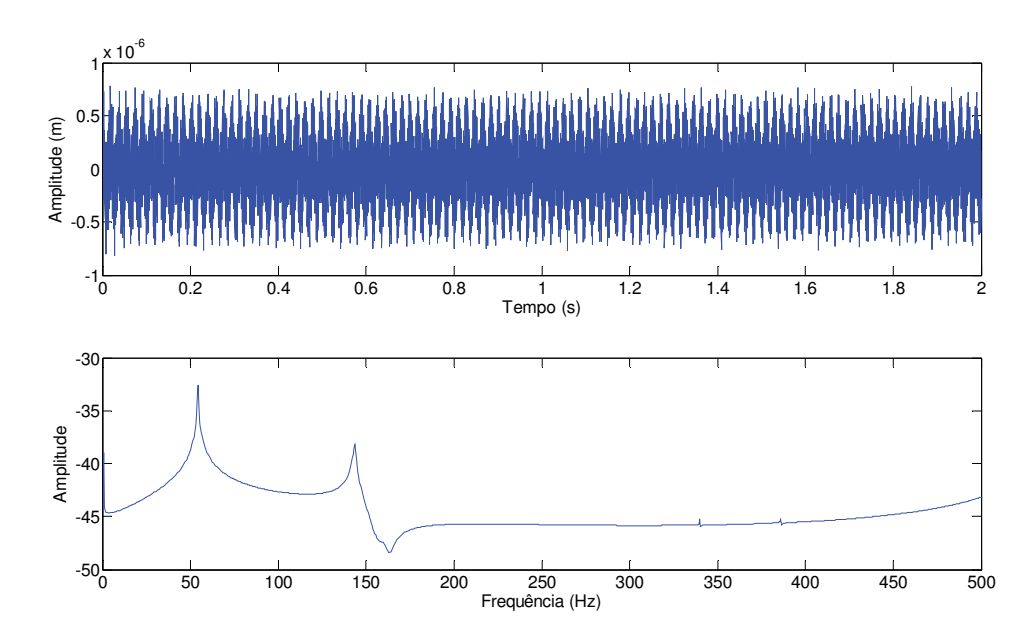

Fonte: Galavotti (2010)

Nas Figura 5.2 e 5.3 é possível notar que apesar da excitação aplicada à estrutura estar sintonizada em apenas uma frequência, o gráfico das respostas em frequência apresenta picos em outras frequências que não as de excitação. Esse fenômeno acontece devido ao sinal de resposta conter parte das informações de toda a estrutura, mesmo sendo excitada em uma frequência especifica. Para se obter mais informações através do sinal de resposta, usualmente se utiliza sinais de excitação do tipo impulsivo ou degrau.

Dessa forma, se o sinal gerado para excitar a estrutura, for um sinal do tipo entrada impulsiva, a resposta no tempo fornece a atenuação do sinal devido à energia dissipada pelos amortecedores do sistema. Com esse sinal, através da transformada de Fourier, é possível estabelecer graficamente as características das frequências naturais e suas amplitudes com maiores detalhes. Como demonstram as Figura 5.4 e 5.5.

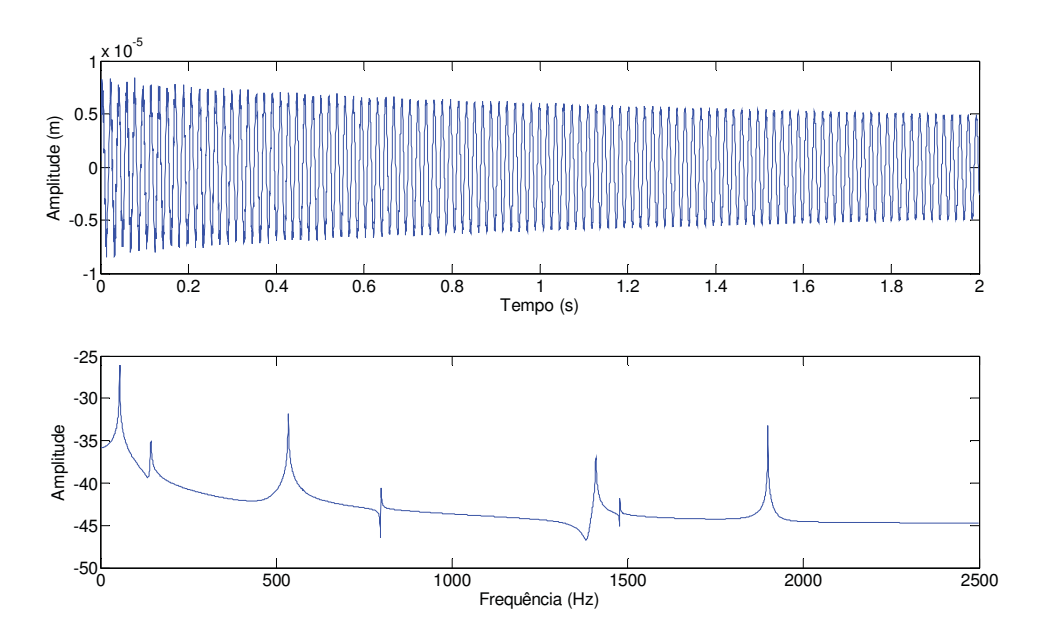

Figura 5.4- Resposta ao impulso medido no grau de liberdade *v4*

Fonte: Galavotti (2010)

Figura 5.5- Resposta ao impulso medido no grau de liberdade  $v_2$ 

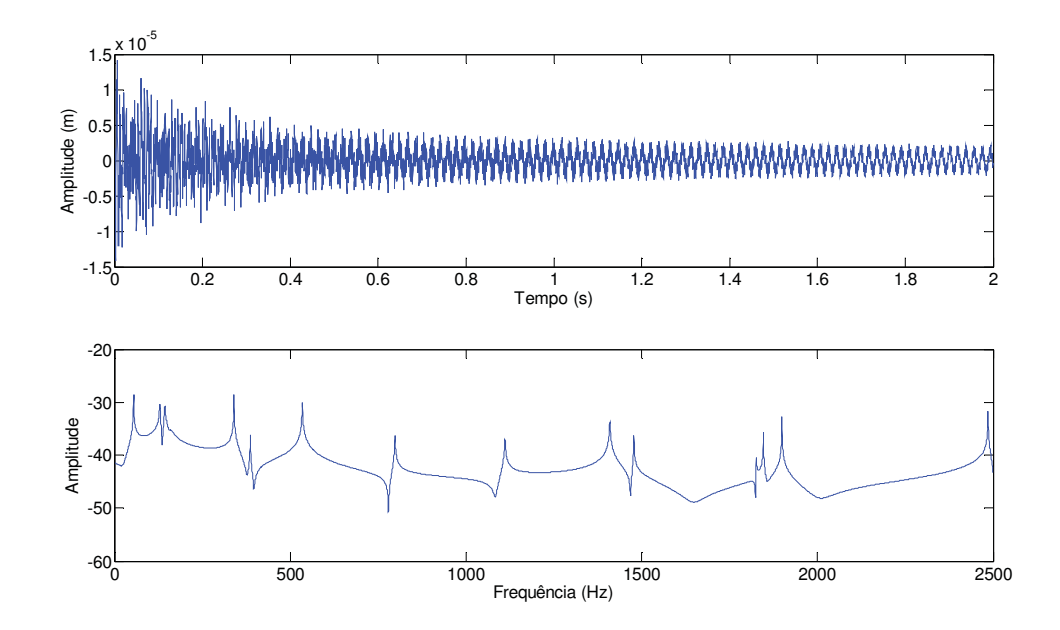

Fonte: Galavotti (2010)

A análise das figuras a cima mostram que ao medir a resposta ao impulso aplicado no grau de liberdade *v4*, diferentes respostas são obtidas no grau de liberdade *v4* e *v2*. Onde se comprova que as características do sinal medido em *v*<sub>2</sub> retratam mais

informações sobre as freqüências naturais do sistema, quando comparado ao sinal medido em *v4*. No qual apresenta freqüências naturais omitidas pelo sinal de *v4*, tal fato pode estar associado à localização do grau de liberdade *v2*, por estar mais próximo a estrutura de sustentação da maquina, apresenta características dessa estrutura em seu sinal. Para um melhor detalhamento do comportamento das primeiras frequências naturais do sistema (que são geralmente as de maior interesse em projetos e monitoramento de equipamentos), podem-se utilizar as informações obtidas do sinal "medido" em *v*<sub>2</sub> e fazer um gráfico da resposta em frequência limitando, por exemplo, a extensão do eixo das abscissas. Os resultados observados nesse novo gráfico podem ser confrontados com os resultados das frequências naturais obtidas a partir dos autovalores. Validando ou não os processos de obtenção dos parâmetros modais da estrutura.

Figura 5.6- Primeiras frequências naturais obtidas a partir do sinal gerado pela excitação impulsiva.

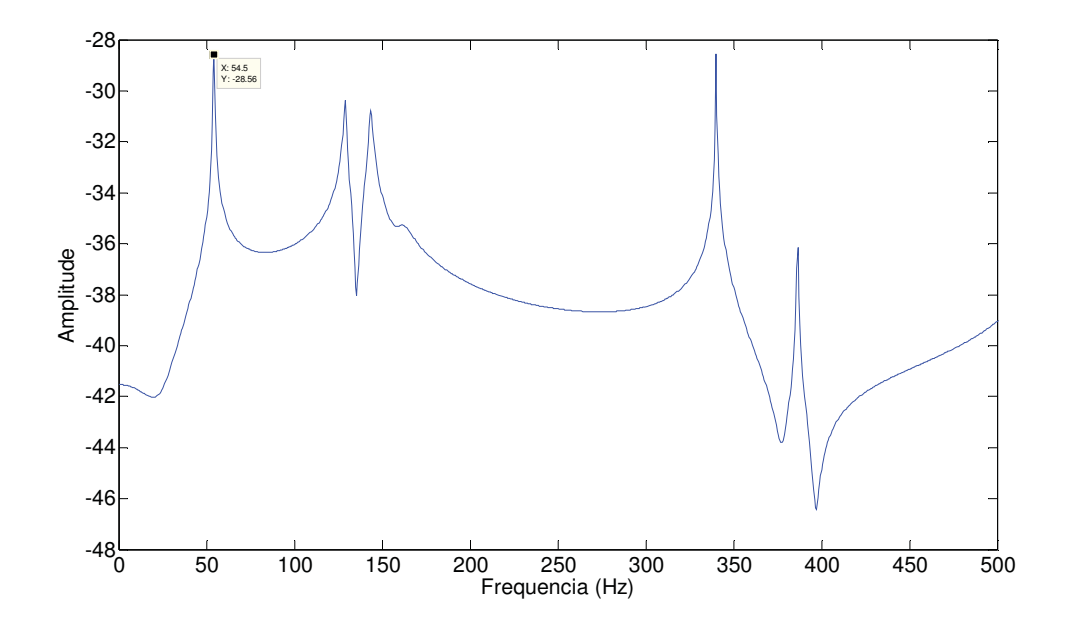

Fonte: Galavotti (2010)

Observando os picos do gráfico na Figura 5.6 é possível comparar as cinco primeiras frequências naturais obtidas através do método que gerou o gráfico com o método dos autovalores da matriz dinâmica, onde os valores das frequências se encontram na Tabela 5.2.. Deve-se ressaltar que durante a transformada de Fourier as

características da amplitude do sinal sofrem alterações, portanto os valores das coordenadas dos gráficos acima (nas respostas em frequência) não apresentam valores confiáveis e apenas relatavam a comparação entre as amplitudes de movimento encontradas em cada frequência.

Para a obtenção gráfica das dezesseis frequências naturais, deve-se escolher corretamente a frequência de amostragem durante a aplicação da transformada de Fourier assim como o tempo de aquisição de sinais. Dessa forma, a figura abaixo mostra a resposta em frequência do grau de liberdade *v4* em uma faixa de frequência que contém frequências naturais correspondentes a todos os gdls.

Figura 5.7- resposta em frequência do gdl *v4*

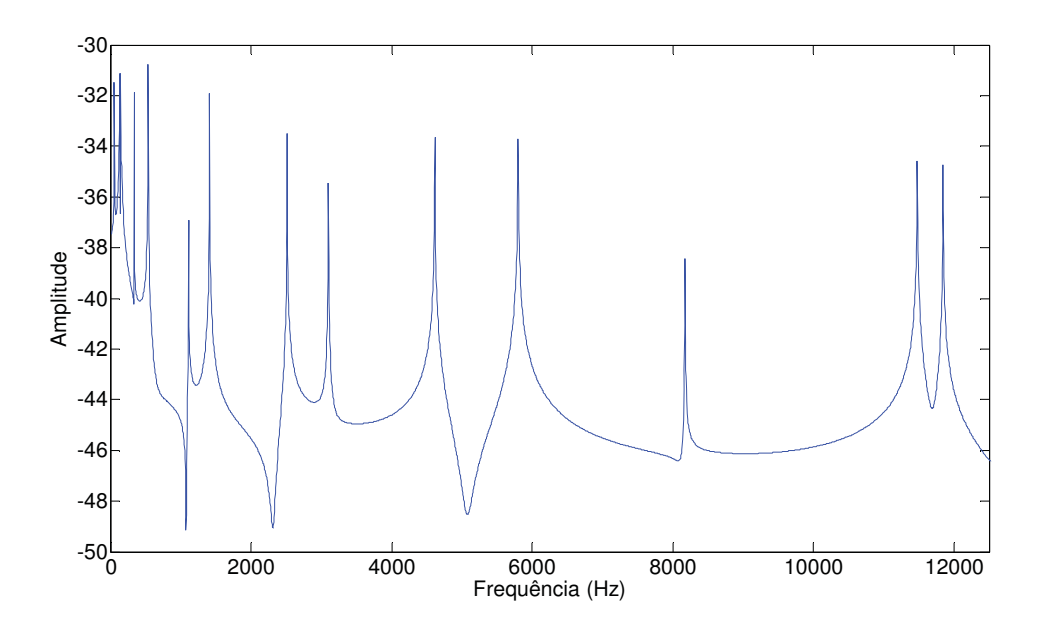

Fonte: Galavotti (2010)

#### **5.1.1- Máquina Rotativa com Amortecimento Variável**

Com a finalidade de se empregar algum sistema de controle na maquina rotativa modelada no tópico anterior, desenvolveu-se uma segunda modelagem (baseada também no método dos elementos finitos) que visou o acoplamento de uma estrutura ao mancal da maquina, para que seja possível a sintonização do amortecimento gerado entre o eixo da maquina e sua fundação. Para isso, utilizou-se o amortecimento

regulável aplicado a estruturas apresentado na introdução desse trabalho. Esse tipo de sistema utiliza o atrito entre o atuador piezelétrico e a estrutura, para sintonizar em tempo real o amortecimento desejado. Considerando a mesma maquina rotativa estudada no tópico anterior porém com mancal rígido, ou seja sem as parâmetros  $c_1 e k_1$ . A estrutura que gera o amortecimento controlável é aplica entre a fundação da máquina e seu mancal (mancal rígido nesse caso). A Figura 5.8 mostra um dos locais em que o sistema de amortecimento controlável foi adicionado à máquina rotativa. Nela a força normal gerada entre o pzt e a estrutura pode ser variada de acordo com a necessidade do sistema de controle e através da tensão elétrica fornecida ao pzt. Dessa forma, a resultante das forças, chamada de força de atrito  $\mu \cdot N(t)$  é responsável pelo amortecimento controlável nessa parte da máquina. Ao adicionar o sistema de amortecimento controlável na estrutura, a nova estrutura passa a ter a massa do pzt, a rigidez  $k_3$ , e a força  $\mu \cdot N(t)$ , assim, é preciso acrescentar esses parâmetros ao modelo descrito na secção anterior. Dessa forma, a nova estrutura passa a ter dois novos graus de liberdade gerados através dos deslocamentos verticais (*V10* e *V11*) das massas dos atuadores piezelétricos. Logo o sistema completo passa a ter 18 gdls e suas matrizes globais de massa, rigidez e amortecimento passam a ser de ordem 18x18. Utilizando de maneira similar as formulações apresentadas nas equações (3.31) a (3.33), adicionam-se os parâmetros da massa do PZT e da rigidez que a sustenta, nas matrizes globais de massa e de rigidez, através da energia cinética e potencial geradas pelos parâmetros adicionais, conforme figura 5.8.

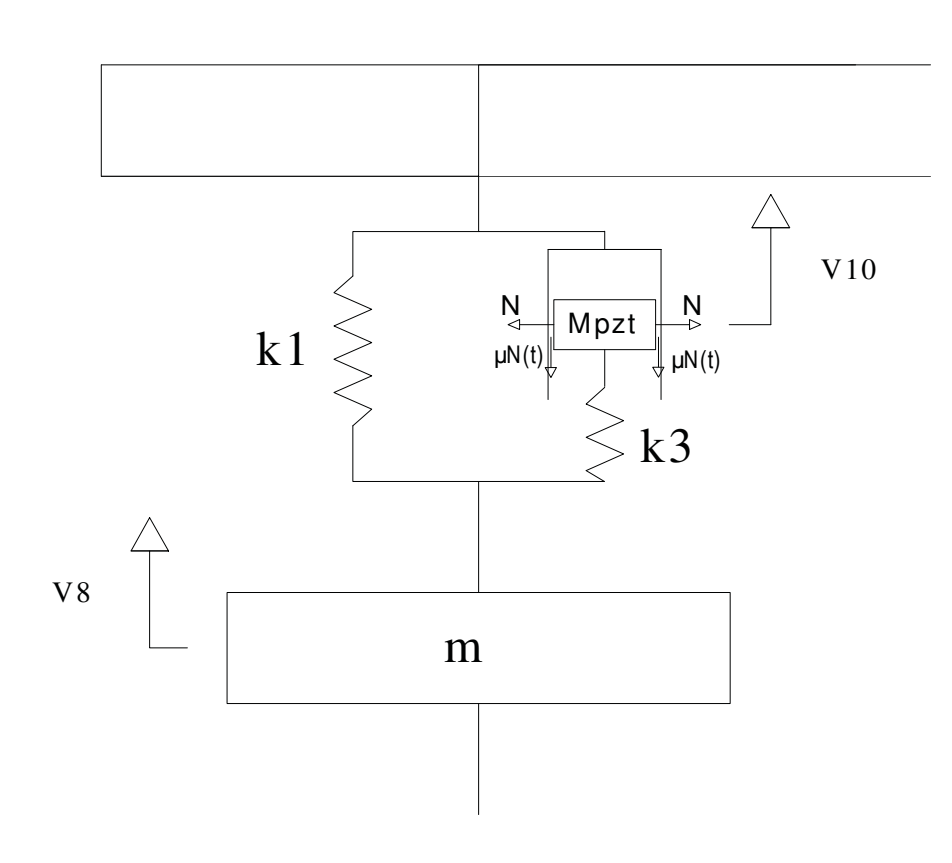

Figura 5.8- Sistema de amortecimento controlável adicionado à estrutura

Fonte: Galavotti (2010)

Energia cinética gerada pela rigidez *k3*:

$$
V_{10} = \frac{k_3}{2} \cdot (v_{10} - v_2) = \frac{k_3}{2} \cdot [v_2 \ v_{10}] \cdot \begin{bmatrix} 1 & -1 \\ -1 & 1 \end{bmatrix} \cdot \begin{bmatrix} v_2 \\ v_{10} \end{bmatrix} =
$$
  
=  $\frac{1}{2} \begin{bmatrix} V_2 \\ V_{10} \end{bmatrix}^T \cdot \begin{bmatrix} k_3 & -k_3 \\ -k_3 & k_3 \end{bmatrix} \cdot \begin{bmatrix} V_2 \\ V_{10} \end{bmatrix}$  (5.2)

$$
V_{11} = \frac{k_3}{2} \cdot (v_{11} - v_6) = \frac{k_1}{2} \cdot [v_6 \ v_{11}] \cdot \begin{bmatrix} 1 & -1 \\ -1 & 1 \end{bmatrix} \cdot \begin{bmatrix} v_6 \\ v_{11} \end{bmatrix} =
$$
  
=  $\frac{1}{2} \begin{bmatrix} V_6 \\ V_{11} \end{bmatrix}^T \cdot \begin{bmatrix} k_3 & -k_3 \\ -k_3 & k_3 \end{bmatrix} \cdot \begin{bmatrix} V_6 \\ V_{11} \end{bmatrix}$  (5.3)

Já para obter a energia cinética contida nas massas dos PZTs e posteriormente adicioná-las na matriz global de massa faz-se o seguinte equacionamento:

$$
T_{10} = \frac{1}{2} \cdot m_{pzt} \cdot \dot{v}_{10}^2 \tag{5.4}
$$

$$
T_{11} = \frac{1}{2} \cdot m_{\text{pzt}} \cdot \dot{v}_{11}^2 \tag{5.5}
$$

Para um primeiro estudo, investigando basicamente as freqüências naturais e fatores de amortecimento, utilizaram-se os seguintes valores para a massa e rigidez adicionadas ao antigo sistema:

Tabela 5.3- Parâmetros adicionados ao sistema

|                  | Símbolo Parâmetro           | Valor | <b>Unidade</b> |
|------------------|-----------------------------|-------|----------------|
| $K_1$            | Rigidez paralela ao aparato | 1E6   | N/m            |
| $k_3$            | Rigidez solidária ao pzt    | 1E9   | N/m            |
| $m_{\text{nz}t}$ | Massa do pzt                | 0,1   | Kg             |
|                  | Coeficiente de atrito       | 0.79  | $ -$           |
|                  |                             |       |                |

Fonte: Galavotti (2010)

Nesse momento, onde para os cálculos só é necessário a matriz dinâmica do sistema, ainda não são inseridos na estrutura as forças de atrito geradas na massa do PTZ. Dessa forma, ao obter as novas frequências naturais observa-se o aparecimento de duas novas, que retratam a frequência natural do conjunto formado pela massa do PZT e a rigidez que o suporta, esses valores são expressos nas duas ultimas linhas da Tabela 5.4.

|                  | <b>Frequências Naturais</b> |                 |              |
|------------------|-----------------------------|-----------------|--------------|
| Ordem            | <b>Hertz</b>                | <b>Radianos</b> | <b>Modal</b> |
| 1 <sup>a</sup>   | 54,287                      | 341,1           | 7,58E-12     |
| $2^{\mathrm{a}}$ | 128,98                      | 810,38          | 1,41E-11     |
| 3 <sup>a</sup>   | 143,44                      | 901,27          | 7,70E-11     |
| $4^{\mathrm{a}}$ | 160,52                      | 1008,6          | 1,91E-10     |
| $5^{\mathrm{a}}$ | 161,17                      | 1012,6          | 3,88E-10     |
| $6^{\mathrm{a}}$ | 340,04                      | 2136,6          | $4,16E-10$   |
| $7^{\mathrm{a}}$ | 534,54                      | 3358,6          | 3,79E-09     |
| 8 <sup>a</sup>   | 1110,8                      | 6979,1          | 1,65E-07     |
| 9 <sup>a</sup>   | 1409,5                      | 8855,9          | 4,80E-07     |
| 10 <sup>a</sup>  | 2514,1                      | 15797           | 4,79E-06     |
| 11 <sup>a</sup>  | 3100,6                      | 19481           | 1,16E-05     |
| $12^{\rm a}$     | 4613,2                      | 28986           | 5,02E-05     |
| 13 <sup>a</sup>  | 5797,4                      | 36426           | 0,00109      |
| 14 <sup>a</sup>  | 8173,1                      | 51353           | 0,00109      |
| 15 <sup>a</sup>  | 11477                       | 72110           | 0,00547      |
| 16 <sup>a</sup>  | 11845                       | 74426           | 0,01339      |
| 17 <sup>a</sup>  | 15995                       | 100500          | 0,09587      |
| 18 <sup>a</sup>  | 15995                       | 100500          | 0,10383      |

Tabela 5.4- Frequências naturais e fator de amortecimento modal da estrutura com o sistema de amortecimento controlável adicionado

Fonte: Galavotti (2010)

Ao analisar a resposta em frequência do deslocamento do grau de liberdade  $v_{10}$ pode-se observar a amplitude da frequência natural do sistema massa (pzt) – mola  $(k_3)$ . Para isso o gráfico da foi limitado entre uma faixa de frequência entre 10000 e 17000 Hertz, evidenciando dessa forma, as quatro ultimas frequências naturais que são respectivamente 11477, 11845, 15995 e 15995 Hertz. Devido à massa do pzt bem inferior a massa de toda a estrutura, observa-se na Figura 5.9 que a amplitude de sua frequência natural apresenta menor valor se comparada com as anteriores. A evidência de que as duas ultimas frequências naturais do sistema são originadas pela adição do conjunto massa do pzt - rigidez k3, pode ser confirmada através do equacionamento de frequência natural de sistema massa mola apresentado abaixo:

$$
Wn = \sqrt{\frac{k}{m}} = \sqrt{\frac{k_3}{m_{pzt}}} = 1.0 E5 rad / s
$$
\n(5.6)

Figura 5.9- Resposta em frequência do grau de liberdade *v10* 

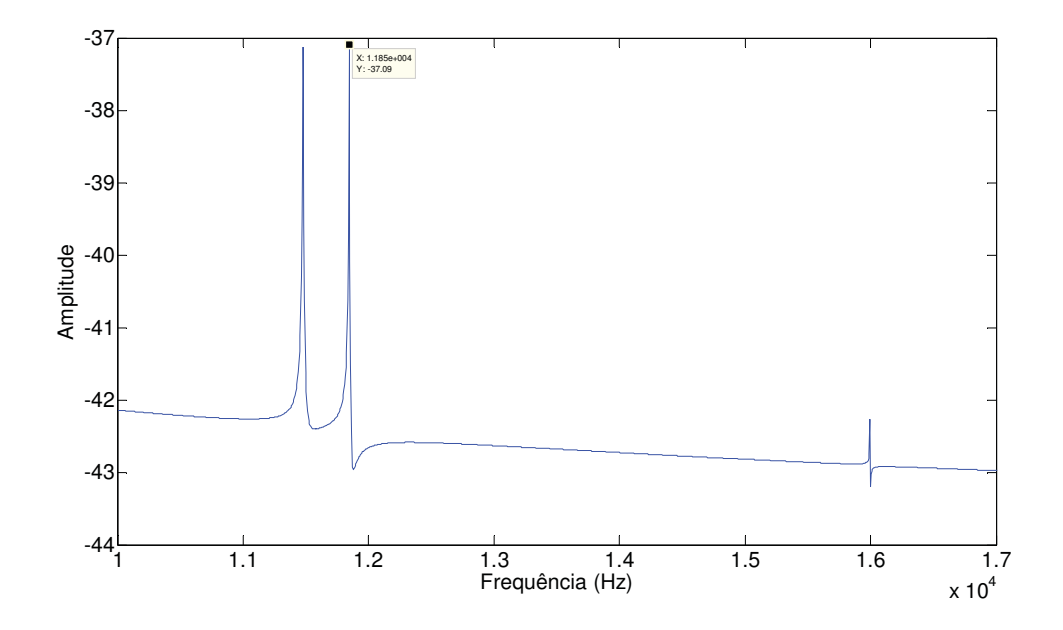

Fonte: Galavotti (2010)

Para um estudo mais detalhado da estrutura deve-se considerar o único parâmetro da nova configuração da maquina rotativa, que ainda não foi adicionado. Que é as forças de atrito geradas entre a massa do pzt e a estrutura solidária a massa do eixo. Como a força de atrito altera sua direção de acordo com a velocidade relativa entre a massa do pzt e o eixo da maquina, para inserir as forças no modelo foi necessário utilizar o software Simulink®, que faz uso das matrizes globais obtidas até o momento para a aplicação das forças na direção correta. Para isso, a simulação é dividida em um intervalo de tempo estabelecido e assim para cada intervalo investiga-se a velocidade relativa entre o eixo e a massa do pzt, aplicando dessa forma a força no sentido contrário ao movimento relativo. A simulação feita em Simulink® usa as matrizes globais inseridas na matriz dinâmica do sistema. Assim, a simulação utiliza um integrador para obter a resposta das velocidades e do deslocamento de todos os graus de liberdade. Como nesse tipo de simulação para cada intervalo de tempo o sistema pode ser estudado e editado, aplica-se a força de atrito durante intervalo estudado, no grau de liberdade em que ela se encontra. A equação do movimento apresentada abaixo mostra a integração feita durante a simulação, considerando todos os gdls do sistema.

$$
\{\dot{q}\} = [A] \cdot \{q\} + [B] \cdot \{\mu\} + [E] \cdot \{F(t)\} \tag{5.7}
$$

Onde:

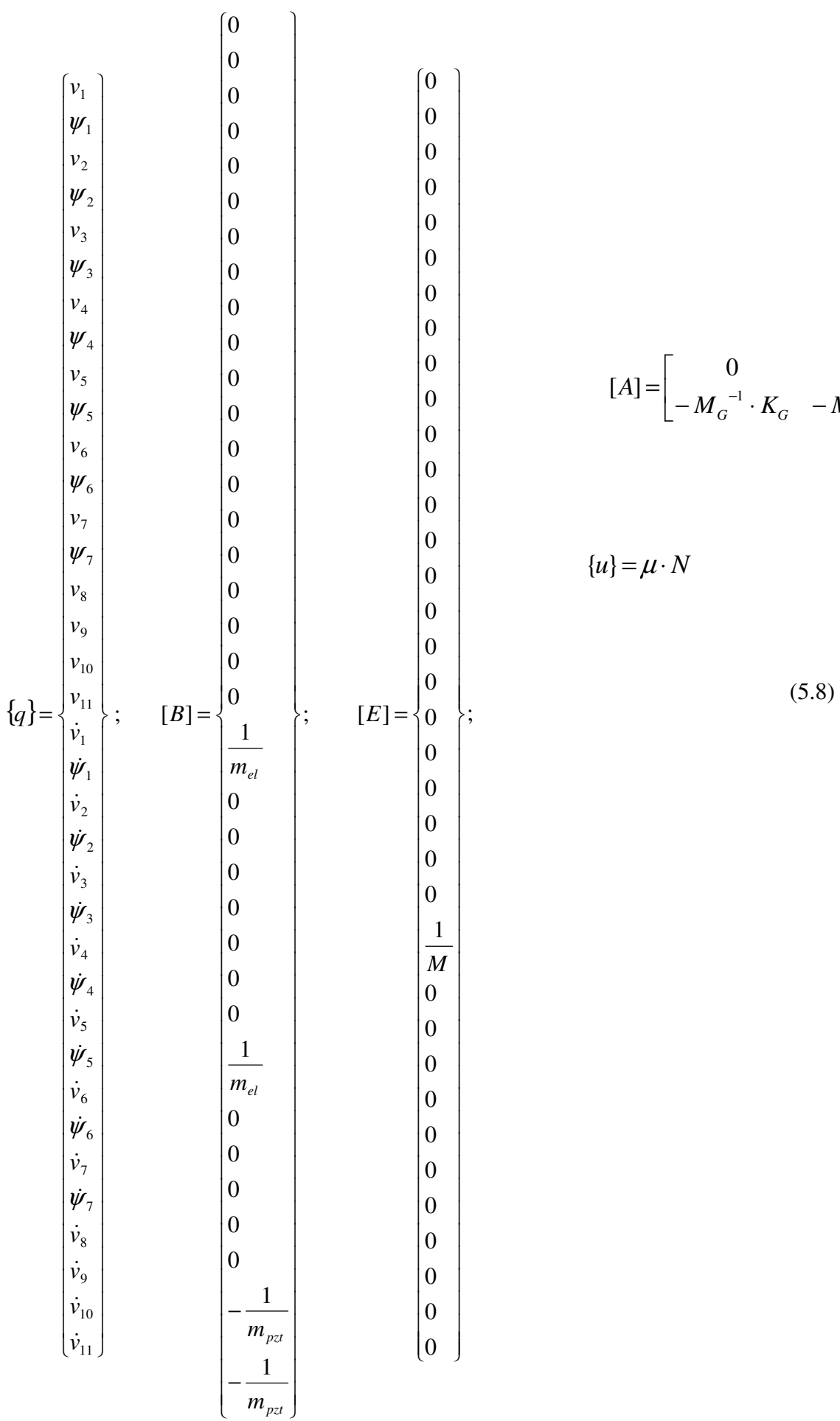

$$
[A] = \begin{bmatrix} 0 & I \\ -M_G^{-1} \cdot K_G & -M_G^{-1} \cdot C_G \end{bmatrix};
$$

 ${u} = \mu \cdot N$ 

Através das matrizes expressas em (3.40) foi possível realizar a simulação em ambiente Simulink®, que basicamente visa à solução da equação de movimento (3.39) na qual a parcela *F(t)*, não expressa em (3.40), é a força aplicada ao rotor. Observando essas matrizes tem-se que *M* é a massa do rotor, *mpzt* é a massa do pzt e *mel* é a massa de um elemento de eixo, ou seja, nesse caso foi considerado como se as massas de cada elemento estivessem concentradas nos nós. Não é possível observar facilmente a posição de cada valor não nulo dentro dos vetores *(U]* e [*E]*, por isso vale ressaltar que *1/mel* assume a 21ª e 29ª posição, já *1/mpzt* as posições 35ª e 36ª e por fim *1/M* está na 25ª posição do vetor *[E]*.

A solução da equação do movimento pode ser observada no diagrama de blocos confeccionado em Simulink® da figura abaixo:

Figura 5.10- Diagrama feito em Simulink® utilizado para a solução da equação (5.7)

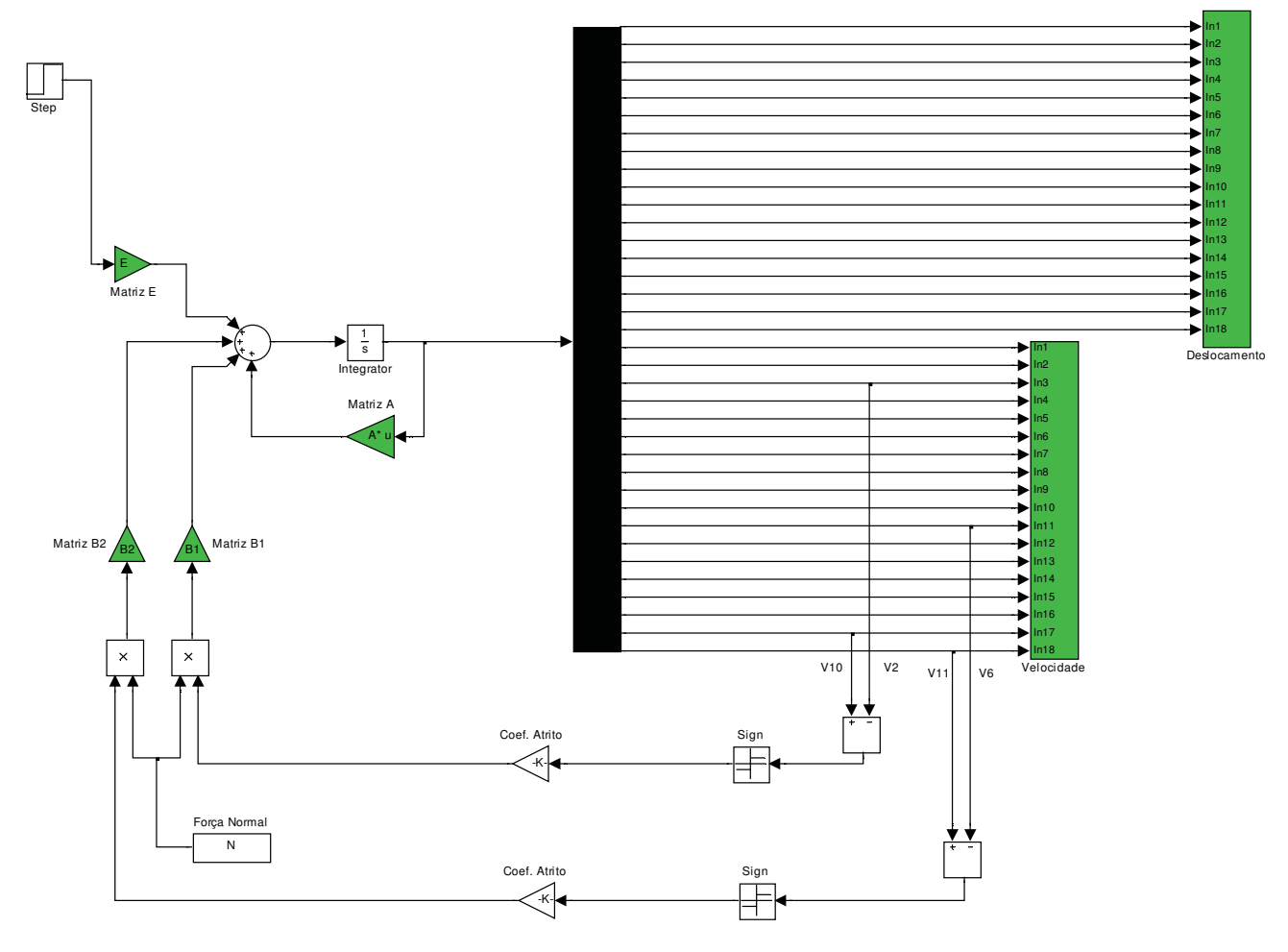

Fonte: Galavotti (2010)

No diagrama de blocos da Figura 5.10 os blocos em verde representam as matrizes e vetores da equação (3.39) e o bloco "sign" tem a capacidade de retornar um valor unitário de sinal oposto a sua entrada. Esse bloco tem a função de atribuir à direção da força de atrito aplicada em *mel*, já que a força de atrito é sempre contrária ao movimento entre a massa do pzt e a massa do eixo. Esse diagrama representa um arquivo do software Simulink® e interage com o software Matlab® usado para elaboração das matrizes. Dessa forma todos os parâmetros podem ser editados dentro do ambiente Matlab® e recalculados pelo Simulink®. O primeiro teste se baseou na alteração da força normal durante uma entrada degrau aplicada no gdl *v4*. Foram testados três valores de força normal e a resposta no tempo pode ser observada na figura abaixo:

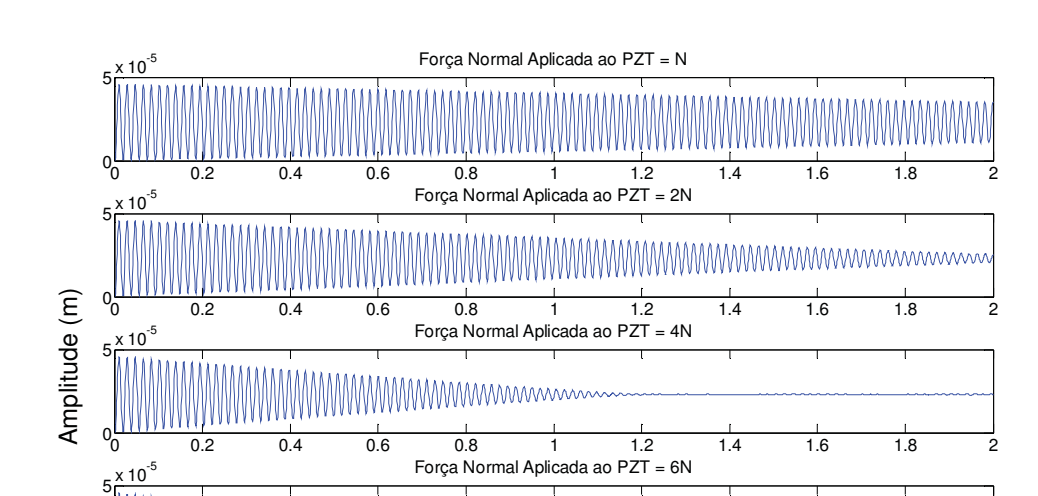

Figura 5.11- Resposta no tempo do gdl v<sub>4</sub> com variação da força normal

Fonte: Galavotti (2010)

 $\begin{array}{ccccccccccc}\n0 & 0.2 & 0.4 & 0.6 & 0.8 & 1 & 1.2 & 1.4 & 1.6 & 1.8 & 2\n\end{array}$ 

Tempo (s)

Nota-se nos gráficos da Figura acima, como esperado, que quanto maior a força normal aplicada maior o amortecimento do sistema. Isso pode ser considerado através do decremento da curva no tempo.

É possível observar o comportamento da estrutura de amortecimento controlável através deslocamentos da massa do pzt expresso pelo gdl *v10* e o deslocamento do mancal em contato com o pzt e expresso pelo gld *v2*. Essa comparação pode ser feita através da análise dos gráficos da Figura 5.12.

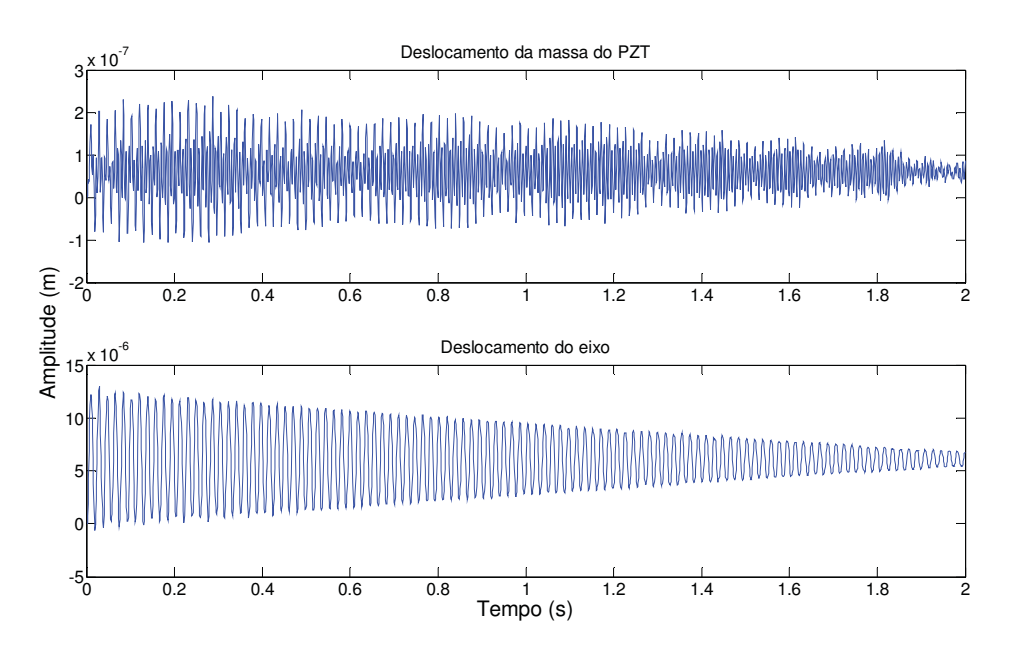

Figura 5.12: Comparação do deslocamento do gdl v<sub>2</sub> com o gdl v<sub>10.</sub>

Fonte: Galavotti (2010)

Para a validação da técnica usada no Simulink® para a resolução da equação de movimento, é possível plotar o gráfico da resposta em frequência com esse método e compará-las com as frequências naturais obtidas no Matlab® pelo gráfico da Figura 5.6. A resposta em frequência obtida em Simulink® foi gerada através da resposta do gdl *v4* e apresentada na Figura 5.13.

Figura 5.13- Primeiras frequências naturais obtidas com Simulink®

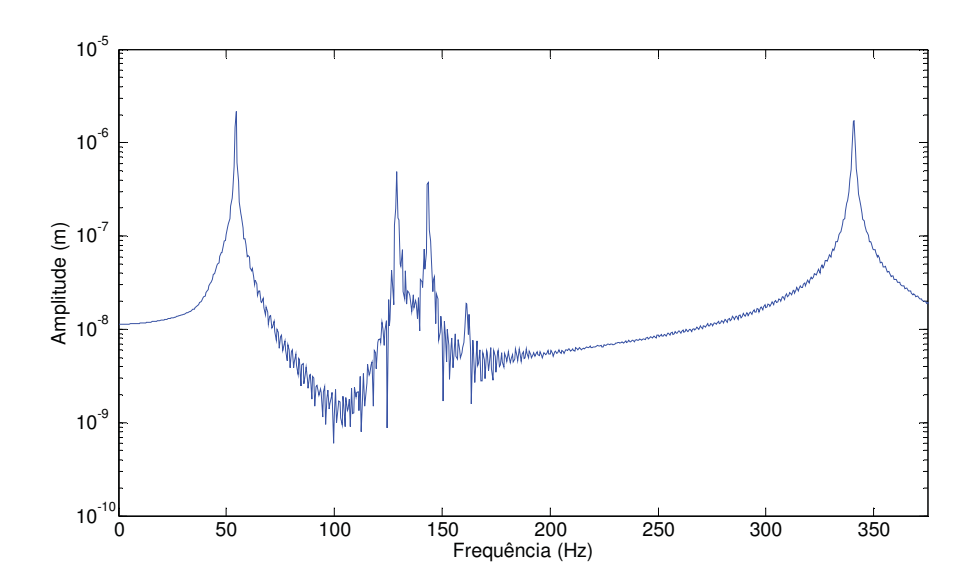

Fonte: Galavotti (2010)

Comparando as Figura 5.6 com 5.13 é possível validar a simulação feita no segundo caso, uma vez que as frequências naturais para ambos se mostraram muito próximas. Além disso, se a for calculada a resposta em frequência do sistema com variação da força normal aplicada ao pzt, pode-se verificar o comportamento da amplitude de frequências naturais durante essa variação, como observado na Figura 5.14.

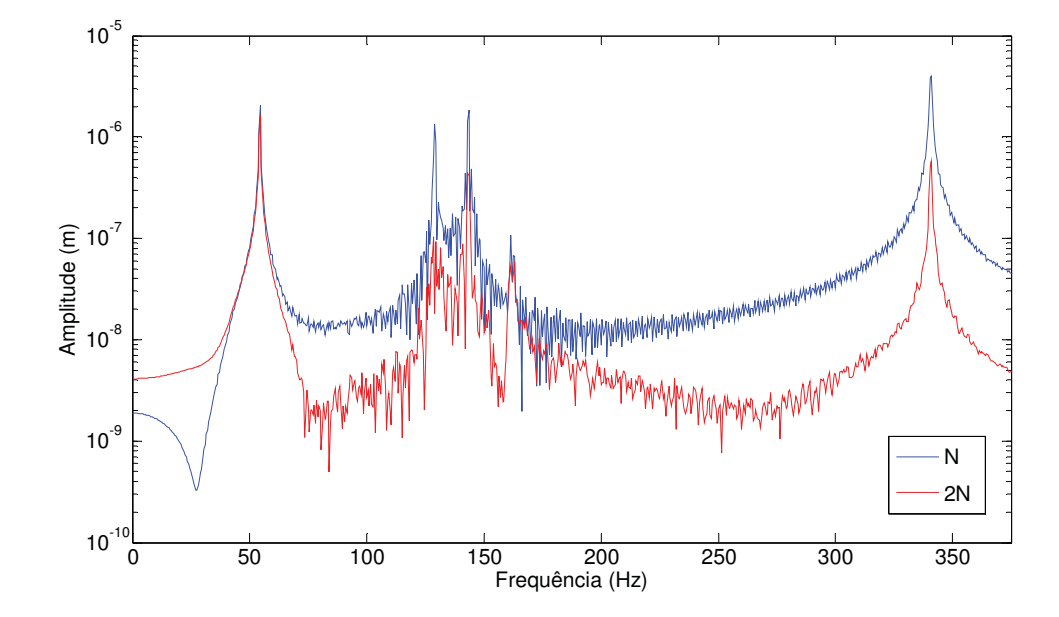

Figura 5.14- Resposta em frêquencia para diferentes valores de força normal

Fonte: Galavotti (2010)

Visto que o sistema de amortecimento controlável funcionou satisfatoriamente e não interferiu nos parâmetros do sistema em geral, ou seja, solucionou a equação de movimento de maneira correta, esse tipo de aplicação está apto a ser empregado em sistemas de controle de vibrações que utilizam a variação de amortecimento estrutural em tempo real, conhecidos também como controle semi-ativo de vibrações.

# **5.2- Protótipo com Amortecedor Ativo**

Esse tópico tem como principal objetivo a simulação numérica e aplicação experimental de um protótipo contendo *PFD*, para demonstrar a viabilidade de projetos e construção do equipamento e de seu sistema de controle. Outro objetivo é investigar os componentes necessários para a realização de uma técnica de controle em ambiente de laboratório.

#### **5.2.1- Construção do Protótipo**

Partindo da idéia de construir um amortecedor ativo, projetou-se um sistema composto por uma massa sustentada por molas no qual o atuador piezelétrico em contato com a massa é capaz de modificar o amortecimento do protótipo através do atrito gerado entre atuador piezelétrico e a massa suspensa.Dessa forma o protótipo é composto por duas massas suspensas por molas, sendo que as massas permanecem em contato, a fim de gerar amortecimento por atrito. Como já explicado, o atrito gerado pelo contato das massas deferia ser variável, dessa forma utilizou-se como sendo a menor das massas, um atuador piezelétrico modelo APA 60SM pertencente ao Grupo de Pesquisas Sobre Materiais e Sistemas Inteligentes GMSINT (UNESP – Ilha Solteira).

Devido ao pequeno deslocamento gerado pelo PZT, aproximadamente 80 micrômetros e conseqüentemente ao pequeno atrito gerado por esse deslocamento, para a confecção do protótipo, foi utilizado acrílico como material da estrutura devido a sua menor massa especifica em comparação com outros metais disponíveis em laboratório. Assim, com um protótipo mais leve, foi possível aproveitar de maneira satisfatória a força normal gerada pelo deslocamento do PZT. A escolha do acrílico facilitou também a confecção da estrutura, por ser de fácil usinagem. As molas foram adquiridas comercialmente e testes determinaram a rigidez de cada mola separadamente já o atuador piezelétrico tem suas dimensões e características tabeladas pelo fabricante.

Para que o contato inicial entre o PZT e a massa suspensa fosse regulável, a massa suspensa era composta por duas partes que se ligavam com o auxilio de parafusos, dessa forma o atrito inicial, ou seja, antes que o PZT dilatasse ou contraísse, podia ser escolhido através do ajuste dos parafusos. Entre essas duas peças foi colocado o PZT que era guiado por um trilho. O atuador piezelétrico disponível era envolto por uma estrutura, sendo que o deslocamento do PZT e o deslocamento das faces de contato da estrutura do atuador apresentavam sentido opostos. Para uma melhor compreensão é possível observar na Figura 5.15, os sentidos do deslocamento do PZT e da estrutura do atuador representados pelas setas vermelhas e amarelas respectivamente, bem como a distância "d" regulável por parafusos, que o protótipo apresentava.

Figura 5.15- Esquema do atuador piezelétrico em contato com a massa suspensa

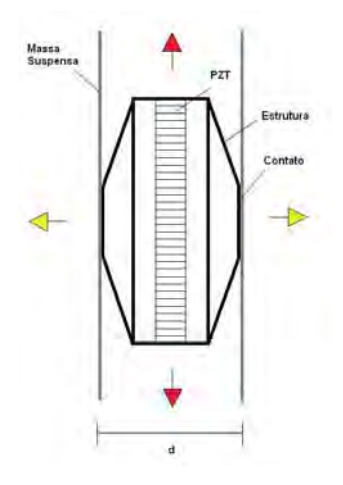

Fonte: Galavotti (2010)

Como a excitação não seria aplicada diretamente na massa suspensa e sim na extremidade da mola, um suporte precisou ser construído para sustentar a mola, nesse suporte foi fixada uma guia, para que a mola apresentasse uma direção preferencial de deslocamento. Dessa forma o protótipo se aproximaria de um sistema massa mola.

Solucionado as questões sobre o contato entre o atuador e a massa suspensa, e de posse das dimensões das molas e do PZT foi possível projetar em software de desenho AutoCAD®, um esboço para o protótipo, e assim obter as dimensões para a futura usinagem das peças de acrílico. A Figura 5.16apresenta o esboço para o protótipo.

Figura 5.16- Esboço do protótipo

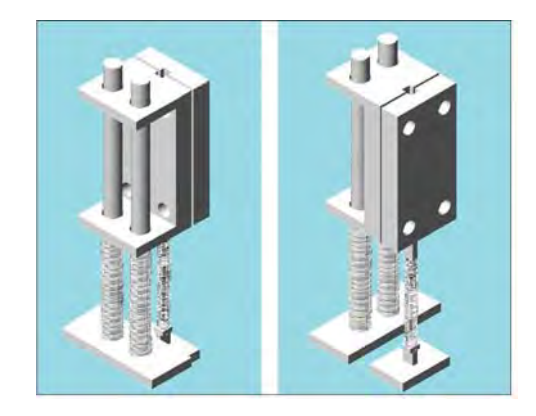

Fonte: Galavotti (2010)

 A força de excitação do sistema foi aplicada no suporte que contém as duas molas e suas respectivas guias, já o outro suporte, o que contem a mola sustentadora do PZT, é mantido fixo.

# **5.2.2- Simulação do protótipo**

A simulação do protótipo foi divida em duas etapas, a primeira leva em consideração as características estruturais do protótipo e tem por objetivo fazer um estudo de sua dinâmica através de um modelo que mantém o amortecimento constante. Para essa simulação foi desenvolvido um modelo representado na Figura 5.17. O principal objetivo dessa simulação foi obter parâmetros necessários para a aplicação de técnicas de detecção de falhas.

 A segunda simulação tem por objetivo a aplicação do sistema de controle e dessa forma considera o amortecimento variável. Na segunda simulação foi aplicado o controle *on/off* ao modelo desenvolvido tendo como principal objetivo a validação da técnica de controle. Nessa simulação foi feita uma modelagem compatível com o algoritmo desenvolvido em ambiente Matlab Simulink®, para controle variação de

amortecimento. O modelo desenvolvido para essa simulação está representado na Figura 5.17

# **5.2.3- Primeira Modelagem**

Os parâmetros físicos utilizados na primeira simulação, tais como as rigidezes das molas, as massas da estrutura e do atuador piezelétrico, foram medidos antes da construção do protótipo.

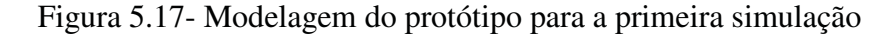

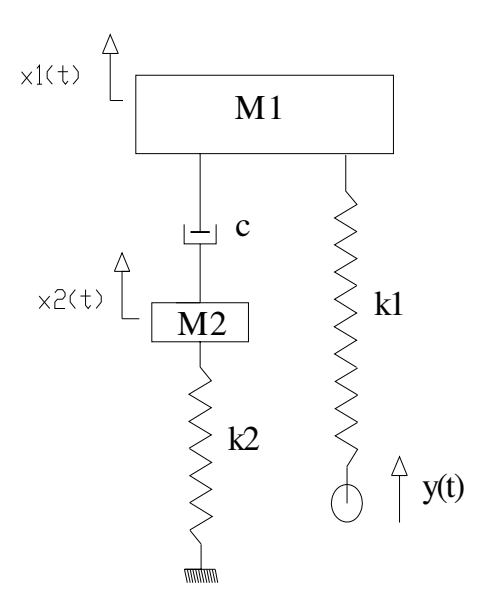

Fonte: Galavotti (2010)

Nessa simulação, foi considerado que o amortecimento gerado pelo PZT em contato com a massa suspensa M1 era constante, e foi medido, juntamente com os demais parâmetros, de maneira experimental. O método utilizado para a medição dos parâmetros é detalhado na secção 5.3.

 $m1 = 180e-3$  kg  $m2 = 15e-3$  kg  $c = 1,63[N.s/m]$ 

$$
k1 = 462 \text{[N/m]}
$$

$$
k2 = 265 \text{[N/m]}
$$

Fazendo o equacionamento do modelo da figura 5.17, obtemos as matrizes de massa, rigidez, amortecimento e excitação, necessárias para sua simulação.

Dessa forma o equacionamento por Newton segue que:

$$
m1 x 1 + c(x 1 - x 2) = k1(y - x1) \Rightarrow
$$
  
\n
$$
m1 x 1 + k1x1 + cx 1 - cx 2 = k1y
$$
  
\n(5.9)

$$
m2 x 2-k(x 1-x 2) - c(x 1-x 2) + k2x2 = 0 \Rightarrow
$$
  

$$
m2 x 2 + k2x 2 - c x 1 + c x 2 = 0
$$

Transformando a equação acima para a forma matricial obtêm-se as matrizes desejadas.

$$
\begin{bmatrix} M \end{bmatrix} \begin{bmatrix} \ddots \\ \ddots \\ \ddots \end{bmatrix} + \begin{bmatrix} C \\ \ddots \\ x \end{bmatrix} + \begin{bmatrix} K \\ \ddots \end{bmatrix} + \begin{bmatrix} K \\ \ddots \end{bmatrix} = \begin{bmatrix} U \\ \vdots \end{bmatrix} (y) \tag{5.10}
$$

Onde:

$$
[M] = \begin{bmatrix} m1 & 0 \\ 0 & m2 \end{bmatrix}
$$

$$
[C] = \begin{bmatrix} c & -c \\ -c & c \end{bmatrix}
$$

$$
[K] = \begin{bmatrix} k1 & 0 \\ 0 & k2 \end{bmatrix}
$$

$$
[U] = \begin{bmatrix} k1 \\ 0 \end{bmatrix}
$$

#### **5.2.4- Segunda Modelagem**

O conceito do sistema pode ser visto na Figura 5.18, onde "M2" representa a massa do material piezelétrico, "N" representa força normal entre o PZT e a massa suspensa e ȝ o coeficiente de atrito entre essas partes.

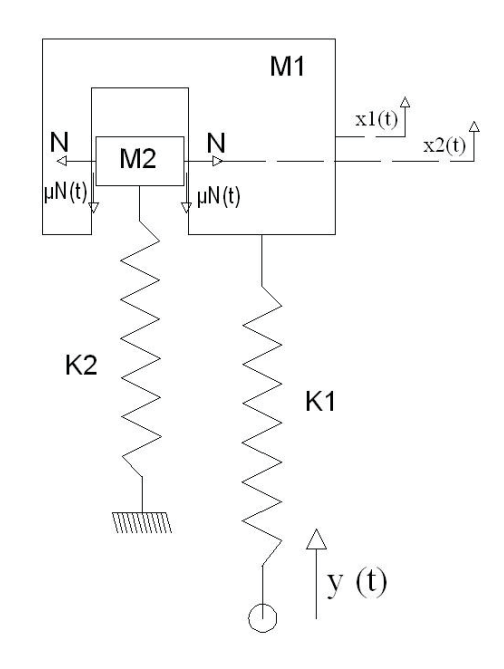

Figura 5.18- Modelagem do protótipo para segunda simulação

Fonte: Galavotti (2010)

Observando a Figura 5.18, nota-se que quanto maior for o deslocamento do PZT, maior será seu contato com a massa suspensa "M1", dessa forma ocorre o aumento do atrito entre o PZT e a massa suspensa e assim o aumento do amortecimento do sistema. A variação do deslocamento do PZT pode ser controlada externamente a fim de obter um maior ou menor amortecimento para o sistema. A excitação do sistema é originada por uma função aplicada diretamente na extremidade da mola com rigidez "K1", tento como resposta os deslocamentos da massa suspensa "M1" e da massa do PZT representada por "M2". Através da velocidade relativa entre o deslocamento das duas massas é possível obter o sentido da força de atrito gerada pelo contato das massas.

Para um teste inicial foi elaborado um diagrama de blocos em ambiente Matlab Simulink®, aplicado ao modelo da Figura 5.18, onde foi observado o comportamento da massa suspensa para diferentes valores da força normal, a qual varia com a tensão aplicada ao PZT. Esse teste visou obter um diagrama de blocos em Matlab Simulink®, para que posteriormente fosse possível aplicar ao sistema um tipo adequado de controle. Neste caso o tipo de controle é semi-ativo, uma vez que só é possível alterar parâmetros que dissipam energia do sistema, neste caso o amortecimento, como detalhado em capítulos anteriores. Ao montar as equações de movimento para o sistema da Figura 5.18, obtemos as seguintes equações diferenciais ordinárias de segunda ordem:

$$
m1 \ddot{x}1 + k1 x1 - k1 Y(t) + \mu N(t) = 0
$$
  
\n
$$
m2 \ddot{x}2 + \mu N(t) - k2 x2 = 0
$$
\n(5.6)

Como o método de integração utilizado opera com equações diferenciais de primeira ordem, para que essas equações sejam integradas é necessário transformá-las em equações de primeira ordem. Para isso os seguintes procedimentos são adotados:

 $y$ 4 =  $\dot{x}$ 2  $y3 = x2$  $y2 = \dot{x}1$  $y1 = x1$ 

Dessa forma a equação do movimento se torna:

$$
\{\dot{y}\} = [A] \{y\} + [E] \{Y(t)\} + [B] \{\mu N\}
$$
\n(5.7)

E assim as matrizes de estado podem ser montadas através dos parâmetros da equação(5.12).

$$
\begin{aligned}\n\{\dot{y}\} & = \begin{bmatrix} \dot{x}1 \\ \ddot{x}1 \\ \dot{x}2 \\ \ddot{x}2 \end{bmatrix} & \{y\} = \begin{bmatrix} x1 \\ \dot{x}1 \\ x2 \\ \dot{x}2 \end{bmatrix} \\
[A] & = \begin{bmatrix} 0 & 1 & 0 & 0 \\ -k1/m1 & 0 & 0 & 0 \\ 0 & 0 & 0 & 1 \\ 0 & 0 & -k2/m2 & 0 \end{bmatrix} \\
[E] & = \begin{bmatrix} 0 \\ k1/m1 \\ 0 \\ 0 \end{bmatrix} & [B] = \begin{bmatrix} 0 \\ 1/m1 \\ 0 \\ -1/m2 \end{bmatrix}\n\end{aligned}
$$

Como a equação diferencial ordinária foi reduzida à primeira ordem pode-se resolver a equação do movimento, computacionalmente, de diversas maneiras, onde as variáveis a serem encontradas são as respostas do sistema, no caso "x1" e "x2". Porém para sua resolução, nesse caso, é necessário conhecer a entrada "y(t)", que deve ser fornecida de acordo com as informações que se deseja obter sobre o sistema. Para a resolução da equação foi utilizado o ambiente Matlab Simulink®, no qual foram montadas as matrizes e os vetores de acordo com a equação (5.12). Para integrar a solução da equação foi escolhido o método de Runge Kutta de quarta ordem disponível no Simulink®.
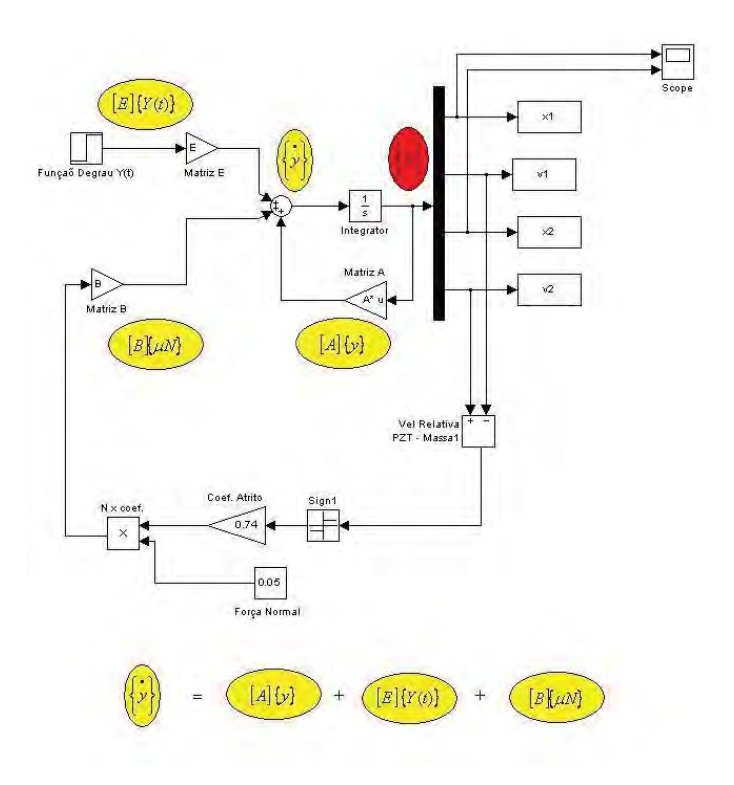

Figura 5.19- Diagrama de Blocos em Simulink®

Fonte: Galavotti (2010)

Fazendo y(t) igual uma entrada degrau, e variando valores da força normal obtemos as seguintes respostas para o deslocamento da massa suspensa "M1":

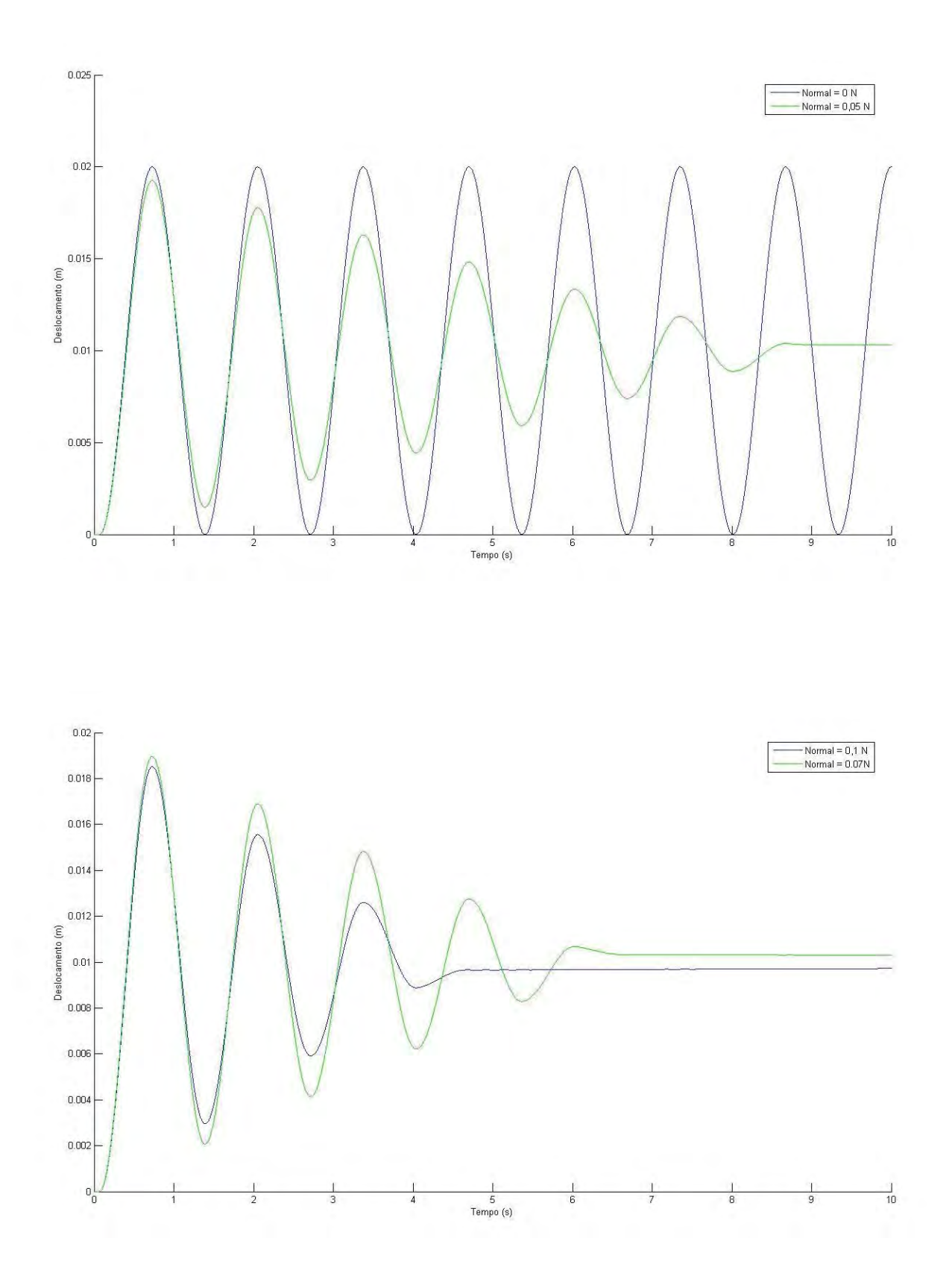

Figura 5.20- Deslocamento da Massa "M1" para entrada degrau.

Fonte: Galavotti (2010)

Através da análise dos gráficos da Figura 5.20 é possível observar o amortecimento do sistema, que aumenta juntamente com a força de atrito entre as massas "M1" e "M2".

No gráfico da Figura 5.20, nota-se no primeiro gráfico que para uma força normal de zero Newtons não há qualquer tipo de amortecimento, sendo que as demais curvas sofrem interferência apenas do amortecimento proveniente do atrito das massas.

Através do diagrama criado em ambiente Simulink®, é possível simular o sistema para outros tipos de entrada y(t), como por exemplo, a entrada senoidal demonstrada na figura abaixo.

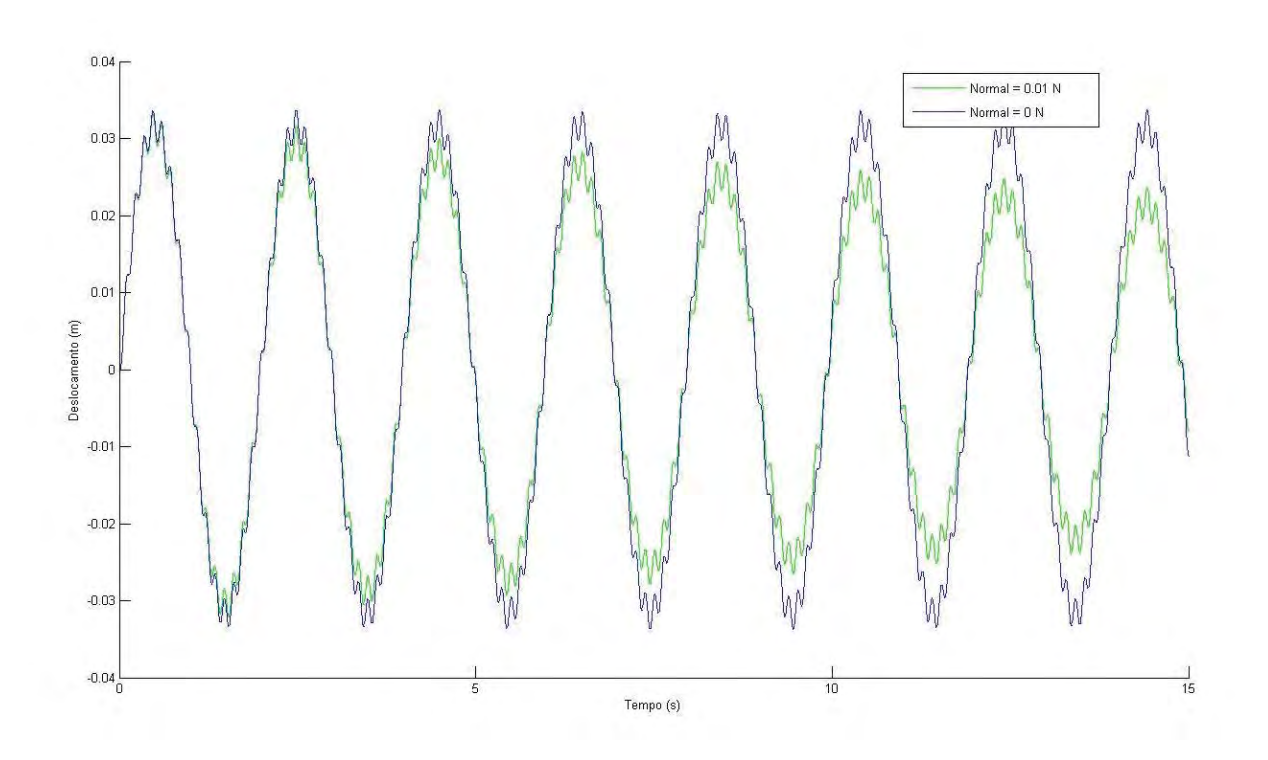

Figura 5.21- Deslocamento da Massa "M1" para a entrada senoidal

Fonte: Galavotti (2010)

Na Figura 5.21 a entrada senoidal aplicada no sistema tinha freqüência de 50rad/s e amplitude de 0.05m. Nota-se nesta figura o amortecimento gerado no sistema excitado com a adição da força normal.

Após avaliar esse sistema de acordo com as simulações anteriores, foi comprovado, que este tem a propriedade de ter amortecimento controlável. Dessa forma é possível a aplicação fundamentos de controle que dissipam energia do sistema, os controles semiativos.

Dessa forma o controle é aplicado ao amortecimento do sistema, que dependendo das leis de controle, deve ajustar um maior ou menor amortecimento ao mesmo. Nesse trabalho foi utilizado o controle denominado *on/off*, que consiste em escolher o coeficiente máximo ou mínimo de amortecimento dependendo da interpretação do sistema de controle.

### **5.2.5-Simulação para o Protótipo Controlado**

O objetivo dessa seção é validar uma técnica de controle para sua aplicação no protótipo construído. Nesse caso o controle será aplicado com a intenção de retirar energia de vibração da massa M1 apresentada no modelo da figura 5.18. Validado a simulação para o modelo, finalmente pode-se aplicar a lei de controle ao protótipo, lembrando que é esperado que o protótipo controlado tenha atenuação nos níveis de vibração quando excitados próximo de suas freqüências naturais.

Para testes com o controle *On-Off*, primeiramente foi realizado estudos numéricos antes mesmo da construção do protótipo, para evitar desperdício de material e trabalho, esse é o principal objetivo da modelagem durante a preparação do presente trabalho.

Para isso, foi construído em software Simulink®, um algoritmo para comparar o deslocamento da massa "M1" do protótipo, com e sem controle. O diagrama de blocos é composto de dois casos, um deles quando se aplica o amortecimento constante proveniente do atrito do PZT e o outro quando se aplica o amortecimento variável, que varia de acordo com força normal aplicada ao PZT proveniente das leis de controle citadas abaixo. Se a massa M1 do protótipo for controlada então podemos acoplar esse sistema a uma estrutura que sofra excitações desconhecidas, no sentido de atenuar suas amplitudes, dessa forma teríamos uma estrutura controlada. Assim fica evidente que a principal meta da simulação a seguir é controlar a massa M1 do protótipo, já que a única diferença entre controlar M1 ou controlar uma estrutura acoplada está na quantidade de massa adicionada ao protótipo.

Considerando o protótipo da figura 5.18, temos:

*x* 1 = *velocidade da massa suspensa*

**\***<br>y(t) = velocidade da excitação do sistema

Levando em consideração a lei de controle citadas anteriormente, temos:

$$
\dot{x}1(\dot{x}1 - \dot{y}(t)) \ge 0, \ C = C_{M\dot{a}x}
$$
\n
$$
\dot{x}1(\dot{x}1 - \dot{y}(t)) < 0, \ C = C_{Min} \tag{5.14}
$$

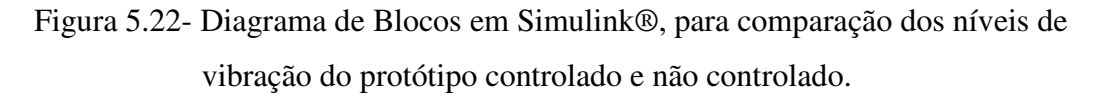

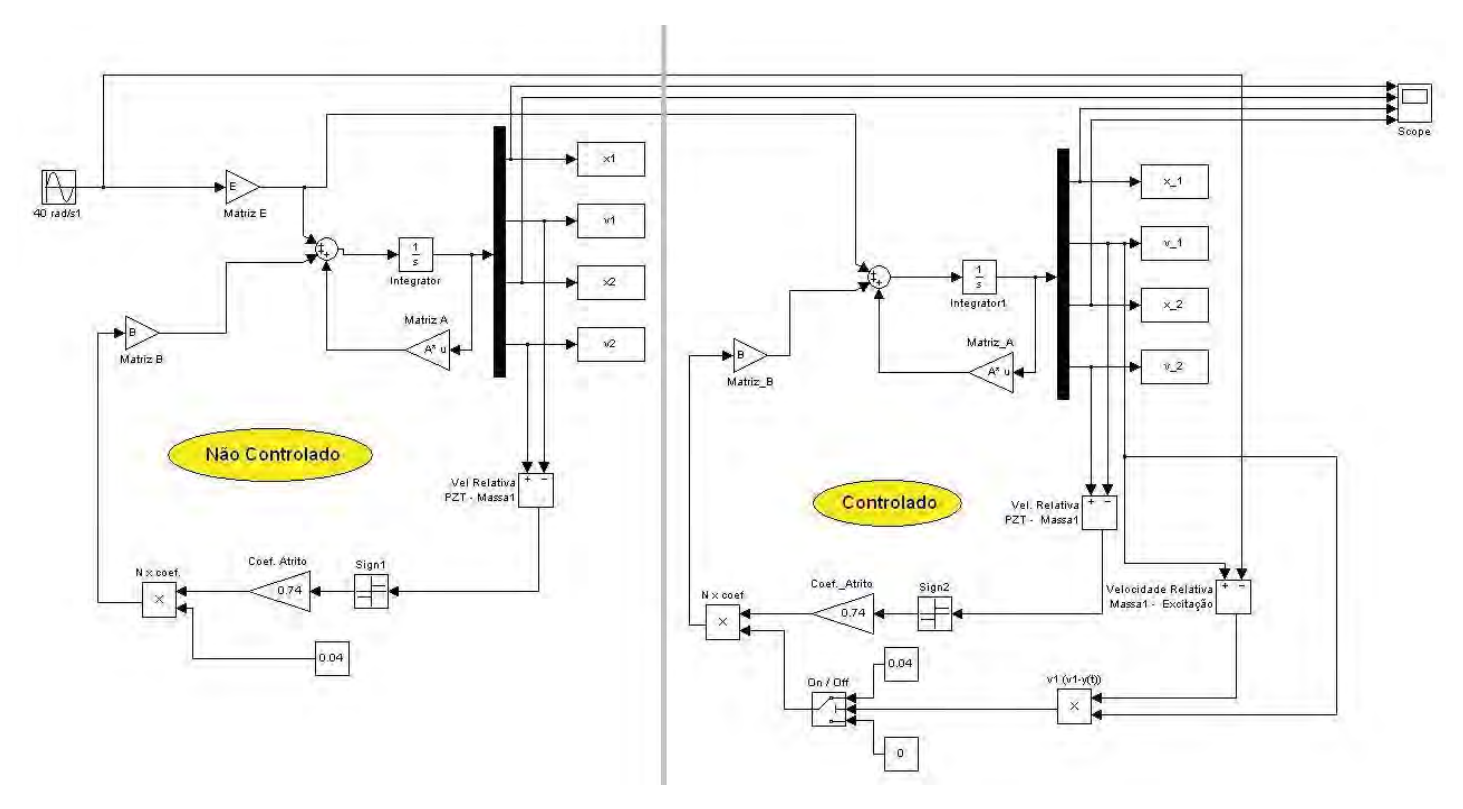

Fonte: Galavotti (2010)

O sistema foi excitado próximo da freqüência natural e fora dela, para que fosse possível notar a funcionalidade do sistema de controle. Nota-se no digrama da Figura 5.22, que quando o controlador escolhe a posição *Off* o amortecimento do sistema passa a ser nulo, o que não ocorre em casos reais, porem esse valor foi escolhido como nulo apenas para validar a comparação no qual o sistema é amortecido, ou seja, apenas nos casos em que o controlador escolhe a posição *On*. Dessa forma toda a redução na amplitude de vibrações conseguida através do controlador, é proveniente do tipo de controle aplicado.

Após avaliar as freqüências, escolheu-se excitar o sistema em 50 rad/s (próximo da primeira frequência natural) lembrando que os parâmetros do sistema, como massa, rigidez e amortecimento foram medidos experimentalmente.

As figuras abaixo representam a comparação entre as amplitudes de vibração do sistema controlado e não controlado, para freqüências de 50 e 100 rad/s respectivamente.

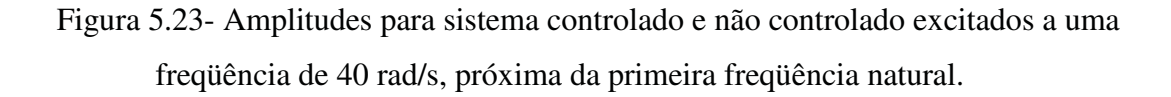

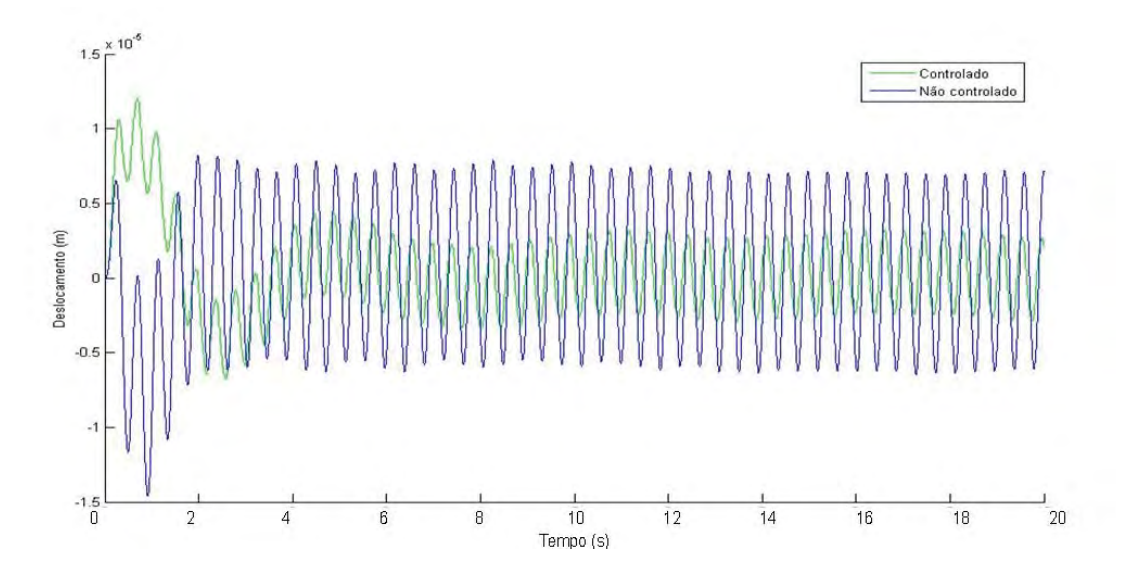

Fonte: Galavotti (2010)

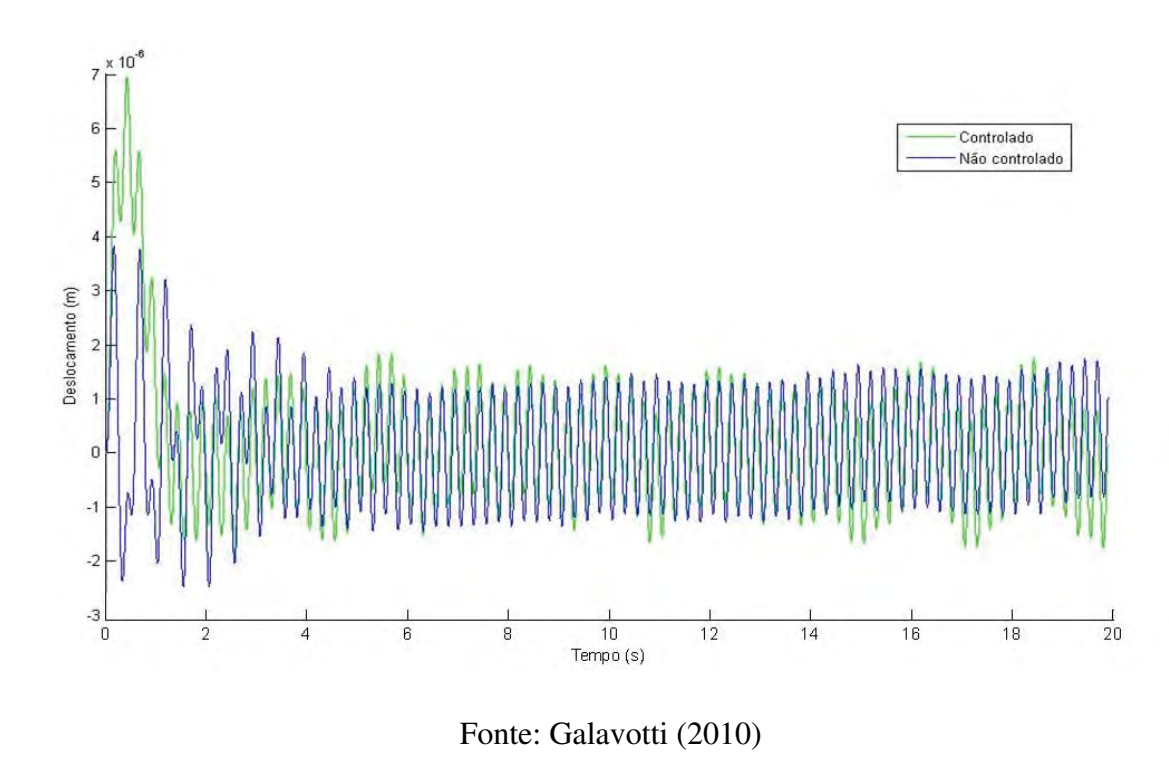

Figura 5.24- Amplitudes para sistema controlado e não controlado excitados a uma freqüência de 100 rad/s, fora da faixa de freqüências naturais.

É possível observar na Figura 5.24 o sistema é excitado fora da faixa de suas freqüências naturais, onde sua resposta não apresenta grandes amplitudes, dessa forma as curvas obtidas para o sistema controlado e não controlado se equivalem.

### **5.3- Resultados Experimentais**

### **5.3.1- Testes de funcionamento do Atuador Piezelétrico**

O atuador piezelétrico da marca Cedrat e modelo APA 60SM que foi utilizado nesse trabalho é um produto comercial, e já foi utilizado em experimentos anteriores. Dessa forma, foi realizado um experimento que visava obter algumas informações do atuador, realizar alguns testes sobre seu comportamento dinâmico e também para a familiarização com o funcionamento da placa de aquisição de sinais (Dspace) e seu

software. O experimento que foi elaborado visou observar o funcionamento do PZT para diferentes sinais de entrada. Para coletar corretamente os valores de aceleração do PZT no sentido correto de sua deformação, uma de suas extremidades foi fixada e na outra extremidade foi posicionado um acelerômetro.

Figura 5.25-Acelerômetro PCB Piezoeletronics® de modelo 352C22 acoplado ao PZT

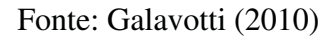

Acelerômetro

O atuador piezelétrico, foi excitado com sinais do tipo degrau, senoidal e *on-off*. A configuração do sistema, para as entrada de sinal no PZT e leitura do acelerômetro, foi feita em diagrama de blocos no ambiente Simulink, manipulado pelo software da placa Dspace de aquisição de sinais. No diagrama de blocos do Simulink, foi adicionado um filtro passa-baixo para a eliminação de ruídos do sinal fornecido pelo acelerômetro.

Figura 5.26- Diagrama de bloco Simulink para obtenção do comportamento do PZT

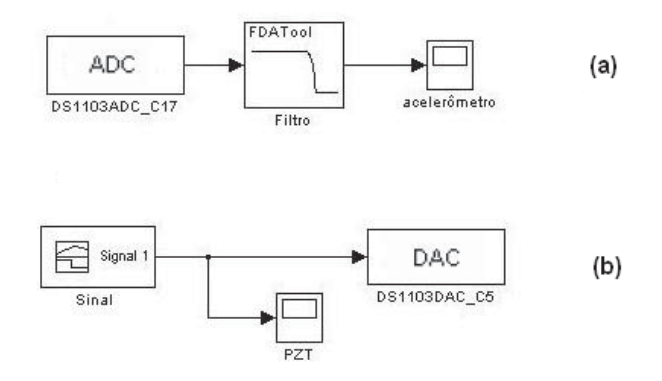

Fonte: Galavotti (2010)

Para uma melhor visualização dos sinais obtidos pelo acelerômetro, foi adicionado ao sinal proveniente do mesmo, um condicionador de sinal com ganho10. A amplitude

máxima de todos os sinais fornecidos para o PZT foi de 10 volts, que é a maior tensão suportada pela placa de aquisição de sinais. Ao observar a Figura 5.26 pode-se notar em (a) que o conversor analógico digital *ADC*, da placa de aquisição de sinais, tem a função de captar o sinal analógico proveniente do acelerômetro, e transformá-lo em um sinal digital e observável pelo software da placa. O sinal é filtrado por um filtro passa baixa visando à eliminação de ruídos. Já em (b), o sinal digital é gerado no simulink® e ao passar pelo bloco *DAC,* da placa de aquisição, é transformado em um sinal analógico para que possa fornecer a excitação ao PZT.

A comparação dos sinais fornecidos para o PZT e a resposta aferida pelo acelerômetro, foram plotadas para os sinais de entrada senoidal, degrau e *on-off.* 

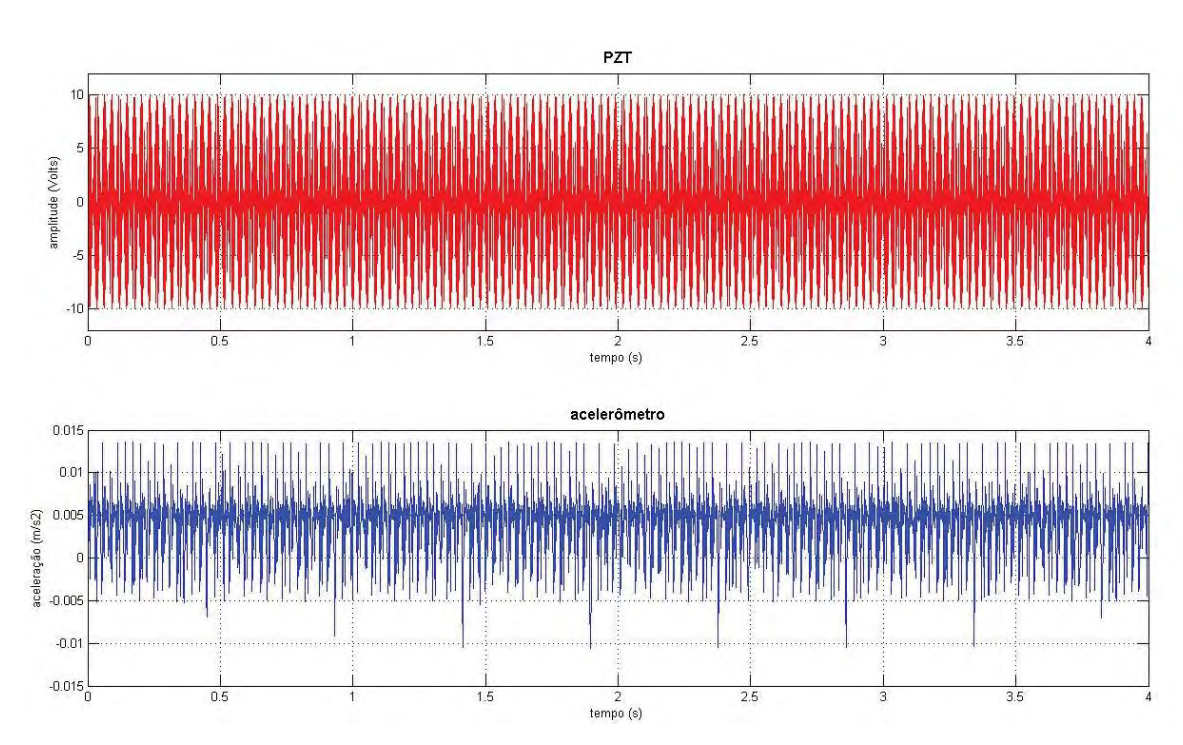

Figura 5.27- Sinal senoidal fornecido ao PZT e resposta obtida pelo acelerômetro

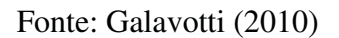

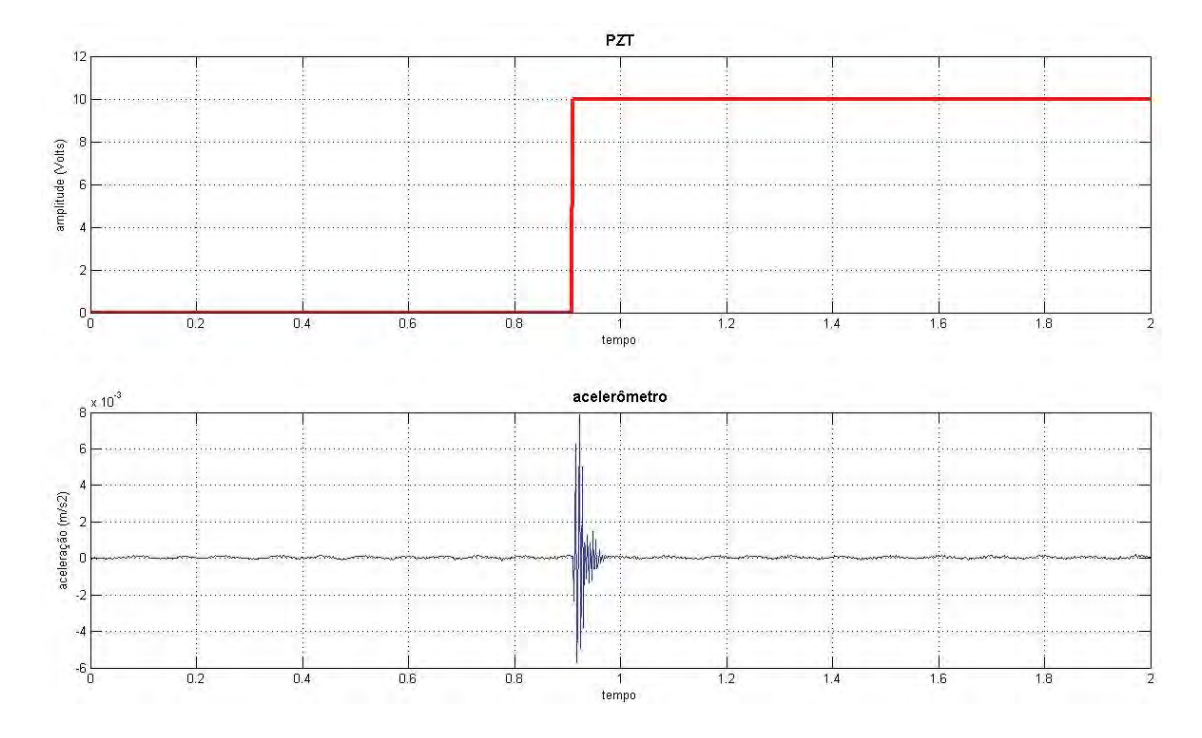

Figura 5.28- Sinal degrau fornecido ao PZT e resposta obtida pelo acelerômetro

Fonte: Galavotti (2010)

Figura 5.29- Sinal *on-off* fornecido ao PZT e resposta obtida pelo acelerômetro

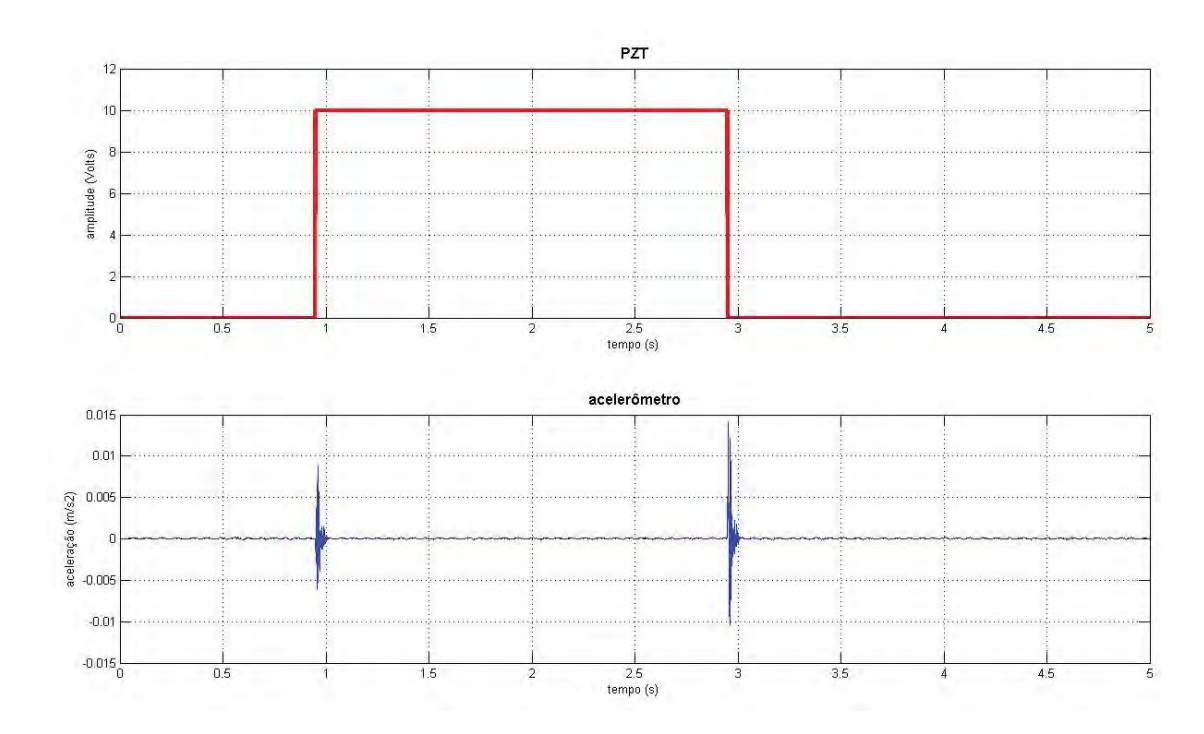

Fonte: Galavotti (2010)

Através da análise dos gráficos foi possível observar o correto funcionamento do PZT, uma vez que as perturbações observadas nos gráficos do acelerômetro condizem com o tipo de excitação fornecida nos diferentes casos. A bancada para o experimento pode ser visualizada na figura abaixo:

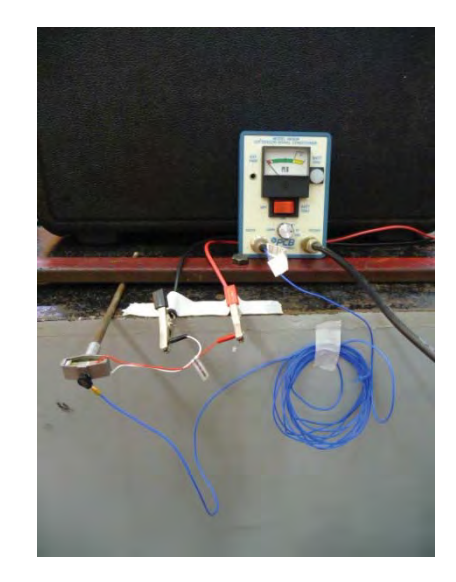

Figura 5.30- Experimento para teste do PZT

Fonte: Galavotti (2010)

### **5.3.2- Validação da Variação de Amortecimento**

Primeiramente para que fosse validada experimentalmente a alteração do coeficiente de amortecimento do sistema, foi feito um teste que visou observar o comportamento da massa suspensa, sendo que a base do sistema foi excitada a uma mesma freqüência e amplitude, modificando apenas o sinal fornecido ao PZT. Assim foi possível observar a diferença do amortecimento do sistema, que por sua vez é parte primordial do estudo. Para esse teste a base do sistema foi excitada e o acelerômetro mediu o comportamento da massa suspensa para dois casos, com excitação do PZT e sem excitação do PZT. O resultado esperado é que com a excitação do PZT, ocorre uma contração das faces do PZT em contato com a massa suspensa e com isso a diminuição do atrito. Com a redução do coeficiente de atrito são esperadas maiores amplitudes de aceleração da massa suspensa.

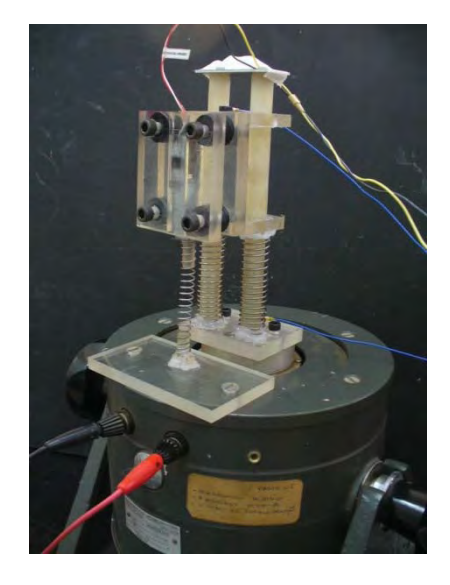

Figura 5.31- Foto do protótipo estudado

Fonte: Galavotti (2010)

O sinal fornecido ao PZT teoricamente deveria ser um sinal tipo degrau, de forma a excitar o PZT e mantê-lo em estado de contração, porem durante testes experimentais desse tipo de sinal foi possível observar através do osciloscópio que o sinal tipo degrau não conseguia manter a excitação do PZT. Assim, para excitar o PZT foi usado no teste um sinal tipo seno de onda quadrada com alta freqüência, sendo que esse tipo de sinal manteve o PZT em um estado de contração. O sucesso do teste pode ser observado na Figura 5.32, na qual o PZT quando excitado diminui o amortecimento do sistema e aumenta a amplitude de movimento e conseqüentemente a aceleração da massa suspensa.

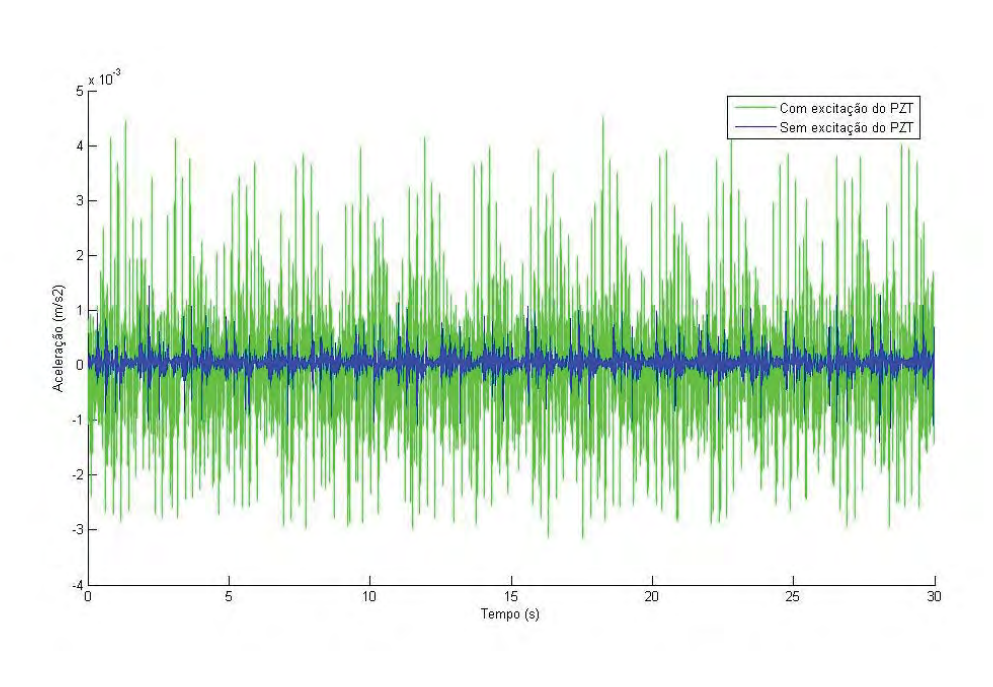

Figura 5.32- Comparação medida pelo acelerômetro da massa suspensa com e sem excitação do PZT

Fonte: Galavotti (2010)

Com a certificação de que o protótipo pode ter seu amortecimento ajustado de acordo com sinais fornecidos ao PZT, foi possível aplicar um sistema de controle do tipo *on/off* detalhado anteriormente. Claramente pode-se notar que este sistema de controle aplicado ao protótipo, trata-se de um sistema a malha aberta, em que o controle é feito de acordo com as saídas do sistema, no caso, essas saídas são a velocidade da massa suspensa e a velocidade do suporte que sustenta essa massa, sendo que não há retroação de nenhum sinal.

#### **5.3.3- Testes Experimentais do Protótipo**

Para obter parâmetros físicos do protótipo, alguns experimentos de fácil aplicação foram utilizados, tendo como objetivo a determinação das rigidezes das molas, a massa dos componentes e o coeficiente de amortecimento do sistema.

Para o cálculo da rigidez dos dois tipos de molas usadas na confecção do protótipo, utilizaram-se diferentes massas acopladas a cada uma das molas suspensas e mediu-se o deslocamento linear das mesmas. Levando em consideração que o a rigidez que sustenta a massa suspensa no protótipo é composta por duas molas em paralelo, convencionou chamar essa rigidez de  $K_1$ , portanto, como os valores obtidos experimentalmente são referentes a cada mola, esses valores estão descritos como K<sub>1</sub>/2.

| Massa [kg] | Força Peso [N] | Deslocamento [m] | Rigidez [N/m] |
|------------|----------------|------------------|---------------|
| 5,00E-01   | 4,91           | 2,10E-02         | 233,57        |
| 4,50E-01   | 4,41           | 1,90E-02         | 232,34        |
| 4,00E-01   | 3,92           | 1,70E-02         | 230,82        |
| 3,50E-01   | 3,43           | 1,47E-02         | 233,57        |
| 3,00E-01   | 2.94           | 1,25E-02         | 235,44        |

Tabela 5.5- Valores experimentais da rigidez K1/2

Fonte: Galavotti (2010)

Tabela 5.6- Valores experimentais da rigidez K<sub>2</sub>

| Massa [kg] | Força Peso [N] | Deslocamento [m] | Rigidez [N/m] |
|------------|----------------|------------------|---------------|
| 5,50E-01   | 5,4            | 2,05E-02         | 263,19        |
| 5,00E-01   | 4,91           | 1,87E-02         | 262,29        |
| 4,50E-01   | 4,41           | 1,67E-02         | 264,34        |
| 4,00E-01   | 3,92           | 1,51E-02         | 259,86        |
| 3,50E-01   | 3,43           | 1,28E-02         | 268,24        |

Fonte: Galavotti (2010)

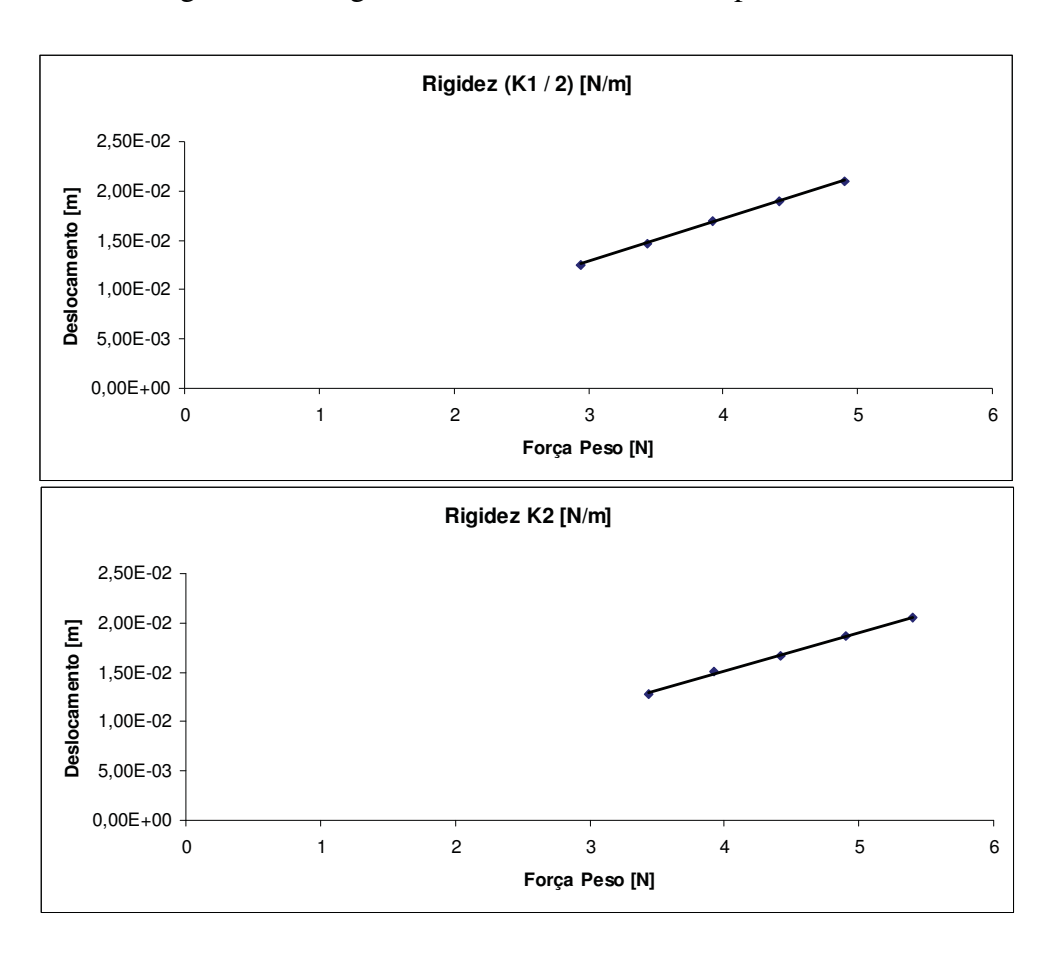

Figura 5.33- Rigidez das molas calculadas experimentalmente

Fonte: Galavotti (2010)

A Figura 5.33 ilustra a linearidade das molas através do gráfico construído a partir dos valores de força e deslocamento encontrados nas tabelas Tabela 5.5 eTabela 5.6.

Para obter o valor do amortecimento imposto à estrutura pelo contato das massas, primeiramente a estrutura foi excitada com uma entrada tipo impulso e a resposta foi captada pelo acelerômetro acoplado na massa M1. A resposta no tempo para essa entrada está no gráfico da figura 5.34. Através do sinal resposta obtido pelo acelerômetro também é possível obter a densidade espectral de freqüência através da transformada de Fourier, e através da densidade espectral é possível notar as faixas de freqüências que o protótipo responde com maiores amplitudes de movimento. Nesses intervalos estão localizadas as freqüências naturais do protótipo, assim os dados obtidos

pelo modelo matemático do capitulo 4 podem ser confrontados com os resultados obtidos pelo experimento, validando ou não a modelagem aplicada ao protótipo.

Com base nas amplitudes de deslocamento observadas na Figura 5.34 é possível obter através da equação (5.4) o valor do fator de amortecimento do protótipo. A técnica usada para se obter esse parâmetro é o decremento logarítmico, que utiliza para os cálculos, os valores de no mínimo dois picos consecutivos do sinal amortecido.

Figura 5.34- Resposta no tempo com entrada impulsiva (Experimental)

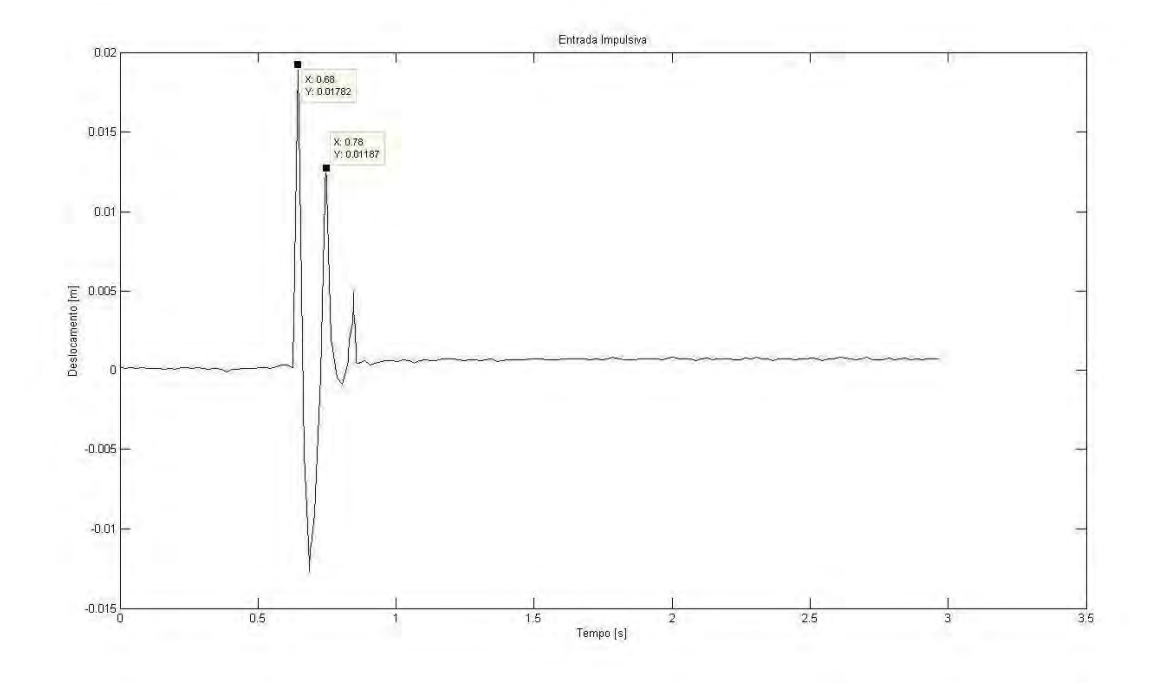

Fonte: Galavotti (2010)

$$
\delta = \frac{1}{n} \ln \frac{y_n}{y_{n+1}} = \frac{2\pi\xi}{\sqrt{1 - \xi^2}}
$$
(5.85)

A equação acima descreve o decremento logarítmico do sinal, sendo que o valor a ser obtido, para o cálculo do coeficiente de amortecimento, é o fator de amortecimento  $\epsilon$ que é função dos picos consecutivos observados na Figura 5.34.

Dessa forma tem-se que:

$$
\delta = \frac{1}{1} \ln \frac{y_1}{y_2} = \frac{2\pi\xi}{\sqrt{1 - \xi^2}}
$$
(5.9)

$$
\xi = \frac{\delta}{\sqrt{(2\pi^2) - \delta^2}}\tag{5.10}
$$

 $\xi = 0.0924$ 

Considerando o primeiro modo de vibrar, uma vez que o acelerômetro que capturou o sinal da Figura 5.34 foi acoplado à massa M1. Aplicando a equação(5.2), tem-se o valor obtido experimentalmente do coeficiente de amortecimento do sistema.

$$
\xi = \frac{c}{2mW_n} \tag{5.11}
$$

$$
c = \xi 2M_1 W_{n1} \quad \Rightarrow \quad c = 1.627 \text{ Ns/m}
$$

Para efeito de comparação, podem-se fazer gráficos de resposta em freqüência para os dois casos, simulado e experimental. Dessa forma, a análise dos gráficos de resposta em freqüência fornece as freqüências naturais e as amplitudes de movimento para cada modo de vibrar, podendo assim, validar a modelagem feita na secção 4.3.

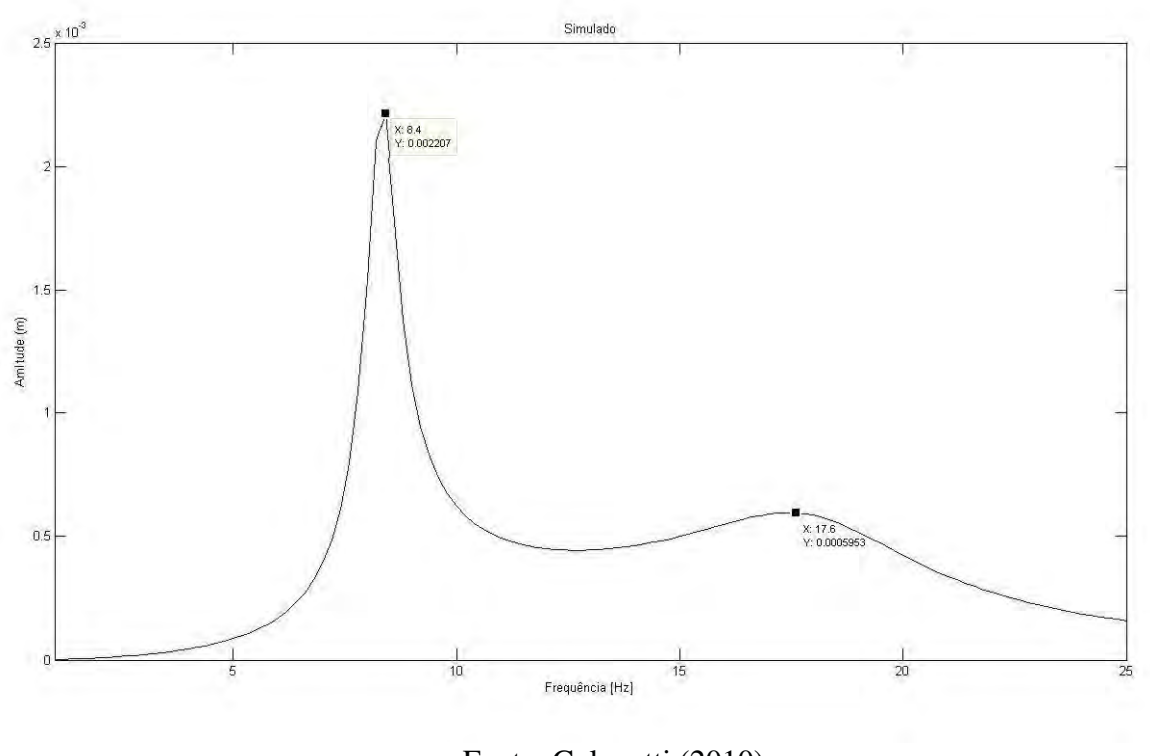

Figura 5.35- Resposta em freqüência simulada do protótipo

Fonte: Galavotti (2010)

Figura 5.36- Resposta em freqüência experimental do protótipo

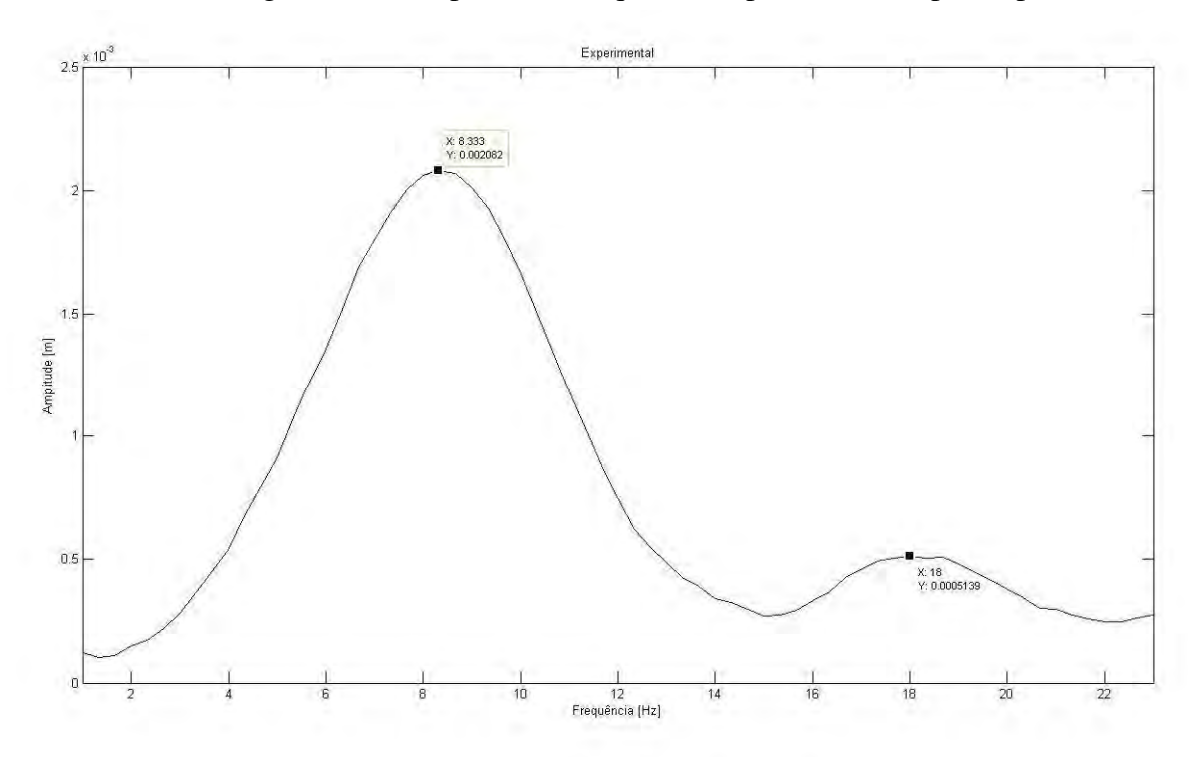

Fonte: Galavotti (2010)

Analisando os valores de picos destacados nas curvas apresentadas nos gráficos acima, nota-se uma boa aproximação entre os valores obtidos experimentalmente e os obtidos na simulação. Assim, para os estudos apresentados adiante, foi possível considerar o modelo desenvolvido.

 Experimental Simulado Erro % Fn1 [Hz] 8,33 8,04 3,48 Fn2 [Hz] 18 17,6 2,22 Ampl. 1 [m] 0,002082 0,002207 6 Ampl. 2 [m] 0,0005193 0,000595 14,64 Fonte: Galavotti (2010)

Tabela 5.7- Erro entre dados experimentais e simulados

Na Tabela 5.7, os erros mais significativos estão associados às amplitudes dos modos, ou seja, esses erros certamente estão relacionados aos cálculos de amortecimento do sistema, uma vez que o protótipo pode apresentar não linearidades que não são consideradas na simulação.

### **5.3.4- Teste Experimental Controlador on/off**

De posse de um protótipo com amortecedor variável, como visto anteriormente é possível aplicar a esse tipo de sistema tipos de controladores que visam reduzir os níveis vibratórios do sistema. Dessa forma montou-se uma bancada com equipamentos disponíveis para transferir as idéias do controlador on/off simulado do modelo no capitulo 4 para o protótipo construído. Os materiais utilizados no experimento estão representados na Figura 5.37 e listados a seguir:

Materiais Utilizados:

- **Protótipo** (construído em laboratório)

- **Pzt:** Cedrat modelo: APA 60SM

**- Shaker:** Veb Robotron – Messelektronik, modelo: 1076 ELN138. 210V – 77Hz

- **Amplificador:** MIDÉ QuickPack Power Amplifier, modelo:EL1225. Volt Limit:100-200V, Current Limit: 50mA-200mA.

- **Gerador de sinal:** Politerm, modelo:PT9300

- **Placa de aquisição de sinal**: Dspace, modelo 1103

- **Computador**: Pentium IV, 2.8 GHz, 1 GB de RAM e 40 GB de Hard Disc.

- **Ganho** (Condicionador de Sinais): PCB Piezotronics, Inc Banda de freqüência: 0,15 Hz a 100 KHz

- **acelerômetros**: PBC, modelo: 352C22 Piezotronics®

Para que a placa Dspace® de aquisição de sinais recebesse um sinal de maior amplitude, um ganho de dez vezes foi adicionado ao sinal proveniente dos acelerômetros. Já para a excitação do PZT foi necessário a utilização de um amplificador, uma vez que a tensão fornecida pela placa Dspace® é limitada em 10 volts e o PZT apresenta seu maior deslocamento em 100 volts. As leituras dos sinais de entrada e o cálculo do sinal de saída foram feitos em ambiente Matlab Simulik® comunicando esses dados com o software Dspace Control Desk® da placa de aquisição de sinais. O esquema da montagem do experimento é observado na figura abaixo.

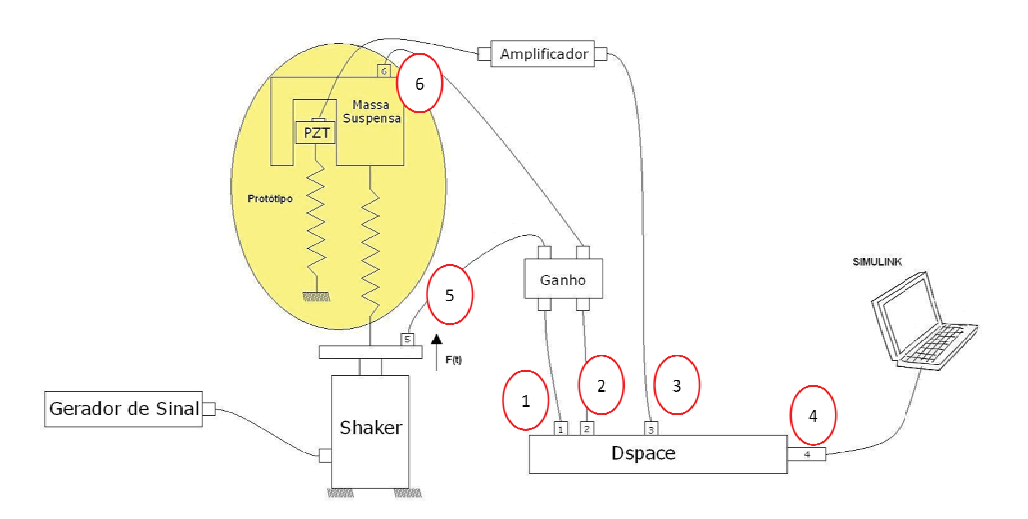

Figura 5.37 7- Esquema da montagem experimental

#### Fonte: Galavotti (2010)

Na Figura 5.37, os números 5 e 6 correspondem aos acelerômetros utilizados para fornecer as acelerações ao sistema de controle, que por sua vez é capaz de calcular a velocidade relativa entre as partes nas quais os acelerômetros estão fixados, e assim efetuar o controle. Já a placa Dspace capta os sinais dos acelerômetros, 1 e 2, e envia sinal para o PZT, através de 3. O Simulink® juntamente com o software da placa Dspace, filtra os sinais provenientes do acelerômetro e faz a sua integração transformando-os em velocidade. Assim, envia um sinal para o PZT, para que possa ser ligado ou desligado, fazendo assim o controle *on/off*. O controle executado pelo Simulink® pode ser observado na Figura 5.38, na qual os diagramas com números em vermelho correspondem aos sinais fornecidos e recebidos pela placa de aquisição com mesmos índices da Figura 5 5.38.

Os filtros aplicados, n no diagrama de Simulink® da Figura 5.38 , que filtram os sinais provenientes do acelerômetro são do tipo passa baixa já que a excitação do protótipo foi mantida em torno de 8,0 Hz. Ao excitar o sistema c com freqüências maiores, próximos da segunda freqüência natural, o comportamento da massa suspensa apresentou não linearidades, assim outros modos de vibrar surgiram e alteraram a aquisição de dados. Porem como o principal interesse do estudo é validar o controle próximo da freqüência natural de maior amplitude foi possível realizar o teste com êxito.

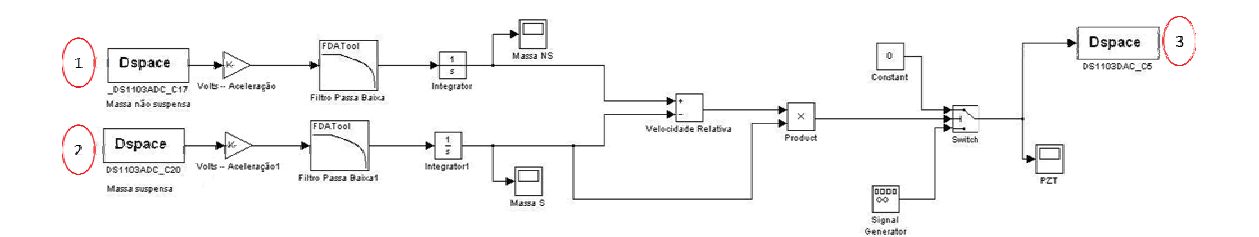

Figura 5.38- Diagrama utilizado para o controle do protótipo

O sinal utilizado para excitar o PZT, quando se deseja um menor amortecimento na massa suspensa, é do tipo seno quadrado de alta freqüência, igual o si nal fornecido ao PZT em testes anteriores de verificação da alteração do coeficiente de amortecimento. Esse sinal comporta-se bem para o tipo de ação que se deseja obter do PZT, uma vez que como o sinal apresenta alta freqüência à excitação do PZT pode ser considerada constante, já que o mesmo se mantém polarizado durante a excitação.

Para validar o sistema de controle os gráficos do comportamento da velocidade da massa suspensa com o controle *on/off* e sem o controle, e podem ser observados em gráficos adiante.

Fonte: Galavotti (2010)

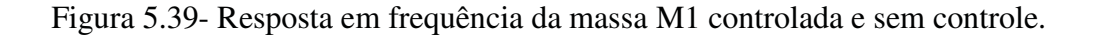

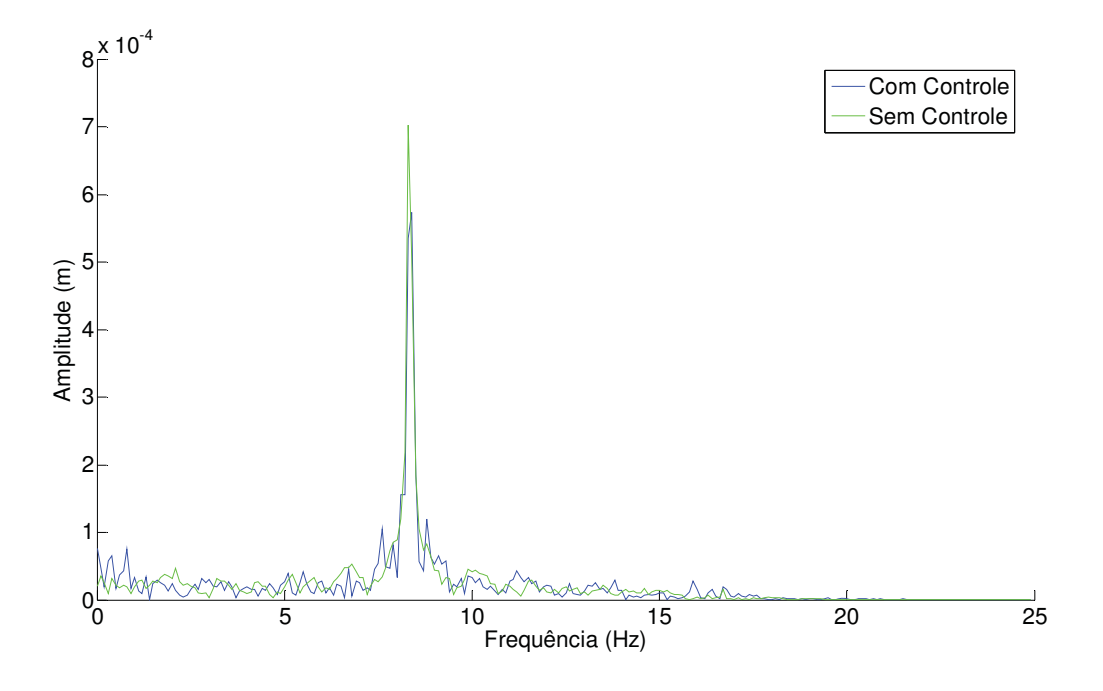

Fonte: Galavotti (2010)

Ao analisar o gráfico acima nota-se que as amplitudes de vibração da massa suspensa foram reduzidas com o controle, uma vez que as curvas demonstradas no gráfico comparam as velocidades com e sem controle.

# **Capítulo 6**

## **6-Sistema com Controle Ativo de Vibrações**

Esse capítulo apresenta simulações computacionais do sistema mecânico composto por uma máquina rotativa modelada de acordo com o item 3.2 desse trabalho. Nesse sistema é empregada uma técnica ativa de controle de vibrações utilizando novamente o atrito de atuadores piezelétricos.

## **6.1-Técnica Ativa de Controle de Vibrações (***Smart Spring***)**

O conceito de *Smart Spring* foi citado na introdução desse trabalho, agora é apresentada a metodologia usada por esse equipamento durante o processo de controle ativo de vibrações. Como mencionado anteriormente, às técnicas ativas de vibrações procuram adicionar ou remover forças contrárias ao movimento indesejado no sistema, e isso geralmente é feito através da alteração da rigidez em algum ponto específico da estrutura controlada. Para isso, pesquisadores da *Carleton University* desenvolveram e patentearam um protótipo denominado *Smart Spring*. O protótipo faz uso do atrito de um atuador piezelétrico com a estrutura, assim como os *PFDs* citados e utilizados nesse trabalho. A diferença entre os amortecedores por atrito e o aparato ativo é que o atrito gerado, no caso da *Smart Spring*, chega a valores extremos "travando" as partes deslizantes. A figura 6.1 apresenta uma foto da *Smart Spring* construída por seus inventores. Nota-se na figura a existência de duas molas em paralelo, porém a extremidade de uma das molas (primária) é acoplada a um atuador piezelétrico que por sua vez esta em contato com a estrutura que oferece suporte a outra mola (secundária). Assim, quando o atrito, gerado entre o atuador e a estrutura é máximo, o suporte da mola primária "trava" juntamente com o da secundária somando a rigidez de ambas.

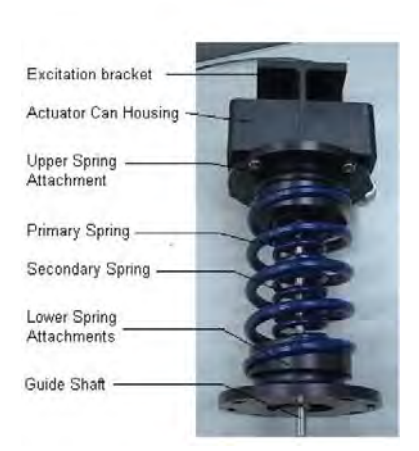

Figura 6.1- Smart Spring, aparato usado para controle ativo em sistemas mecânicos

Fonte: Wickramasinghe (2003)

Para observar o efeito provocado pelo aparato é apresentado um modelo matemático através de um sistema simples de massa mola. Nesse modelo é observado o efeito do aumento da força de atrito (entre o pzt e a estrutura) no amortecimento e sua possível interferência na frequência natural do sistema. Ressaltando que uma modificação na frequência natural pode ser aproveitada no controle de estruturas, representando um efeito desejado na técnica de controle desenvolvida nesse trabalho.

Figura 6.2- Modelo matemático da *Smart Spring*

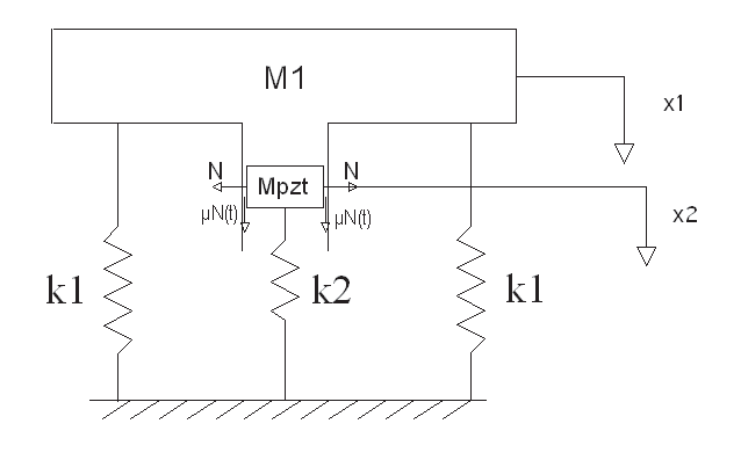

Fonte: Galavotti (2010)

Considerando a figura 6.2, intuitivamente é possível acreditar que o aumento da força de atrito entre o pzt e a estrutura irá provocar um aumento no amortecimento do sistema, alem disso se esse atrito for elevado o bastante para travar as massas em questão, o sistema sofrerá uma modificação na sua primeira frequência natural. Esse efeito é descrito simplificadamente pelas equações abaixo:

$$
Fn_1 = \sqrt{\frac{2 \cdot K_1}{M_1}} \cdot \frac{1}{2 \cdot \pi} \qquad \qquad Fn_2 = \sqrt{\frac{(2 \cdot K_1 + K_2)}{(M_1 + M_2)}} \cdot \frac{1}{2 \cdot \pi} \qquad (6.1)
$$

Assim, as equações acima descrevem a primeira frequência natural do sistema antes do acoplamento das massas (*Fn1*) e depois do acoplamento (*Fn2*).

Aplicando solução da equação de movimento em Matlab Simulink® desenvolvida anteriormente nesse trabalho e estimando os parâmetros envolvidos tem-se o seguinte resultado:

$$
M_1 = 1,0 \ [Kg]
$$
  
\n
$$
M_{pzt} = 0,5[Kg]
$$
  
\n
$$
k_1 = 556,5[N/m]
$$
  
\n
$$
k_1 = 2627,0[N/m]
$$

De acordo com a equação (6.1):

 $Fn_1 = 5,767 [Hz]$  e  $Fn_2 = 8,810 [Hz]$ , assim resolvendo o sistema para um aumento gradual da força de atrito e levantando as respectivas curvas de resposta em frequência obtidas com entrada impulsiva no sistema obtêm-se a figura 6.3. Nessa figura a mudança na cor das linhas do gráfico representa o momento do acoplamento das massas e sua respectiva mudança na rigidez do sistema, observada através do aumento da frequência natural. Devido a essa mudança de rigidez o aparato é fonte de pesquisa no

controle ativo de vibrações, ou seja, o conceito de *PFDs* passa a não ser mais utilizado no controle semi-ativo de vibrações. Lembrando que essa mudança pode impor instabilidades no sistema em que for aplicada.

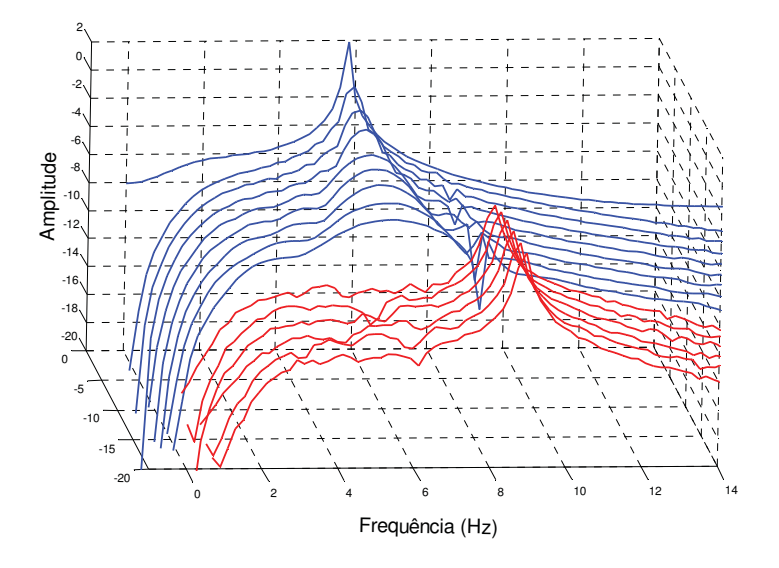

Figura 6.3- Resposta em frequência para um aumento gradual na força de atrito

Fonte: Galavotti (2010)

A disponibilidade dessa técnica de controle proporcionou para esse trabalho a aplicação da *Smart Spring* no controle de um sistema rotativo, tendo como finalidade atenuar as frequência de vibração durante a passagem do sistema pela sua velocidade crítica. O principio de velocidade crítica em sistemas rotativos é básico e acontece quando a frequência de excitação se iguala a frequência natural da estrutura, geralmente durante a aceleração do sistema rotativo. Dessa forma, o equacionamento desse sistema que é considerado em regime transiente e para isso foram utilizadas as equações apresentadas em Lalanne (1997) e descritas anteriormente nesse trabalho como modelagem complexa de máquinas rotativas.

### **6.2-Máquina Rotativa Simulada**

Com o objetivo de futuramente dar continuidade a esse trabalho e de utilizar parâmetros reais na modelagem de rotores, o sistema rotativo escolhido para esse estudo

foi um rotor pertencente ao laboratório do Departamento de Engenharia Mecânica da FEIS.

Figura 6.4- Rotor estudado pertencente ao Departamento de Engenharia Mecânica da FEIS

Fonte: Galavotti (2010)

Na figura 6.4 nota-se que a máquina rotativa é composta por dois discos e três mancais, sendo que o eixo que separa esses elementos apresenta diâmetro e comprimento diferente em cada secção. Dessa forma para ilustrar esses parâmetros, a máquina foi modelada de acordo com a figura a seguir, sendo que seus valores foram obtidos experimentalmente em Koroishi (2009). Os números apresentados na mesma figura correspondem cada secção do eixo e apresentam comprimento *Li* e respectivos diâmetros *di*, para *i =*1,..,5.

Figura 6.5- Sistema rotativo discretizado

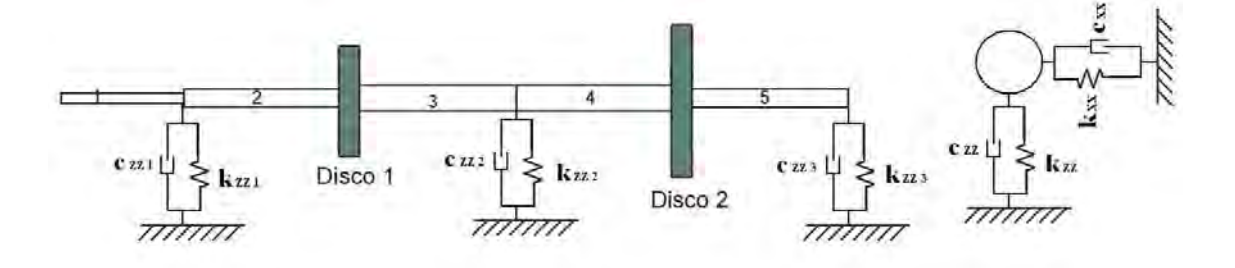

Fonte: Galavotti (2010)

Assim, de Koroishi (2009) tem-se a seguinte tabela para os parâmetros físicos da máquina rotativa:

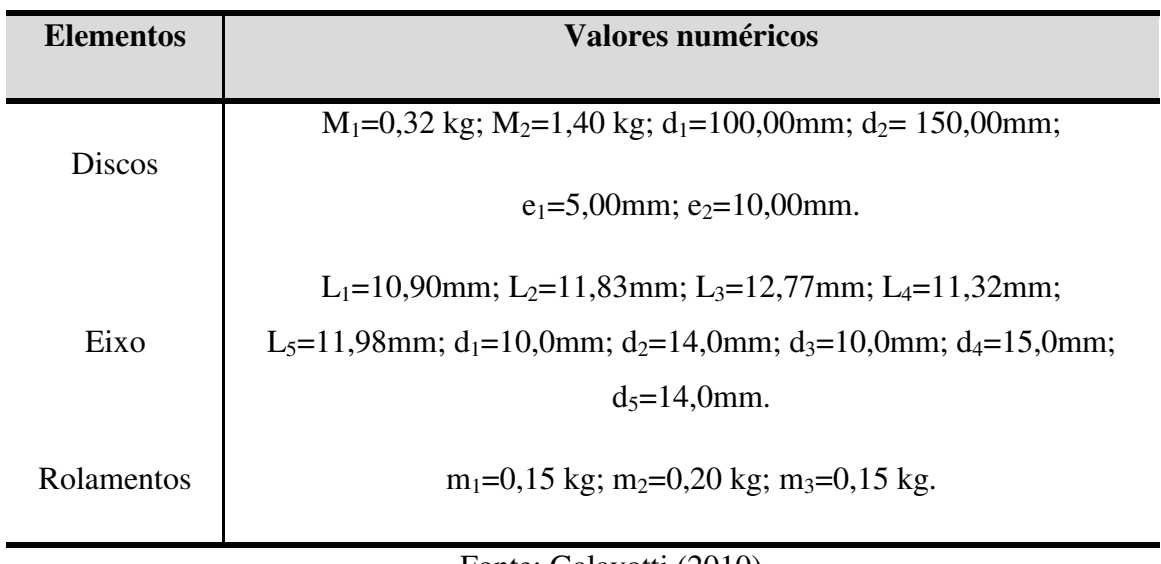

Tabela 6.1- Valores dos parâmetros físicos da máquina rotativa (Fonte: Koroishi, 2009)

#### Fonte: Galavotti (2010)

A rigidez do conjunto mancal + fundação é representada por um conjunto de barras engastadas em uma das extremidades e fixadas ao eixo do rotor em sua outra extremidade, sendo que o valor de cada rigidez foi obtido experimentalmente em Koroishi (2009) com a ajuda de um relógio comparativo. Já os valores referentes ao amortecimento estrutural, que pode ser proveniente do filme de óleo dos mancais e do atrito das partes estruturais, foram estimados no mesmo trabalho através do decaimento de curvas de resposta ao impulso, e os resultados para os dois parâmetros podem ser encontrados a seguir:

| Rigidez       | Valores [N.M]   |
|---------------|-----------------|
| kxx1          | 60677,79        |
| kxx2          | 56212,83        |
| kxx3          | 53992,56        |
| kzz1          | 48542,232       |
| kzz2          | 44970,264       |
| kzz3          | 43194,048       |
|               |                 |
| Amortecimento | Valores [N.s/m] |
| cxx1          | 5               |
| cxx2          | 5               |
| cxx3          | 5               |
| czz1          | 7               |
| czz2          | 7               |

Tabela 6.2- Valores de Rigidez e amortecimento para deslocamentos em *X* e *Z*

Fonte: Galavotti (2010)

De posse de todos os parâmetros construtivos da máquina rotativa, é possível iniciar as simulações considerando a modelagem apresentada na secção 3.2, que tinha como base as equações de Lalanne (1997) para coordenadas modais considerando regimes transientes. Lembrando para o eixo é considerado, por elementos finitos, dois nós por elemento e quatro graus de liberdade por nó Primeiramente, é importante apresentar as primeiras frequências naturais da estrutura obtidas durante a simulação na forma modal.

Tabela 6.3- Frequências naturais da máquina rotativa em diferentes unidades

| Modo           | Frequência Natural (Hz) | Frequência Natural (rad/s) | Frequência Natural (rpm) |
|----------------|-------------------------|----------------------------|--------------------------|
| 1              | 23,67047496             | 148,7259805                | 1420,228497              |
| $\overline{2}$ | 26,46033716             | 166,2552017                | 1587,62023               |
| 3              | 262,9296371             | 1652,035633                | 15775,77823              |
| 4              | 293,7321372             | 1845,573449                | 17623,92823              |
| 5              | 939,2237187             | 5901,31667                 | 56353,42312              |
| 6              | 939,6317523             | 5903,88042                 | 56377,90514              |
| 7              | 3662,130208             | 23009,84272                | 219727,8125              |
| 8              | 3662,405287             | 23011,57109                | 219744,3172              |
| 9              | 20803,81635             | 130714,2332                | 1248228,981              |
| 10             | 20804,03486             | 130715,6062                | 1248242,092              |

Fonte: Galavotti (2010)

Através da análise da tabela 6.3 observa-se claramente que as duas primeiras frequências naturais apresentam valores bem inferiores as demais e esse trabalho se preocupou em simular as situações próximas dessas freqüências. Isso foi considerado uma vez que se essa estrutura fosse empregada em algum caso real esse fato seria de extrema importância.

 Pode-se representar o movimento transiente da máquina rotativa observando o comportamento das curvas de velocidade e aceleração durante o intervalo de tempo escolhido para a simulação. Assim, de acordo com a rotação de interesse (próximo da velocidade crítica), é escolhida a faixa de velocidades que serão empregadas na simulação, nesse caso a faixa escolhida pode ser observada na figura a seguir:

Figura 6.6- Velocidade de excitação da máquina rotativa e sua aceleração no decorrer do tempo de simulação

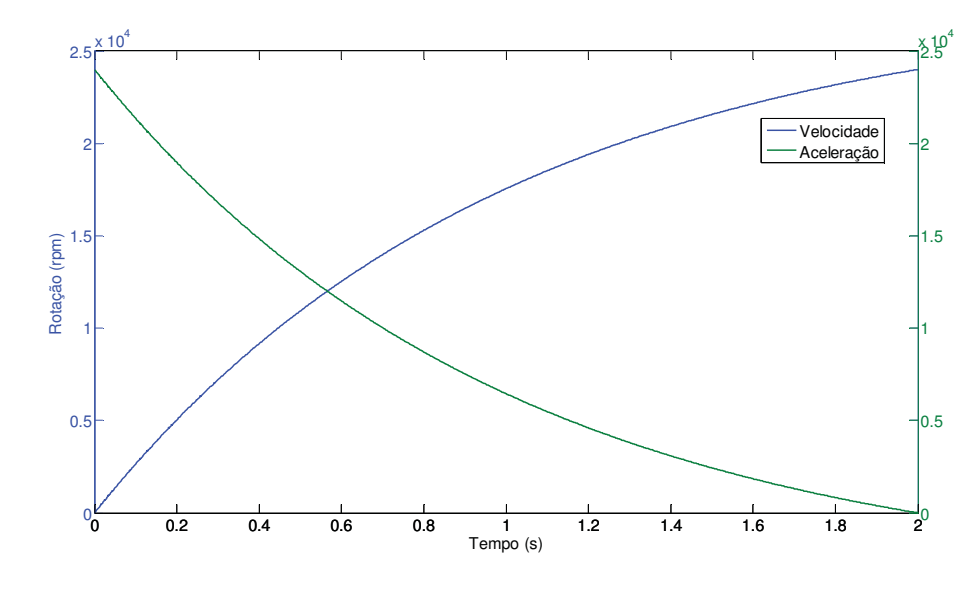

Fonte: Galavotti (2010)

Em uma primeira simulação para a o acompanhamento de deslocamentos em alguns pontos da estrutura durante a velocidade crítica de excitação, considerou-se uma excentricidade *d*= 25gcm em cada um dos discos a rotação da máquina sofreu uma variação, como na figura 6.6, de 0 a 2400rpm em um tempo  $t_f = 2$  segundos. Para a verificação das respostas foram considerados sensores nas posições *zi* e *xi* (para *i*=1, 2 e 3) nos engastes das rigidezes. Aplicando a modelagem de Lalanne (1997) obtêm-se a equação de movimento reescrita em (6.2) Nesse trabalho, a equação (6.2) foi resolvida através de uma rotina em Matlab Simulink® implementada e gentilmente cedida por

Ms.Tobias Souza Morais da Universidade Federal de Uberlândia. Com isso, as respostas da estrutura submetida à excitação e a respectivas rotações são encontradas nos gráficos da figura 6.7:

$$
M\ddot{q} + [C + \dot{\phi}G]\ddot{q} + [K + \ddot{\phi}K_{ST}]q = F_{ex}
$$
 (6.2)

# Figura 6.7- Gráficos das respostas de diferentes pontos da estrutura durante excitação passando por velocidade crítica

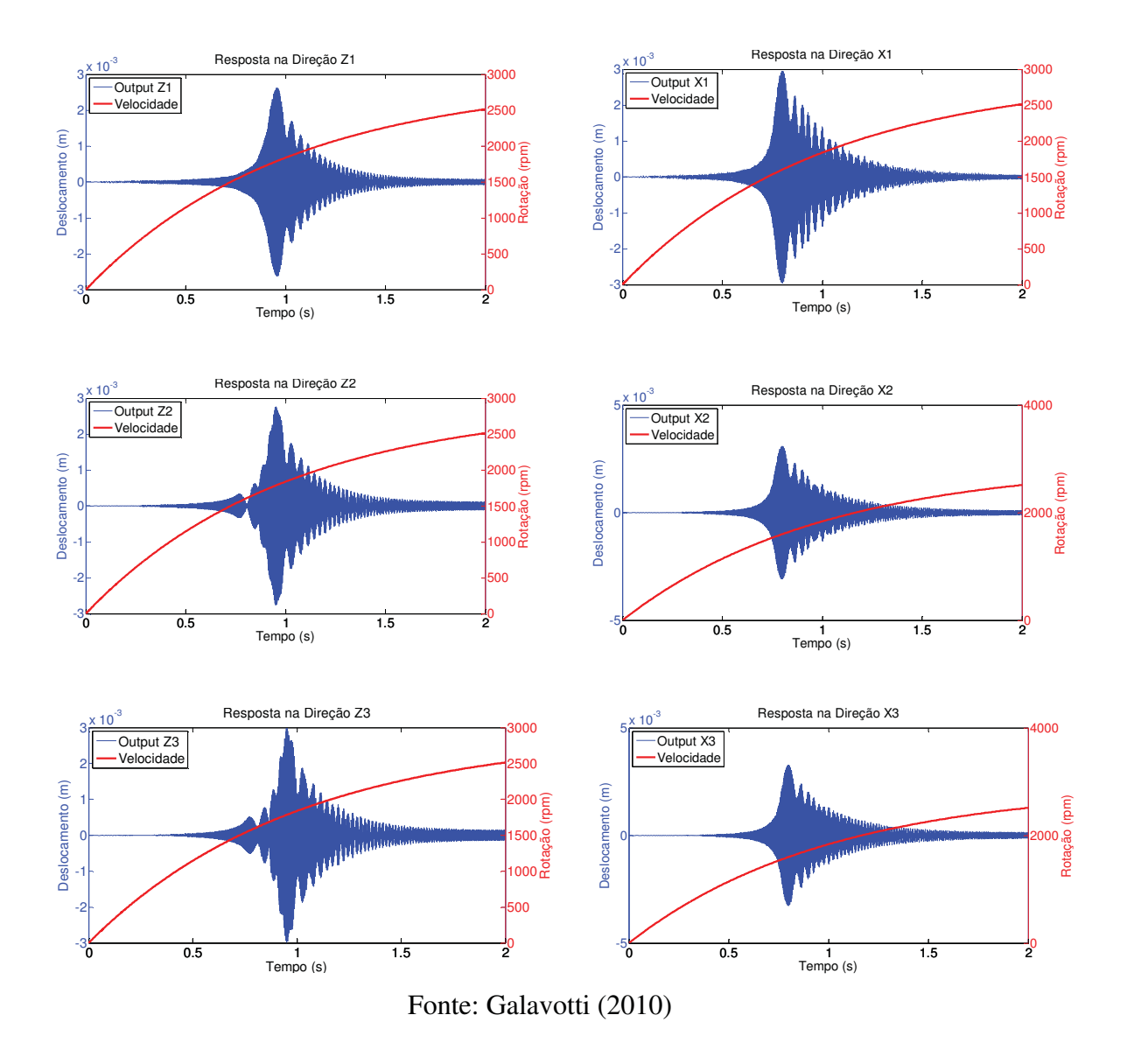

Observando os gráficos da figura 6.7 é de se destacar o momento em que a velocidade crítica é atingida onde as amplitudes de movimento, expressas em deslocamento, aumentam consideravelmente. O principal motivo de traçar as duas

curvas no mesmo gráfico é estabelecer aproximadamente o intervalo de rotação que o sistema entra em ressonância.

Com o modelo da máquina rotativa e seu comportamento dinâmico calculado, a principal contribuição do trabalho nesse tópico foi adicionar ao sistema um controlador ativo de vibrações utilizando um aparato com as mesmas funções da *Smart Spring*. Esse desenvolvimento será apresentado a seguir.

### **6.3- Aplicação de Controle Ativo em Máquina Rotativa**

Com a finalidade de reduzir os índices de vibração da máquina rotativa durante a excitação próxima da velocidade crítica, um aparato com as mesmas funções da *Smart Spring* apresentada anteriormente foi modelado em conjunto com a máquina rotativa.

É de se observar de acordo na figura 6.3 que esse tipo de aparato tem a propriedade de alterar a rigidez da estrutura em que está acoplado. Dessa forma, a idéia inicial consiste em adicionar a um dos mancais da máquina rotativa por uma *Smart Spring* e posteriormente aplicar alguma técnica de controle que envolva as propriedades convenientes do aparato, objetivando assim, atenuar a amplitude de vibração na velocidade crítica via controle ativo.

O local escolhido intuitivamente para a adição da *Smart Spring* foi o deslocamento *Z2* do sistema rotativo. Para ilustrar melhor a nova configuração do modelo com o aparato de controle, a figura abaixo foi montada:

Figura 6.8- *Smart Spring* atuando na posição *Z2* do sistema rotativo

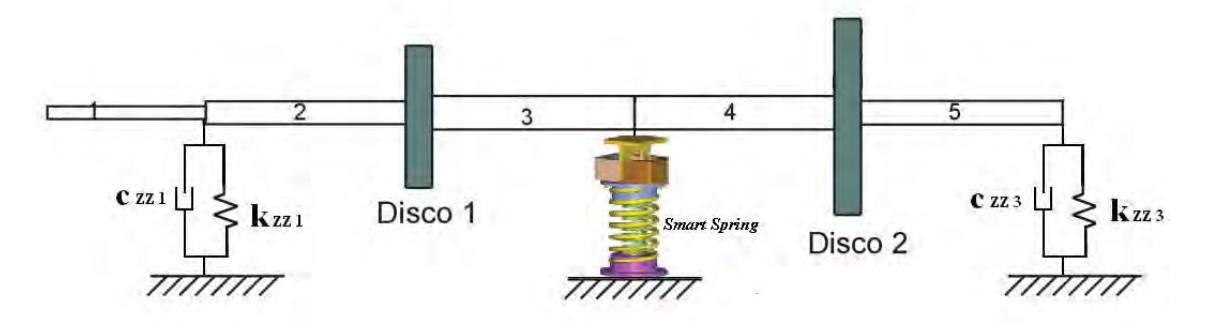

Fonte: Galavotti (2010)

Nota-se na figura, que o aparato adicionado apresenta duas molas em paralelo onde a interferência da mola interior (rigidez primária) é estabelecida pelo controlador que impõe o contato entre o PZT e o suporte, como explicado no início desse capítulo.

Escolhido o posicionamento do aparato, é possível adicionar numericamente o sistema de controle de vibrações a estrutura rotativa. Para isso, considera-se primeiramente que as duas molas do aparato estão atuando e apresentam juntas, uma rigidez igual a *Kzz2*. Assim, o gráfico da resposta em *Z1* é idêntico ao apresentado anteriormente na figura 6.7, onde o sinal da resposta nesse ponto da estrutura é de extrema importância no projeto do sistema de controle.

A idéia inicial do sistema de controle é ajustar a melhor relação entre as molas primária e secundaria do aparato, já que essa relação é que estabelece a diferença entre a frequência natural das molas acopladas ou não, sendo que o ajuste ideal dessa relação pode reduzir os índices de vibração. Porem, a priori é sabido que o valor das molas acopladas deve apresentar o valor de *Kzz2*.

A otimização dessa relação se baseou em investigar a porcentagem de rigidez que deve ser retirada momentaneamente do aparato, através do acionamento do PZT, para que o sistema apresente as menores amplitudes de movimento. Essa redução de amplitude é explicada pela alteração momentânea da frequência natural do sistema rotativo (mudança na rigidez), afastando o sistema da ressonância. A figura abaixo ilustra como o acionamento do PZT pode retirar rigidez do aparato, onde nota-se que o acionamento do PZT (setas vermelhas) subtrai a rigidez  $k_2$  do aparato.

Figura 6.9- Efeito do acionamento do PZT na rigidez do aparato

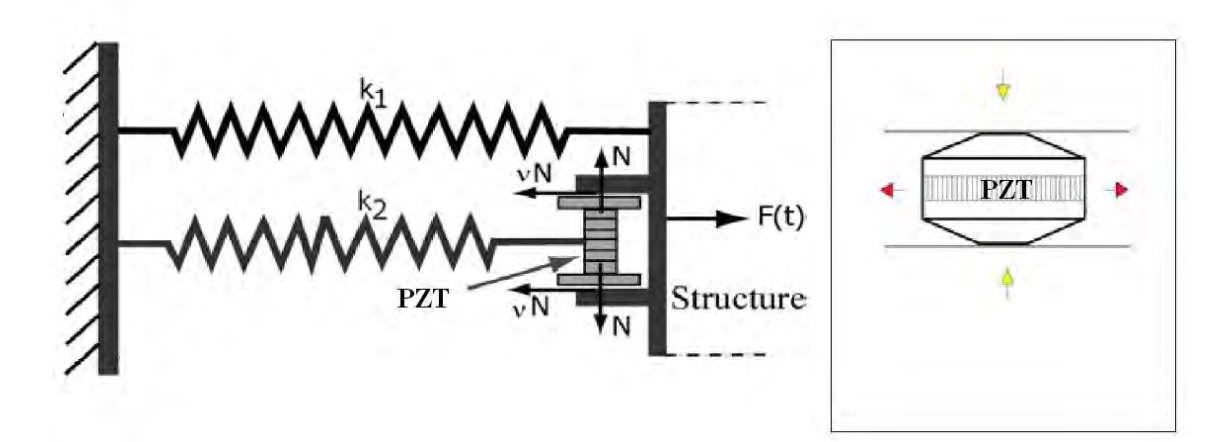

Fonte: Galavotti (2010)

Do sistema de controle é estabelecido que o PZT deve ser acionado cada vez que a amplitude de vibração ultrapassar  $1x10^{-3}$  m, sendo que abaixo desse valor o PZT é desligado. Também é convencionado, através do sinal obtido de  $Z_2$ , o intervalo de tempo que que o sistema de controle deve operar. Esses fatores podem ser observados na figura 6.10.

Na mesma figura, os valores destacados na curva em vermelho apresentam o intervalo de tempo para acionamento do sistema de controle já que nesse momento o sistema parece estar em ressonância. Já as retas em verde delimitam as amplitudes em que o sistema de controle deve operar, assim, a intersecção desses dois parâmetros determina o funcionamento do sistema de controle.

Figura 6.10- Resposta em Z1 e intervalos de aplicação do sistema de controle

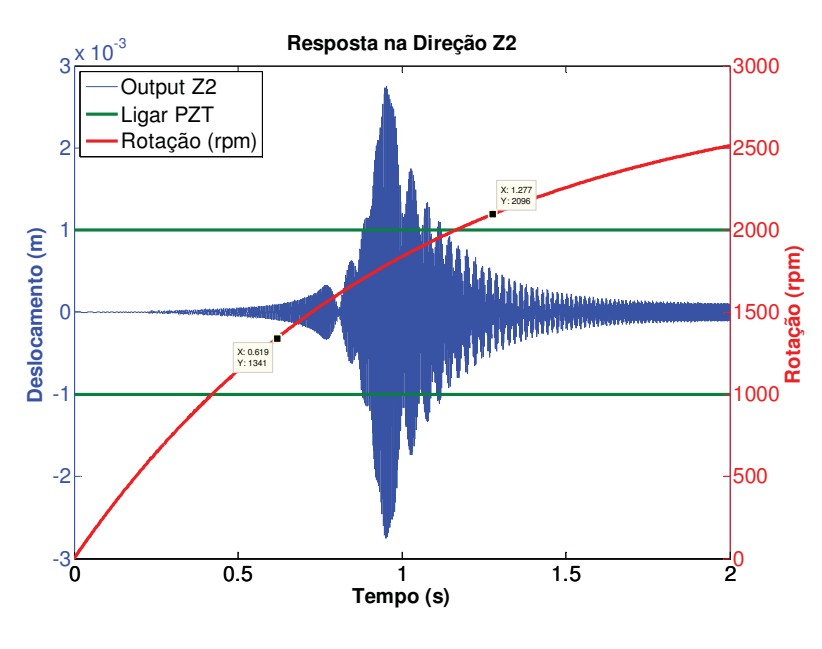

Fonte: Galavotti (2010)

Após a atribuição dos dois primeiros pamâmetros do sistema de controle falta ainda estabelecer o valor da variável de projeto. Como teste inicial, aplica-se o sistema de controle atribuindo valores para a variável de porjeto. Esse tipo de método não tem boa eficiencia, uma vez que dificilmente encontrará o melhor valor para *p*, mas pode servir para ilustrar o efeito que a variável de projeto causa no sistema.

Assim, considerando como variável de projeto a porçentagem *p* de rigidez que deve ser retirada de  $K_{zz2}$  fez-se alguns testes comparando o máximo absoluto do sinal obtido em *Z2* e variando *p* de 0 a 1 em um passo de 0.05 tem-se:

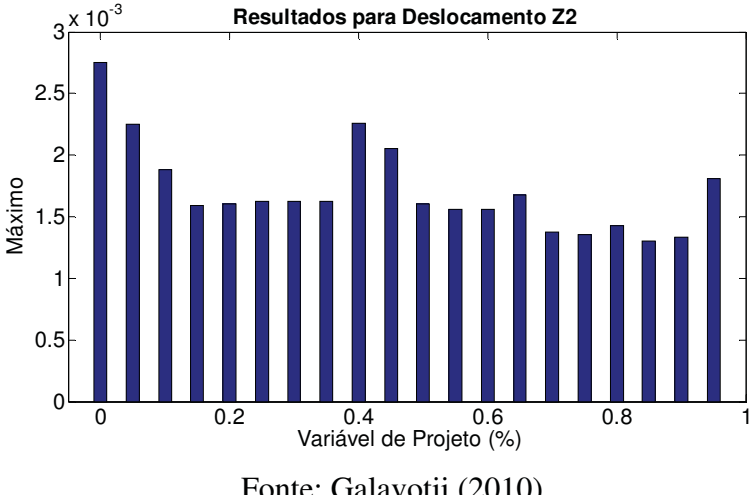

Figura 6.11- Efeito da variável de projeto sobre o máximo absoluto do sinal em z2

Fonte: Galavotii (2010)

Para melhor compreenção,a partir da situação enontrada na figura 6.9 considera-se os seguintes parâmetros:

$$
k_{zz^2} = k_1 + k_2 \tag{6.3}
$$

$$
k_2 = p.k_{zz2} \tag{6.4}
$$

Com  $0 < p > 1$ , tem-se:

$$
k_1 = k_{zz} - p.k_{zz} \implies k_1 = (1 - p)k_{zz} \tag{6.5}
$$

A partir dessas equações, devem ser conhecidos os parâmetros  $K_{zz2}$  e p para a execução do projeto de controle do sistema rotativo. É de se ressaltar que o parâmetro Kzz2 é uma propriedade física e já conhecida no sistema estudado, assim, a variável de projeto é o único parâmetro a ser calculado.

Para uma estimativa eficaz do parâmetro *p* (variável de projeto) é necessário utilizar técnicas de otimização de funções, no caso, a função de máximo absoluto do sinal deve
ser minimizada a fim de se obter a melhor redução nos níveis de vibração. Com base nesse conceito utilizou-se um algoritmo genético para minimizar o máximo absoluto dos sinais *Z1*, *Z2* e *Z3*. Sendo que para isso considera-se a soma dos três máximos em questão.

Considerando, para a execução do algoritmo genético, os seguintes parâmetros:

População inicial: 200 indivíduos

Numero de gerações (iterações): 20

Função objetivo:  $Score = [(max(abs(z1)) + (max(abs(z2)) + (max(abs(z3)))]$ 

Assim, cada indivíduo expresso pela variável de projeto *p* tem um fenótipo dado pela função objetivo, sendo que, os indivíduos mais aptos apresentam os menores valores absolutos para a função objetivo. Assim, após duzentas gerações tem-se o individuo de melhor propriedade genética denominado de *popt*. Vale ressaltar que o algoritmo genético utilizado nesse trabalho foi implementado por Felipe Antonio Chegury Viana em 2006, através da criação uma biblioteca de otimizações aplicadas em Matlab<sup>®</sup>.

Utilizando essa biblioteca de otimização tem-se o seguinte resultado para a minimização da função objetivo:

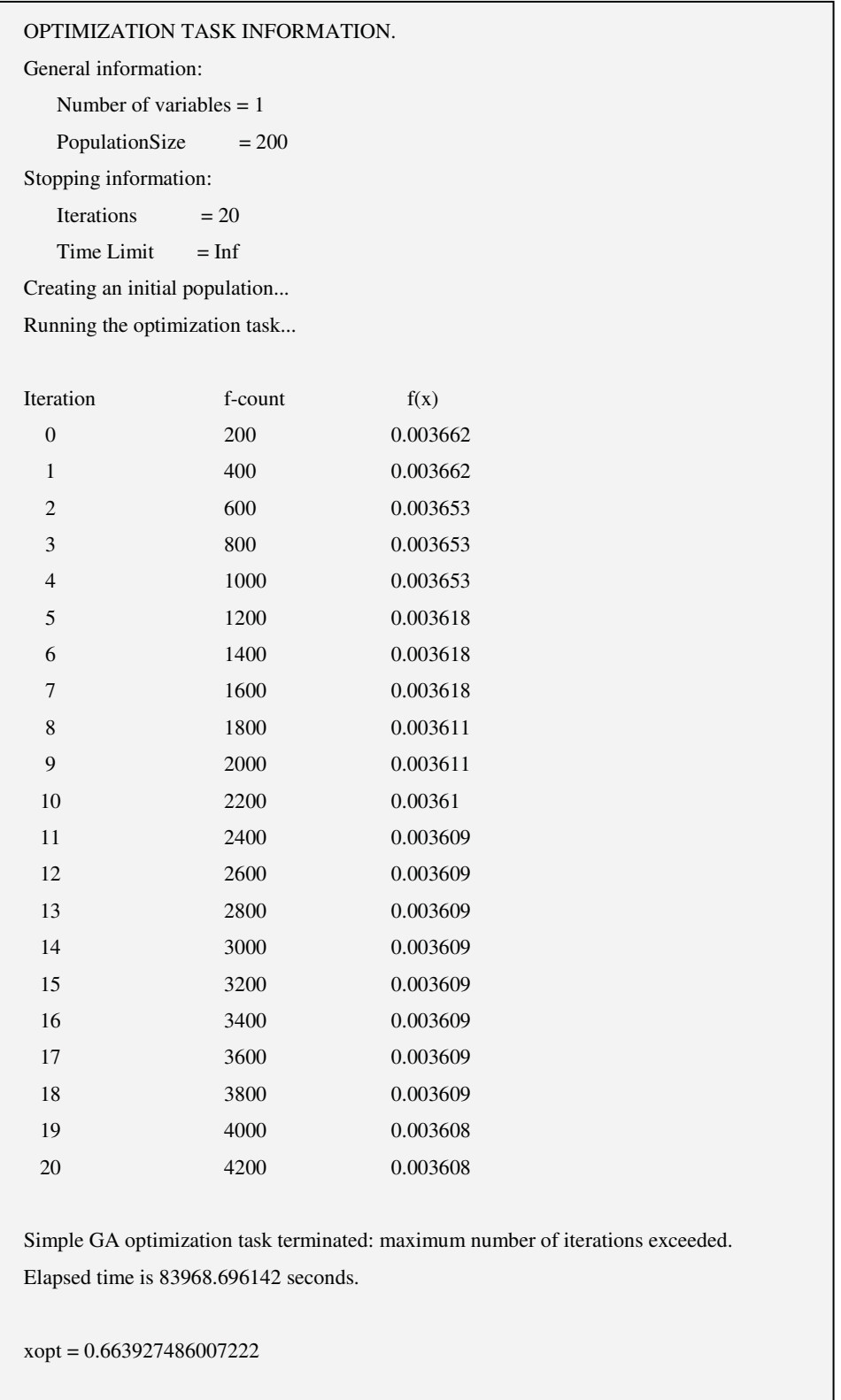

É de se destacar o tempo computacional gasto de aproximadamente 83.969 segundos (23h:19m:11s) para a otimização do parâmetro desejado. Dos resultados acima, tem-se que *xopt* corresponde ao valor da variável de projeto otimizada (*popt*), dessa forma, é possível atribuir os valores otimizados para as rigidezes da Smart Spring, que de acordo com o calculado são:

$$
k_1 = (1 - p_{opt(m\acute{a}x)})k_{zz^2} = 15113,27 \text{ N/m}
$$
  

$$
k_2 = p_{opt(m\acute{a}x)}k_{zz^2} = 29856,95 \text{ N/m}
$$

Os gráficos a seguir comparam os valores da amplitude de movimento em *Z1*, *Z2* e *Z3* do sistema sem a otimização da variável *p* e com a otimização. Nesse caso considerase *p=0* para respostas do sistema não otimizado, que pode também ser considerado como um sistema sem controle.

Figura 6.12- Resposta em *Z1* do sistema controlado e sem controle

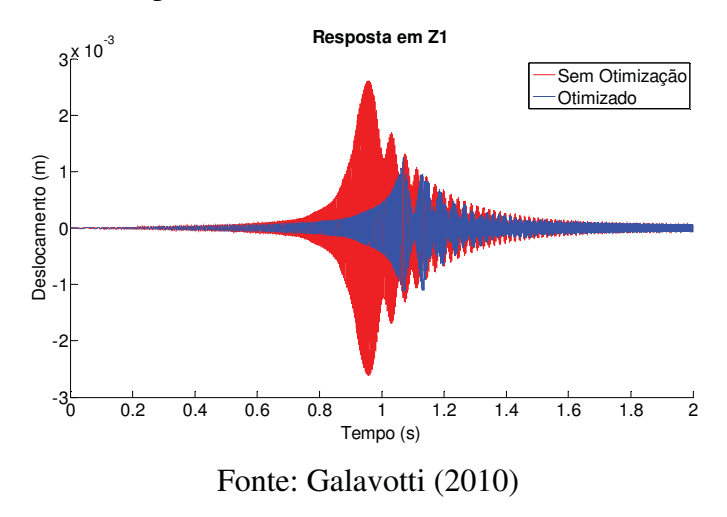

Figura 6.13- Resposta em *Z2* do sistema controlado e sem controle

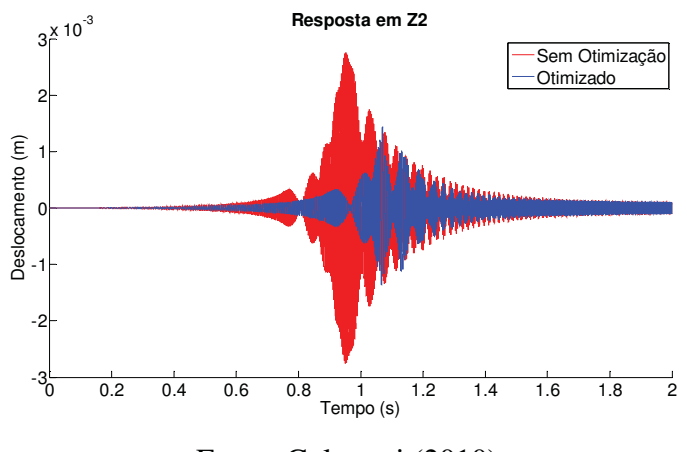

Fonte: Galavotti (2010)

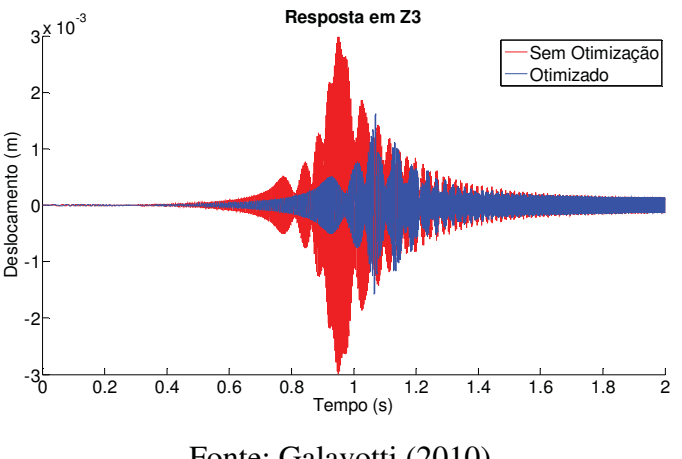

Figura 6.14- Resposta em Z3 do sistema controlado e sem controle

Fonte: Galavotti (2010)

Fica evidente nos gráficos a grande eficácia da otimização, pois as curvas de amplitude na região de velocidade crítica diminuíram consideravelmente. Nota-se ainda, que elas ficaram dentro do limite de  $1x10^{-3}$ m, que representa a tolerância imposta anteriormente ao algoritmo. Através do comportamento das curvas em azul, pode-se concluir também que a otimização buscou adiantar a frequência natural do sistema, de maneira que as maiores amplitudes não mais se estabeleceram antes do primeiro segundo de simulação.

Para efeito de comparação, pode-se calcular o valor numérico do máximo absoluto de cada resposta em ambos os casos, otimizado ou não.

$$
Z_{I}(0) = 0.00261 m
$$
  
\n
$$
Z_{2}(0) = 0.00275 m
$$
  
\n
$$
Z_{3}(0) = 0.00299 m
$$
  
\n
$$
Z_{I}(p_{opt(m\acute{a}x)}) = 0.00125 m
$$
  
\n
$$
Z_{2}(p_{opt(m\acute{a}x)}) = 0.00145 m
$$
  
\n
$$
Z_{3}(p_{opt(m\acute{a}x)}) = 0.00162 m
$$

Estabelecido os resultados para a otimização da função objetivo máximo absoluto, outras funções podem ser otimizadas se forem de importância relevante para o funcionamento do aparato. Como explicado anteriormente, o sistema de controle liga e desliga na ultrapassagem do sinal pela região imaginária formada pelas retas  $-1x10^{-3}$  e  $1x10<sup>-3</sup>$  m. De maneira que o numero de vezes que o sistema é ligado e desligado pode ser calculado. Dessa forma, como nos dias atuais a preocupação com a demanda de energia, em sistemas de vários segmentos, é de extrema importância, optou-se por minimizar a função objetivo que envolve esse parâmetro mantendo a mesma variável de projeto (*p*). Previamente a otimização, pode-se levantar o comportamento da soma de liga/desliga através da variação uniforme de *p* (variável de projeto), como feito anteriormente com o máximo absoluto.

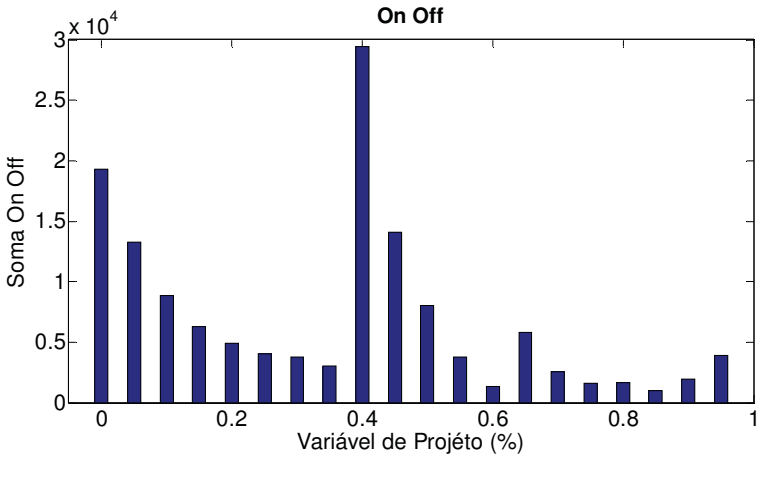

Figura 6.15- Efeito da variável de projeto sobre a soma On/Off do sinal em z2

```
Fonte: Galavotti (2010)
```
Nesse gráfico é possível observar a grande discrepância dos valores "soma on/off" em função da variável de projeto. De maneira que, dependendo da demanda de energia, a otimização dessa função pode ser importante em um sistema real em funcionamento.

Considerando os parâmetros do AG abaixo:

População inicial: 200 indivíduos

Numero de gerações (iterações): 20

Função objetivo: *Score*=[sum(OnOffz1)]

Assim, após vinte iterações o valor da variável e projeto irá fornecer a melhor relação entre as rigidezes da Smart Spring para uma minimização do parâmetro liga/desliga.

É importante ressaltar que a otimização da função objetivo "soma on/off" pode apresentar valores impróprios para a otimização da função objetivo anterior. Dessa forma, se for de interesse otimizar ambas as funções, técnicas de otimização multiobjetivo precisam ser aplicadas, como comentado anteriormente no capítulo 4 desse trabalho.

Porem, a priori, fez-se o cálculo de *p* para otimizar "soma on/off" e os resultados estão apresentados a seguir:

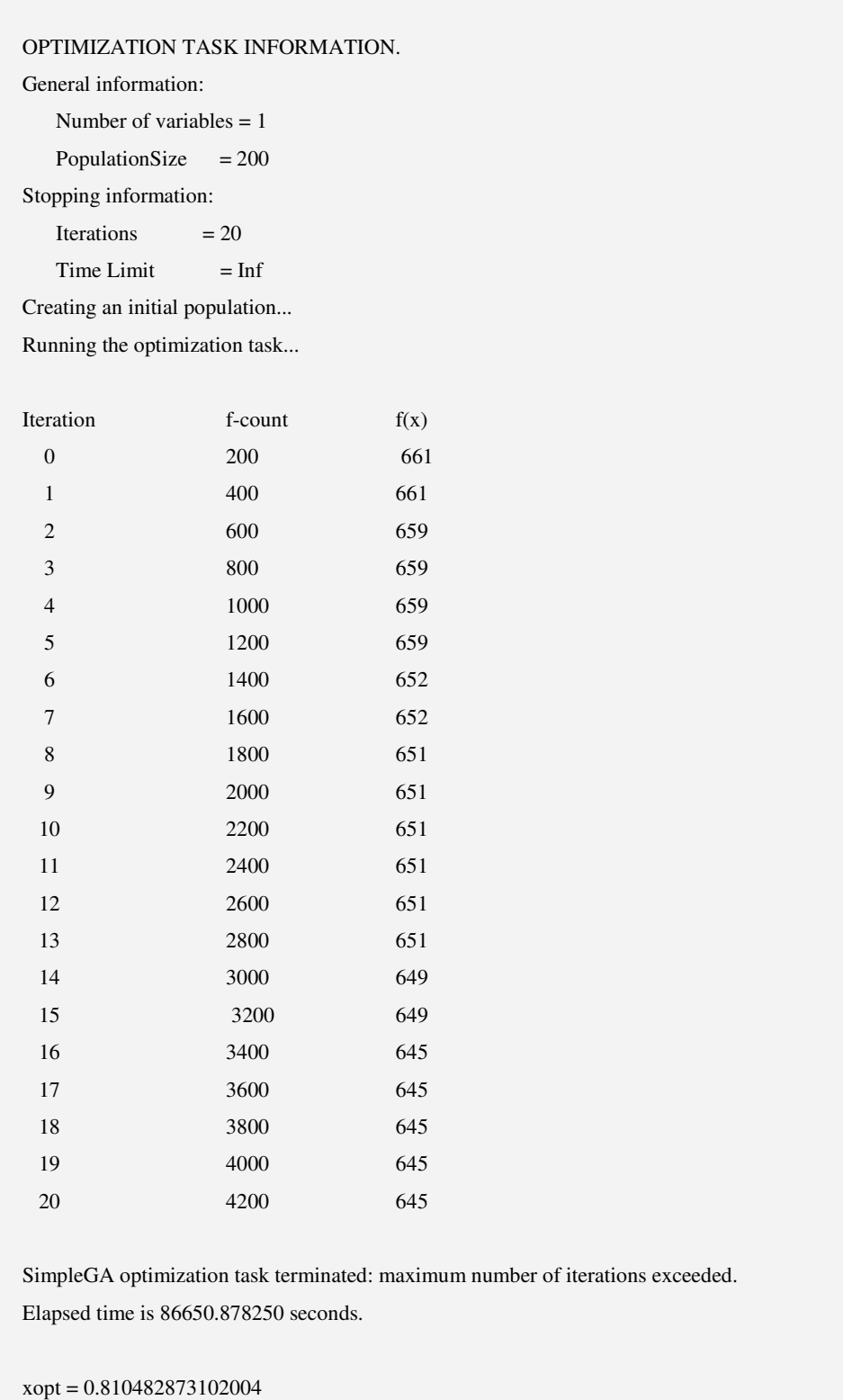

Do resultado otimizado da variável de controle acima, tem-se que os valores para cada rigidez do aparato são dados por:

$$
k_1 = (1 - p_{optonoff})k_{zz} = 8522,64 \text{ N/m}
$$
  

$$
k_2 = p_{optonoff}, k_{zz} = 36447,62 \text{ N/m}
$$

Já a quantidade de vezes que o sistema de controle liga e desliga pode ser comparado para *p=popt* e *p=0*, analogicamente como foi feito com a primeira função objetivo, assim:

## *OnOffz(0)=19305 OnOffz(popt(onoff))=1715*

Dessa forma o sistema é acionado 19305 vezes para *p=0* e 1715 vezes para *p* otimizado, o que demonstra uma grande economia de energia no sistema. Nota-se na figura 6.15 a proximidade dos valores calculados acima, com as barras do gráfico. Para ilustrar que o que valor da variável de projeto para otimização da função "soma de On/off" reproduz na função "máximo absoluto" basta considerar o ultimo *popt* , assim:

$$
Z_{total}(p_{opt(onoff)}) = 0.00422
$$

Nota-se que não é um valor muito distante da minimização do máximo absoluto que apresenta Z1(popt(máx))=0.00395 mas é coerente comentar que isso se deu por simples coincidência já que provavelmente as funções em questão não apresentam apenas mínimos locais e isso pode ser observado nos gráficos das figuras 6.15 e 6.11. Dessa forma, a maneira mais correta de se conseguir uma otimização adequada para as duas funções é aplicar uma otimização multi-objetivo. Para isso uma nova função mutiobjetivo é calculada e essa é governada por propriedades das duas funções em questão, apresentando a seguinte formulação desenvolvida em Vanderplaats (1999) denominada *Compromise Programming*:

$$
F(x) = \left\{ \sum_{k=1}^{n} \left[ \frac{W_k \left( F_k(x) - F_k^*(x) \right)}{F_k^{\text{worst}}(x) - F_k^*(x)} \right]^2 \right\}^{1/2} \tag{6.6}
$$

Onde:

*F(x)* é a função multi-objetivo *n* é o numero de funções objetivo envolvidas *Wk* é o peso de cada função objetivo (importância) *Fk(x)* é cada uma das funções objetivo que se deseja otimizar *Fk\*(x)* é o valor de cada função objetivo otimizada *Fk(x)* é o pior valor de cada função objetivo ou um valor não otimizado

Assim, montando a equação 6.6 para o caso em questão, tem-se:

$$
F(x) = [A^2 + B^2]^{1/2}
$$
 (6.7)

Para:

$$
A = \left[ \frac{1 \cdot ((\max(abs(z)) + (\max(abs(z)) + (\max(abs(z3)) - 0.00395))}{0.00799 - 0.00395} \right]
$$

$$
B = \left[ \frac{1 \cdot (\text{sum}(\text{OnOffz 1}) - 1715)}{19305 - 1715} \right]
$$

Montada a função multi-objetivo basta seguir os passos já demonstrados anteriormente, para a otimização da função. Ressalta-se aqui, que o tempo computacional de cada simulação é consideravelmente extenso, mas pode variar de acordo com a configuração do computador utilizado. Dessa forma, o computador que gerou todos os resultados aqui apresentados apresenta a seguinte configuração:

Processador*: Intel Core 2 Duo 2,66GHz*  Cache*: 2MB*  Ram*: 2GB 2 DDR2*

Já o resultado da variável de controle para a função multi-objetivo pode ser encontrado no quadro a seguir:

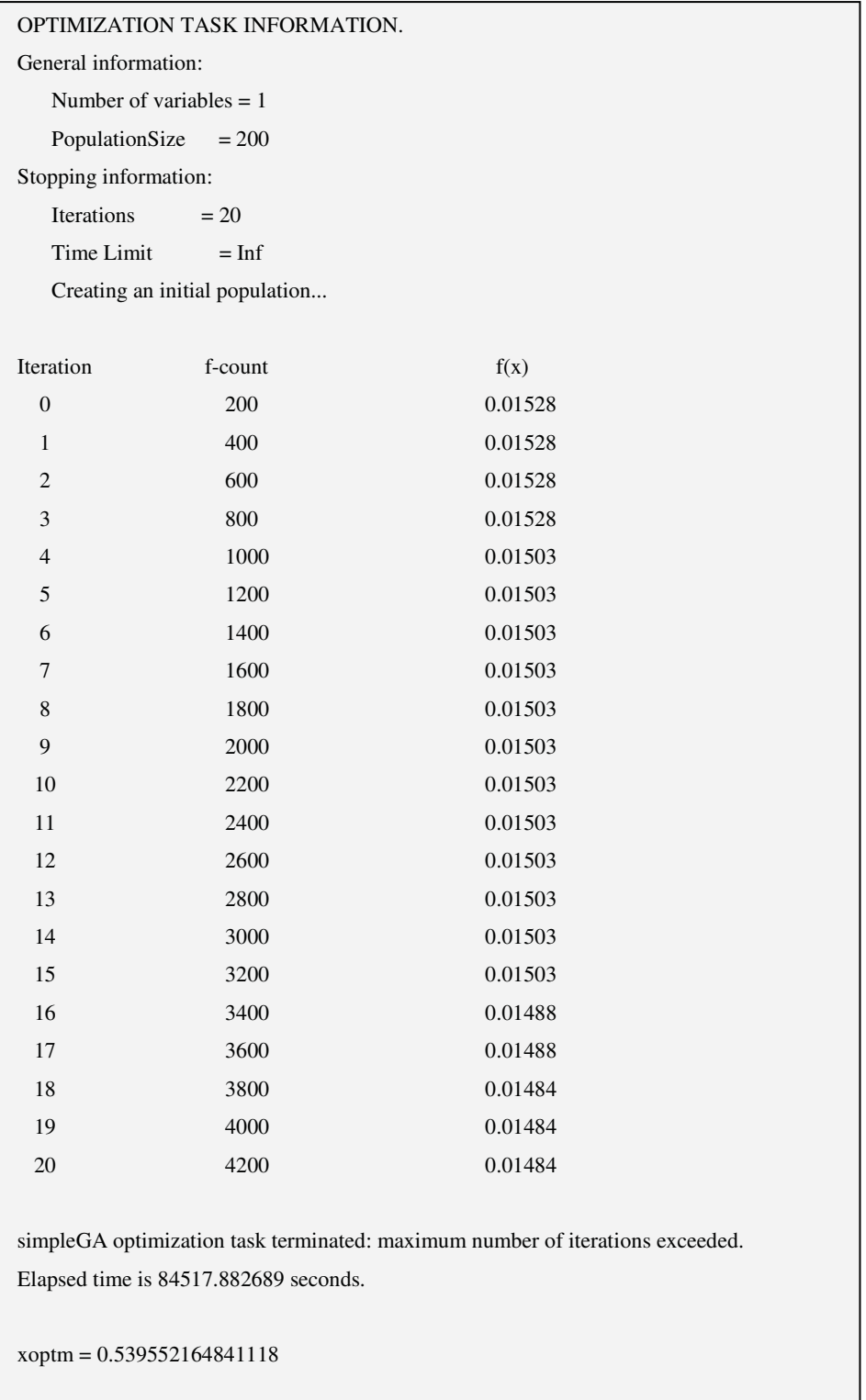

Da mesma forma, o resultado otimizado da variável de controle acima, fornece os valores para cada rigidez do aparato:

$$
k_1 = (1 - p_{opt(multi)})k_{zz^2} = 20706,46 \text{ N/m}
$$
  

$$
k_2 = p_{opt(multi)} \cdot k_{zz^2} = 24263,80 \text{ N/m}
$$

Os gráficos de resposta nos deslocamentos *Z1, Z2* e *Z3* com a otimização da função multi-objetivo estão apresentados a seguir:

Figura 6.16- Resposta em *Z1, Z2* e *Z3* para o sistema otimizado pelas funções multiobjetivo "*soma on off*" e *"máximo absoluto*"

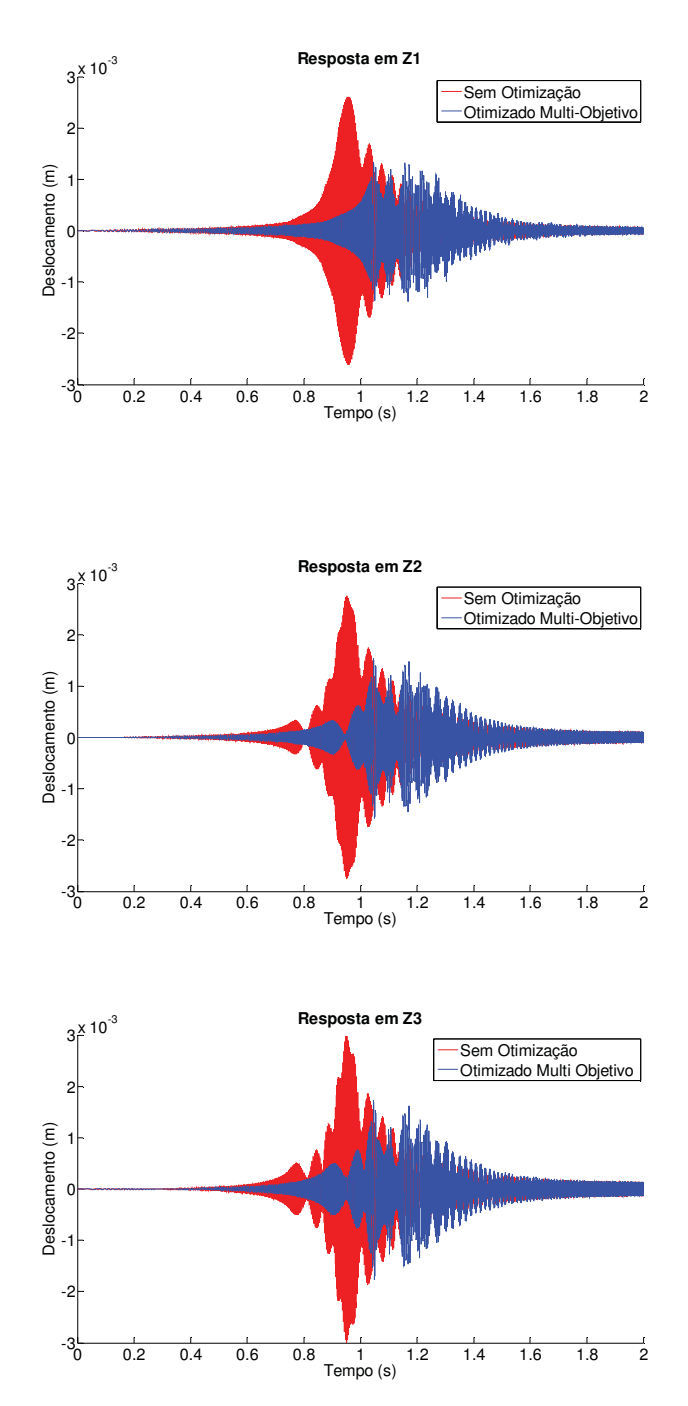

Fonte: Galavotti (2010)

Assim os valores de máximo absoluto da soma de todos os sinais e a quantidade de vezes que o sistema de controle é acionado:

$$
Ztotal(popt(multi1)) = 0.00435 m
$$
  
On Offz1(p<sub>opt(multi1)</sub>) = 6836

Fazendo a comparação dos sinais obtidos na figura 6.16 com os sinais obtidos de 6.12 a 6.14 nota-se uma diferença nas amplitudes durante o intervalo de 1,2 a 1,5 segundos. Essa diferença só pode ser explicada pela formação da função objetivo através da adição da função "soma on off". Dessa forma, se fosse necessário reduzir as amplitudes nesse intervalo, outra função objetivo poderia ser adicionada a equação 6.6 totalizando três funções objetivo. Intuitivamente acredita-se que a minimização da norma do sinal pode estabelecer alguma redução nesse intervalo, isso porque diferentemente do máximo, a norma calcula o absoluto de todos os picos que formam o sinal. Para comprovar essa intuição antes de obter a nova função objetivo, é possível calcular, por exemplo, a norma de *Z1* para os casos em questão:

> *NormaZ1(popt(multi1))= 0.161 m NormaZ1(popt(máx))= 0.101 m*

Conforme o esperado a norma da função multi-objetivo é superior a norma da função objetivo "máximo absoluto".

Assim, como o mencionado anteriormente, é possível montar uma função multiobjetivo "2" contendo os três parâmetros "máximo absoluto", "soma on off" e "norma" considerando os cálculos da função norma previamente calculados, mas não citados nesse trabalho. Para isso, reescreve-se (6.7) como:

$$
F(x) = [A^2 + B^2 + C^2]^{1/2}
$$
 (6.8)

Com A e B conhecidos, tem-se:

$$
C = \left[ \frac{1 \cdot (norma(z1) + norma(z2) + norma(z3) - 0.381)}{0.819 - 0.381} \right]
$$

Com um tempo computacional para a otimização de *82915*segundos tem-se o valor da variável de projeto otimizado *popt(multi2)=0.802* para a função multi-objetivo2, assim os parâmetros do aparato são:

$$
k_1 = (1 - p_{opt(multi2)})k_{zz2} = 8918,98 \text{ N/m}
$$

$$
k_2 = p_{opt(multi2)}k_{zz2} = 36051,28 \text{ N/m}
$$

Comparando a figura abaixo obtida com pela função multi-objetivo 2 com o primeiro gráfico da figura 6.16, pode-se concluir que a minimização da norma dos sinais resolveu o problema das amplitudes de vibração no intervalo de 1,2 a 1,4 segundos.

Figura 6.17- Resposta em *Z1* para a minimização da função multi-objetivo 2, composta por "*soma onoff*", "*máximo absoluto*" e "*norma*" dos sinais na direção *Z*

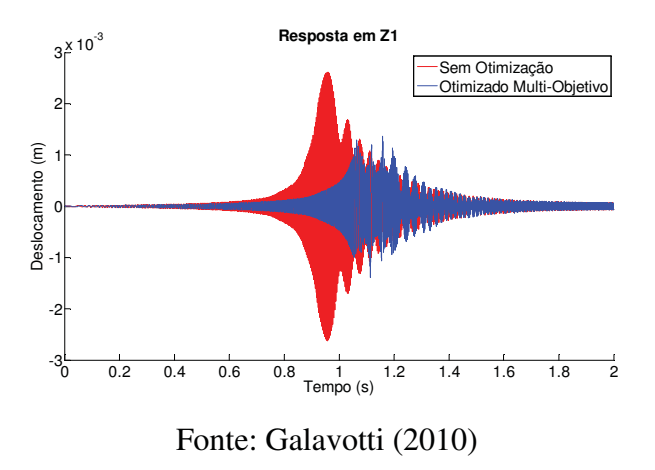

Finalmente, comparando a norma da resposta em Z entre as funções multi-objetivo, tem-se como exemplo o gráfico da figura abaixo:

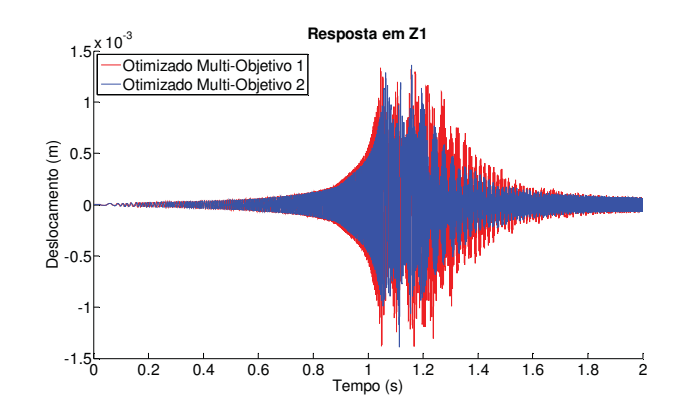

Figura 6.18- Comparação entre os sinais de *Z1* para as duas funções multi-objetivo.

Fonte: Galavotti (2010)

# **Capítulo 7**

# **7- Considerações Finais**

Nesse trabalho foi possível abordar de maneira ampla os tipos de controle, ativo e semi-ativo, aplicáveis em sistemas com amortecedores ativos controlados por atuador piezelétrico (*PFD*). Para uma melhor compreensão das conclusões envolvidas nessa secção, essas serão divididas em comentários sobre resultados do controle semi-ativo e comentários de controle ativo de vibrações.

#### *Controle semi-ativo*

Durante os testes experimentais com o protótipo, pôde-se concluir que esse tipo de equipamento requer um sistema mecânico confeccionado com poucas irregularidades devido a não linearidades causadas pelo atrito seco entre as partes deslizantes. Vale ressaltar aqui a boa relação entre a energia elétrica fornecida ao PZT e a energia que o mesmo é capaz de dissipar durante o processo de amortecimento por atrito, fazendo dessa técnica uma boa proposta para sistemas com pouca disponibilidade energética, ou até mesmo sistemas auto-sustentáveis. Devido ao baixo custo de atuadores piezelétricos quando comparados a amortecedores ativos MR ou ER vendidos comercialmente, dependendo da aplicação e da disponibilidade de construção do PFD, pode ser extremamente vantajoso a aplicação deste último.

Nessa linha de pesquisa as seguintes sugestões para trabalhos posteriores a este estão listadas a seguir:

-Construção de um protótipo com menores tolerâncias dimensionais para reduzir as não linearidades envolvidas.

-Utilização de um protótipo com maiores dimensões para um possível acoplamento do mesmo, em estruturas secundárias sujeitas a vibração.

-Aplicação de outras técnicas de controle imposta ao protótipo ou aplicação de alguma técnica à máquina rotativa simulada o que não foi feito durante esse trabalho.

### *Controle Ativo*

.

Ambas as modelagens de máquina rotativa se mostraram eficientes para a função a que foram desenvolvidas, porém a otimização aplicada com controlador ativo apresentou sinais de respostas coerentes com o esperado para cada uma das funções objetivo envolvidas. O aparato *Smart Spring* foi proveitosamente utilizado em simulações numéricas mostrando sua versatilidade. A nova aplicação proposta para o aparato se mostrou proveitosa e de grande sucesso no controle ativo de vibração em velocidade crítica de rotores. Considerando o valor monetário de mancais magnéticos aplicados em controle ativo de máquinas rotativas, a nova técnica de controle envolvendo o aparato pode substituir os mancais, dependendo da função imposta pelo controlador. Para trabalhos futuros que utilizem as técnicas aqui citadas, abaixo estão listadas algumas sugestões:

- A melhor sugestão para a fase da pesquisa até aqui desenvolvida, é a construção do aparato e sua aplicação na máquina rotativa já confeccionada.

- Pode-se utilizar o aparato para inúmeros testes de controladores envolvendo alterações na rigidez de diferentes sistemas mecânicos.

- Outros tipos de otimização podem ser testados no mesmo projeto para efeito de comparação com o algoritmo genético utilizado.

-Modelagem envolvendo um modelo mais refinado com mais elementos e/ou mais graus de liberdade por nós.

- Fazer testes de estabilidade do controle ativo aplicado nesse trabalho, é importante que se verifique a estabilidade de sistemas que alteram suas propriedades bruscamente, nesse caso, a alteração brusca é devido à retirada momentânea de rigidez durante a aplicação do controle.

## **Referências**

ABREU, G. L. C. M.**Projeto robusto h(infinito) aplicado no controle de vibrações em estruturas flexíveis com materiais piezelétricos incorporados**. 2003. 137f. Tese (Doutorado em Engenharia Mecânica)- Faculdade de Engenharia Mecânica, Universidade Federal de Uberlândia, Uberlândia, 2003

ANDRADE, A. F. A. **Controle de suspensões ativas utilizando redes neurais**. 2001. 148 f. Dissertação (Mestrado Engenharia Mecânica) – Faculdade de Engenharia Mecânica, Universidade Estadual de Campinas, Campinas, 2001.

AGUIAR A. M. **Sistemas dinâmicos.** Campinas: Faculdade de Engenharia Mecânica,2006. Disponível em: <www.ifi.unicamp.br/*~* Aguiar /Cursos/sistemasdinamicos.ppt>. Acesso em: 10 jan. 2009.

BACIN, E. **Animação dinâmica de corpos rígidos articulados.** 2001. 81 f. Dissertação (Mestrado em Engenharia Mecânica) – Instituto de Computação, Universidade Estadual de Campinas, Campinas, 2001.

BUENO, D. D. **Controle ativo de vibrações e localização ótima de sensores e atuadores piezelétricos**. 2007. 230 f. Dissertação (Mestrado em Engenharia Mecânica)- Faculdade de Engenharia, Universidade Estadual Paulista, Ilha Solteira, 2007

CHEN, G.; CHEN, C. Semi-active control of a steel frame with piezoelectric friction dampers. **Smart Structure and Materials**, Chicago, v. 18, n. 10, p. 207-217, 2003.

CHEN, C.: CHEN, G. Comparative study on semi-active control for piezelectric friction dampers . **Smarts Structures and Material** , Chicago, v. 32, n. 8, p. 578-586, 2004.

CHEN, Y.; WICKRAMASINGHE, V.; ZIMCIK, D. Smart spring impedance control algorithm for helicopter blade harmonic vibration suppression. **Journal of Vibration Control**, Chicago, v. 20, n. 20, p. 543-560, 2004.

CROSBY, M. E KARNOPP, D. C. The active damper – a new concept for shock and vibration control. **Shock Vibration Bulletin**, Washinton, v. 1, n. 2, p. 209-218, 1973.

CUNEFARE, K.A.; DE ROSA, S.; SADEGH, N; LARSON, G. Stateswitched absorber for semi-active structural control. **Journal of Intelligent Material Systems and Structures**, Pennsylvania, v.11, p.300–310, 2000.

CUNEFARE, K.A. State-switched absorber for vibration control of point-excited beams**. Journal of Intelligent Material Systems and Structures**, Pennsylvania, v.13, p. 97-105, Feb–Mar 2002.

DALEY, S.; HÄTÖNEN, J.; OWENS, D. Active vibration isolation in a "smart spring" mount using a repetitive control aproach. **Control Engineering Pratice**, [S.l.], v. 10, p. 991-997, 2005.

ENGELS, R., C. Finite element modeling of dinamic behavior of some basics structural members. **Journal oh Vibration and Acoustics,** Bethesda, v. 114, p. 236-241, 1991.

FERNANDES, F. V. **Diagnose de falhas via observadores de estado em sistemas mecânicos com absorvedores dinâmicos de vibrações tipo lâmina vibrante**. 2008. 167 f. Dissertação (Mestrado) - Departamento de Engenharia Mecânica, Universidade Estadual Paulista, Ilha Solteira, 2008.

FERREIRA, J. V. **Balanceamento de rotores flexiveis.** Dissertação (Mestrado) – Instituto de Computação, Universidade Estadual de Campinas, Campinas, 1989.

FRANCO, V. R. **Detecção de falhas estruturais utilizando ondas de Lamb**: relatório final FAPESP. Ilha Solteira: Universidade Estadual Paulista- UNESP, 2008. 15 p.

FRANCO, V. R. **Monitoramento da integridade em estruturas aeronáuticas.** 2009. 180 f. Dissertação (Mestrado)- Departamento de Engenharia Mecânica, Universidade Estadual Paulista, Ilha Solteira, 2009

GARRETT, G.; CHEN, G.; CHENG, F.; HUBNER, W**.** Experimental characterization of piezoelectric friction dampers. **Smart Structures and Materials**, Bristol, v. 12, p.405-415, 2001.

GONÇALVES, P. J. P. **Controle ativo de vibração estrutural utilizando materiais Inteligentes e desigualdades matriciais lineares**. 125f. 2003. Tese (Mestrado) - Faculdade de Engenharia, Universidade Estadual Paulista - UNESP, Ilha Solteira, 2003.

GONÇALVES JUNIOR, R. **Controle ativo de vibração de rotores com mancais magnéticos: influência da flexibilidade dos rotores**. 2006. 139 f. Dissertação (Mestrado em Engenharia Mecânica) - Faculdade de Engenharia, Universidade Estadual Paulista, Ilha Solteira, 2006.

KOROISHI, E. H. **Diagnose de falhas em sistemas rotativos com excitações desconhecidas, através da metodologia dos observadores de estado**. Dissertação (Mestrado)- Faculdade de Engenharia, Universidade Estadual Paulista, Ilha Solteira, 2009

LALANNE, M.; FERRARIS, G. **Rotordynamics prediction in engineering**. 2nd ed., New York: John Wiley and Sons, 1997. 370 p.

LU, L.Y.; CHUNG, L.L.; LIN, G.L. A General method for semi-active feedback control of variable friction dampers**. Journal of Intelligent Material Systems and Structures,**  Lancaster, v. 16, p. 393-412, 2004

LU, L.Y.; LIN, G.L. A theoretical study on piezoelectric smart isolation system for seismic protection of equipament in near-fault areas. **Journal of Intelligent Material Systems and Structures**, Lancaster, v. 20, p. 217-232, 2008

LU, L.Y.; LIN, G.L. Fuzzy friction controllers for semi-active seismic isolation systems. **Journal of Intelligent Material Systems and Structures**, Lancaster, v.7, p. 1748-1770, 2009

LYAN-YWAN L. U.; GING-LONG L. A Theoretical study on piezoelectric smart isolation system for seismic protection of equipment in near-fault areas**. Journal of Intelligent Material Systems and Structures**, Lancaster, v. 20, p. 217-221, 2008.

MARQUI, C. R. **Modelagem de estruturas piezelétricas para aplicação em localização de falhas.** 2007. 183f. Dissertação (Mestrado Engenharia Mecânica) – Faculdade de Engenharia, Universidade Estadual Paulista, Ilha Solteira, 2007

MELO, G. P. **Detecção e localização de falhas via observadores de estado de ordem reduzida.** 1998. 112 f. Tese (Doutorado em Engenharia Mecânica) - Faculdade de Engenharia Mecânica, Universidade Estadual de Campinas, Campinas, 1998.

MEIROVITH, L. **Methods of analytical dynamics.** 4. ed. [S.l.]: McGraw-Hill**,** 2004. 240 p.

MONTE ALEGRE, D. **Metodologia dos observadores de estado para diagnose de falhas em sistemas contendo elementos finitos de placas de Kirchoff**. 2009. 112 f. Dissertação (Mestrado em Engenharia Mecânica)– Departamento de Engenharia Mecânica da Faculdade de Engenharia, Universidade Estadual Paulista, Ilha Solteira, 2009.

MOTTA, D. S. **Modelagem de uma suspensão veicular com elementos não lineares e comparação de seu desempenho com um modelo semi-ativo.** 2005. 130 f. Dissertação (Mestrado)- Faculdade de Engenharia Mecânica, Universidade Estadual de Campinas,Campinas, 2005.

MORAIS, T. S. **Diagnóstico de falhas via observadores de estado com excitações desconhecidas, identificadas via funções ortogonais**. 2006. 115 f. Dissertação (Mestrado em Engenharia Mecânica) - Faculdade de Engenharia, Universidade Estadual de São Paulo, Ilha Solteira, 2006.

MUSCOLINO, G.; CACCIOLA, P.; IMPOLLONIA, N. Crack detection and location in a damaged beam vibrating under white noise. **Computers and Structures**, Elmsford, v. 81, p. 1773-1782, 2003.

NITZSCHE, F.; HAROLD, T.; WICKRAMASINGHE, V. K.; YONG, C.; ZIMCIK, D. G. Development of a maximum energy extraction control for the smart spring. **Journal of Intelligent Material Systems and Structure**, Canada, v. 23, p. 1056-1066, 2005

BONNEAU O; FRENE J. Non linear behavior of flexible shaft partly supported by a squeeze film damper. **WEAR**, Lausanne, v. 206, p. 244-250, 1997

OGATA, K. **Engenharia de controle moderno**. 3. ed. Rio de Janeiro: LTC- Livros Técnicos e Científicos, 2000. 289 p.

PALMA, P. H. T. **Identificação experimental e controle ativo de vibrações aplicadas em estruturas inteligentes**. 2007. 125 f. Dissertação (Mestrado)- Departamento de Engenharia Mecânica, Universidade Estadual Paulista- UNESP , Ilha Solteira, 2007.

SANTOS, R. B. **Controle ativo de vibrações em estruturas flexíveis utilizando desigualdades matriciais lineares (LMIs).** 2008. 167 f. Dissertação (Mestrado Engenharia Mecânica)- Faculdade de Engenharia, Universidade Estadual Paulista, Ilha Solteira, 2008

SEON M. H.; HAYM, B.; TIMOTHY, W. **Dynamics of transversely vibrating beams using four engineering theories**. [S.l.]: Academic, 1999. v. 41, p. 4-15.

VALER, C., E. I. **Uma introdução ao controle robusto com aplicações a estruturas flexíveis.** 1999. 176 f. (Mestrado)- Faculdade de Engenharia Mecânica, Pontifícia Universidade Católica, Rio de Janeiro, 1999, 179 p.

STAMMERS, C.; SIRETEANU, T. Vibration control of machines by use of semi-active dry friction damping. **Journal of Sound and Vibration** , London, v. 102, p .671-684, 1998.

SIVIERO, D. A. **Aplicação das metodologias feedback e feedforward no controle ativo do ruído transmitido por uma placa.** 2007. 88 f. Dissertação (Mestrado)-. Faculdade de Engenharia Mecânica, Universidade Estadual de Campinas, Campinas, 2007.

TRINDADE, M. A. Controle hybride actif–passif des vibrations de structures par dês materiaux piezoelectriques et viscoelastiques: poutres sandwich/multicouches intelligentes. **Journal of Intelligent Material Systems and Structure**, Lancaster, v. 70, p. 5425-5733, 2000

UNSAL, M.; NIEZRECKI, C.; CRANE III, C. Semi-active piezoelectric-based friction damper. **Smart Structures and Materials**, Bristol, v. 102, p. 5677-6250, 2002

UNSAL M.; NIEZRECKI C.; Crane III C. A new semi-active piezoelectric-based friction damper. **Mechanical & Aerospace Engineering,** London, v. 32, p. 611-620, 2005.

VANDERPLAATS, G. N. **Numerical optimization techniques for engineering design**. 3rd ed. Colorado Springs: Vanderplaats Research & Development, 1999.

XU, Y.; CHEN, B. Integrate Vibration and helth monitoring of building structures using semi-active friction dampers. Guildford **Engineering Structures,** v. 37, p.1789-1801, 2007.

WICKRAMASINGHE, V. K.; ZIMCIK, D. G.; YONG, C; NITZSCHE, F. Test results of the "smart spring" designed for adaptive vibration control in helicopter rotors. In: WORKSHOP ON SMART MATERIALS AND STRUCTURES, 2., 2002, Workshop. Montreal. **WORKSHOP.** Monteal: [s.n.], 2001. p. 230-246

WICKRAMASINGHE, V. K.; ZIMCIK, D. G.; YONG, C.; NITZSCHE, F. An actively tunable vibration absorber designed to control aeroelastic response. .In: STRUCTURE, STRUCTURAL DYNAMICS AND MATERIALS CONFERENCE, 44., 2003, Norfolk.. **Conference.** Norfolk: [s.n.], 2003.

WICKRAMASINGHE, V.; CHEN, Y.; ZIMCIK, D. Experimental evaluation of the smart spring impedance control approach for adaptive vibration suppression. **Journal of Intelligent Material Systems and Structures** , Canada, v. 79, p. 171-179, 2007.